### **BAB III**

# **PELAKSANAAN KERJA MAGANG**

### **3.1 Kedudukan dan Koordinasi**

Posisi penulis pada praktik kerja magang di PT. Jingdong Indonesia adalah sebagai *Account Payable.* Pekerjaan yang diberikan kepada penulis dilakukan sesuai dengan instruksi dari yaitu Ibu Lidia Marlesi sebagai pembimbing lapangan.

Kedudukan penulis dalam PT. Jingdong Indonesia adalah sebagai berikut :

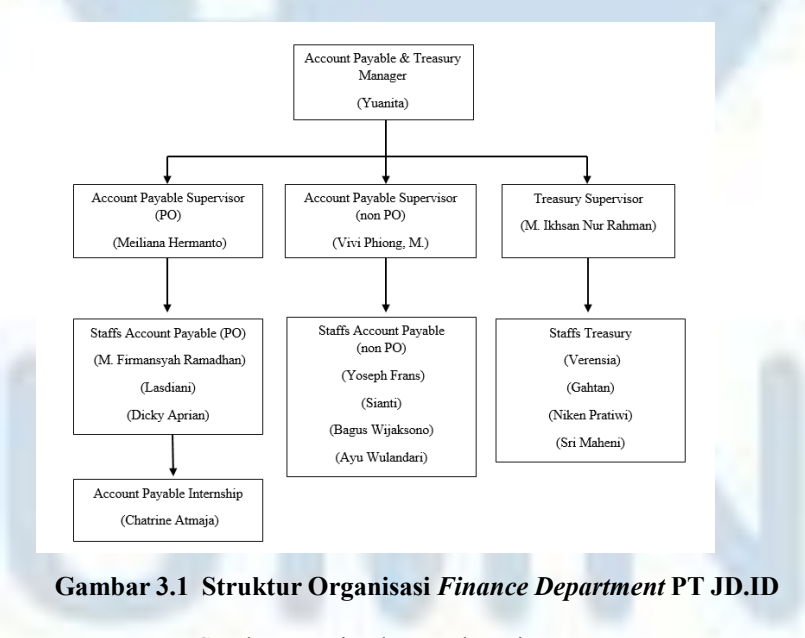

Sumber: PT Jingdong Indonesia Pertama

Sebagai *Intern Account Payable*, kegiatan yang dilakukan oleh penulis adalah meng-*Input* data yang diambil dari *Invoice* dan Faktur Pajak yang diberikan *Vendor* kedalam *Template* Microsoft Excel yang sudah diberikan, kemudian setelah data sudah selesai di *input* penulis akan menyerahkan data tersebut kepada *supervisor* yaitu Ibu Lidia Marlesi untuk kemudian akan di *Upload* ke system untuk di verifikasi atau dicocokan antara sistem PO yang dibuat oleh MD dan *Invoice* yang didapat dari *Vendor.* Data ini diperlukan untuk nantinya memproses pembayaran

hutang PT. Jingdong Indonesia kepada *Vendor* apabila data dari *invoice* yang diberikan sudah sesuai dengan data yang ada pada system *Purchase Order* yang dimiliki oleh PT. Jingdong Indonesia.

# **3.2 Tugas dan Uraian Kerja Magang**

### **3.2.1 Tugas yang Dilakukan**

Penulis melakukan kerja magang di departemen *Account Payable* PT. Jingdong Indonesia dimulai pada tanggal 29 Desember 2021 – 28 Juni 2022 Selama menjalankan Praktik Kerja Magang penulis memiliki Pekerjaan utama meng-*input* data seperti ditunjukan pada tabel 3.1

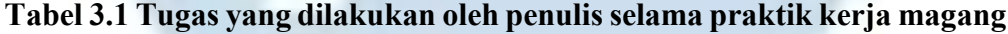

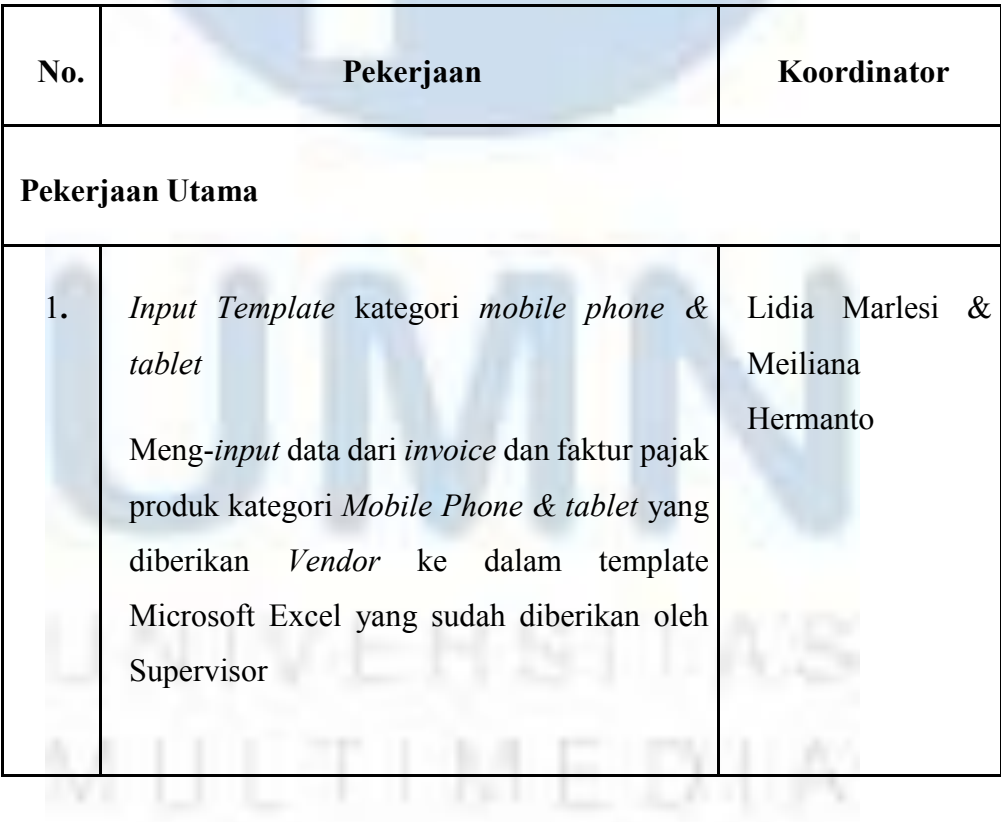

NU SANTA RA

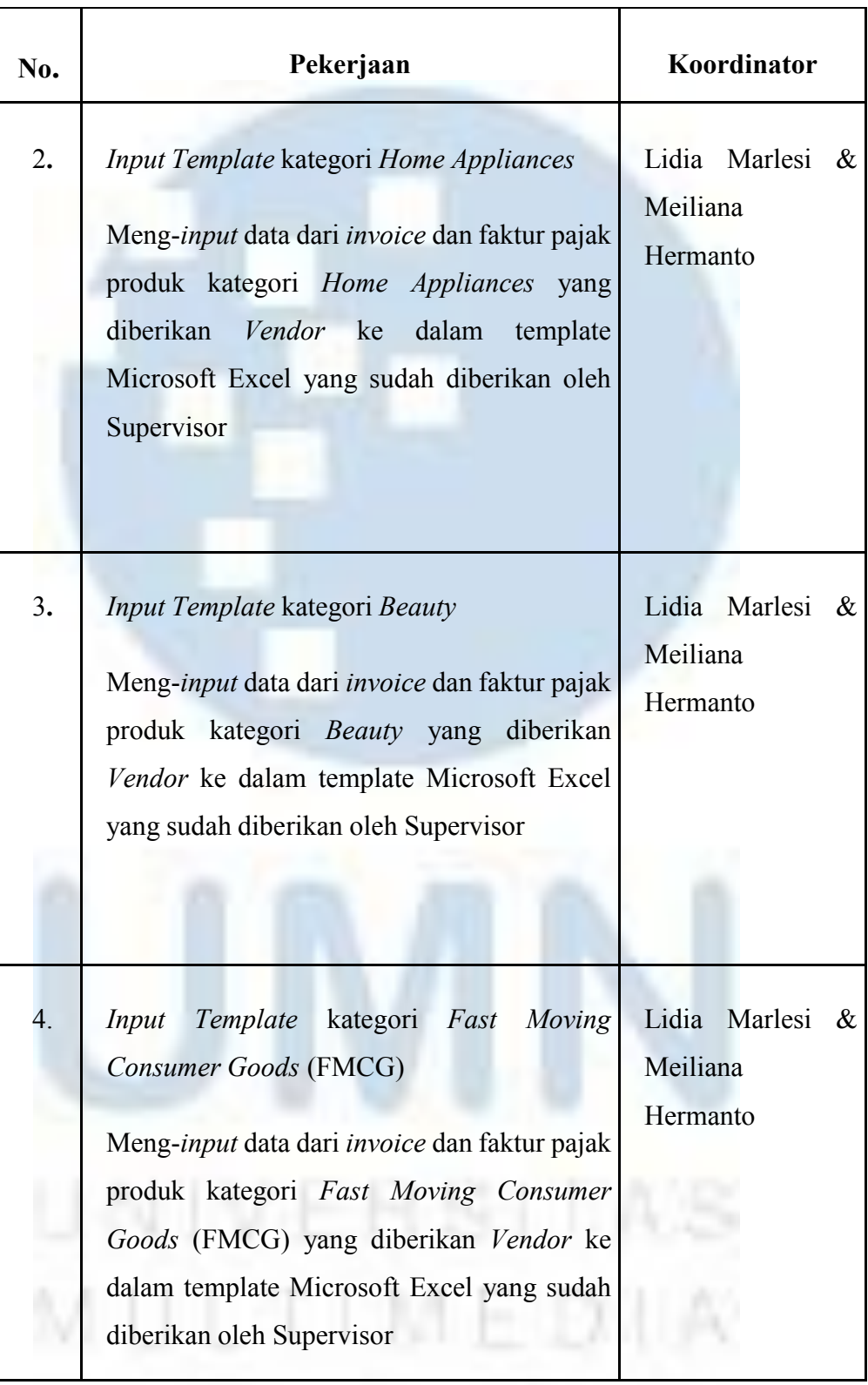

NUSANTARA

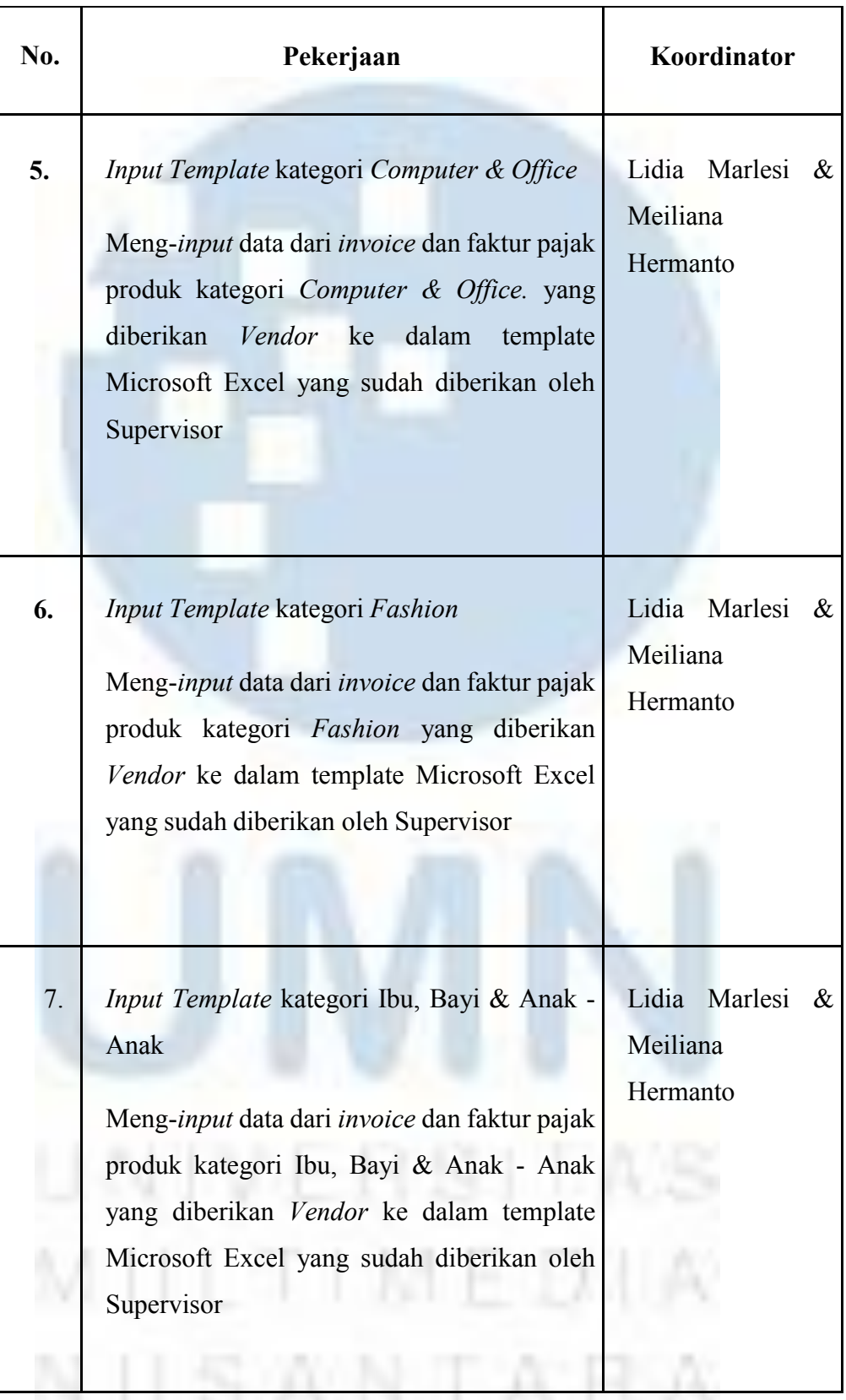

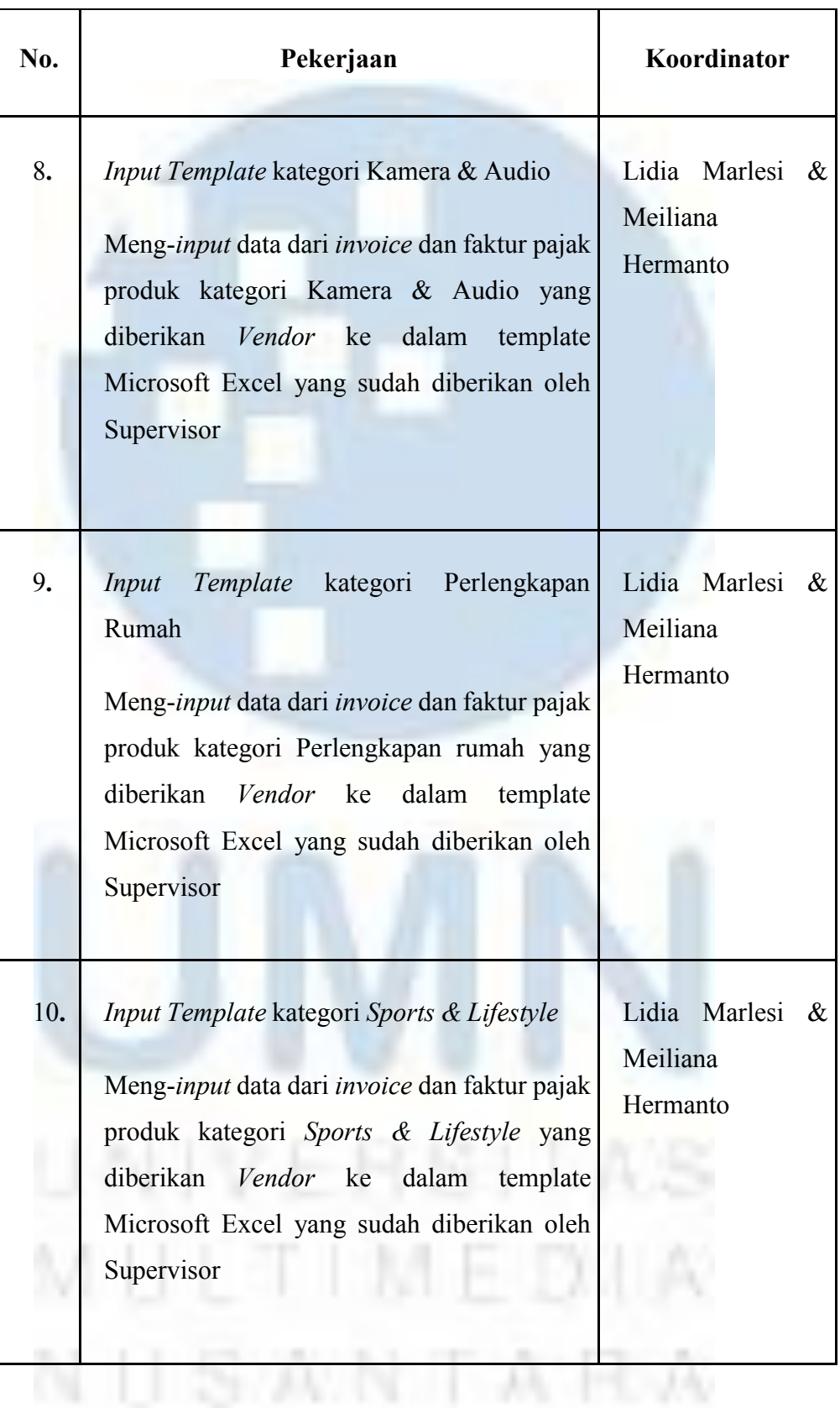

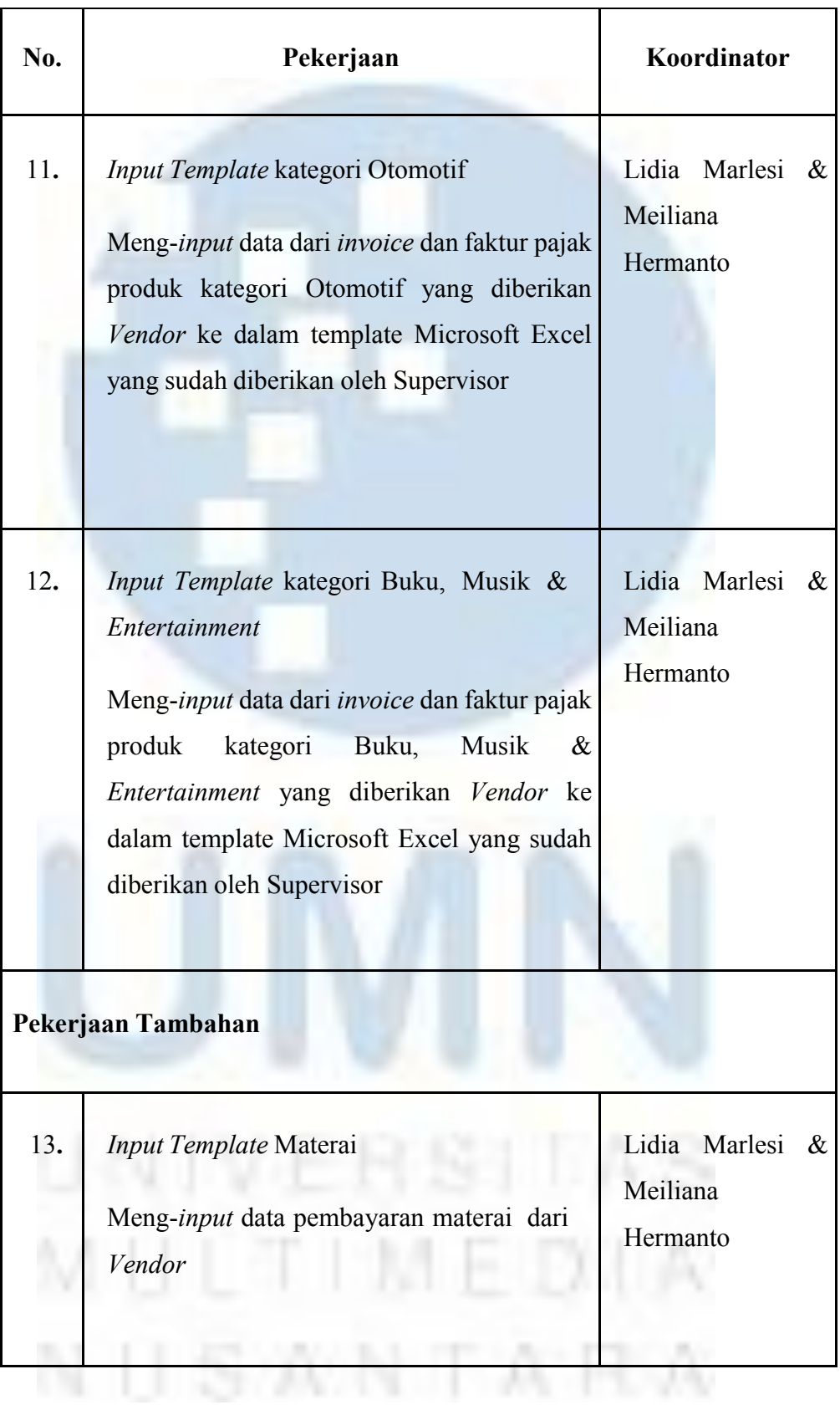

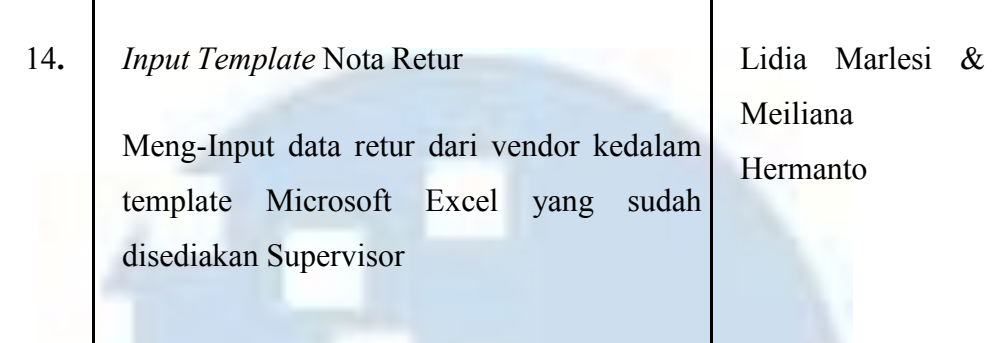

# **3.2.2 Uraian Pelaksanaan Kerja Magang**

# **3.3.1 Proses Pelaksanaan & Implementasi Kerja Magang**

Setelah lolos tahap *interview,* penulis dijelaskan mengenai pekerjaan yang akan dilakukan dan bagaimana cara menginput data dari *invoice* dan faktur pajak ke dalam *template* Microsoft Excel yang sudah diberikan oleh *Supervisor*. Jam masuk penulis ditetapkan pada pukul 09.00 – 18.00 . berikut uraian mengenai kegiatan yang dilakukan penulis selama Praktik Kerja Magang berlangsung:

# *3.3.1.1* **Input Template kategori** *Mobile Phone & Tablet*

JD.ID adalah perusahaan yang berfokus pada bidang *ecommerce*. Pada aplikasinya, JD.ID menjual berbagai barang salah satunya *mobile phone* dan *tablet.* kategori produk ini nantinya akan ditangani oleh *Merchandiser* atau MD kategori *Mobile phone & tablet*, para MD inilah yang nantinya akan melakukan *Purchase Order* ke *vendor* seperti Apple, Samsung, Xiaomi, Oppo, dsb. Setelah MD mengajukan atau *create* PO, *invoice* dan faktur pajak akan masuk ke BIP *System* yaitu sistem yang digunakan oleh MD untuk membuat PO untuk memproses pembayaran.

# Berikut contoh *invoice* dan faktur pajak kategori produk *Mobile*

*Phone & Tablet:*

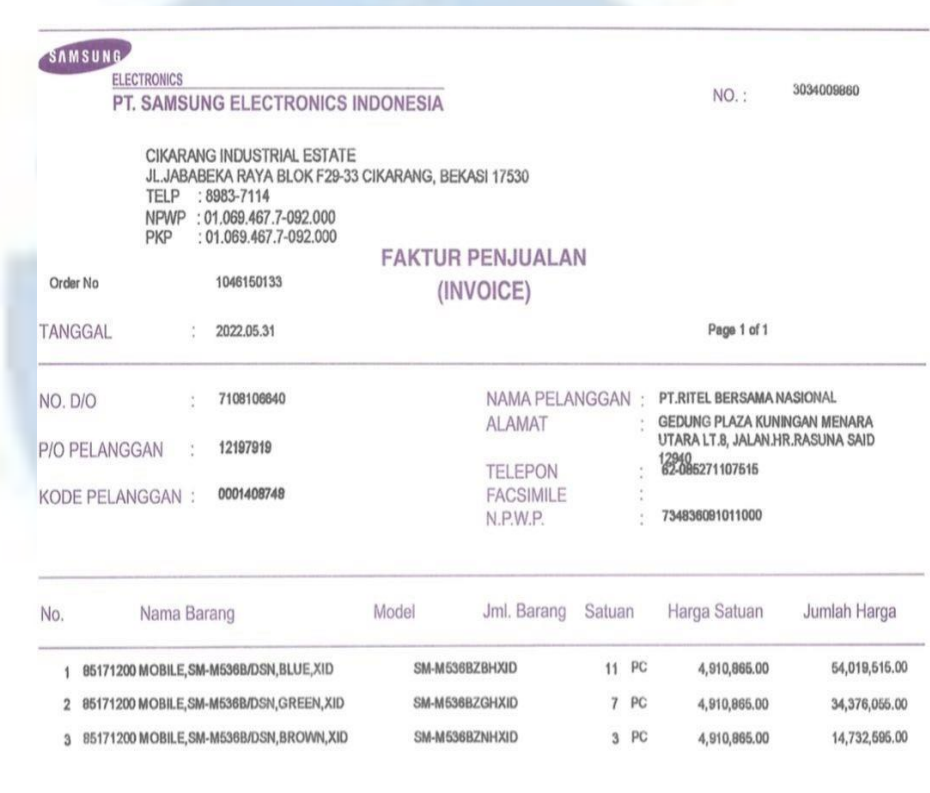

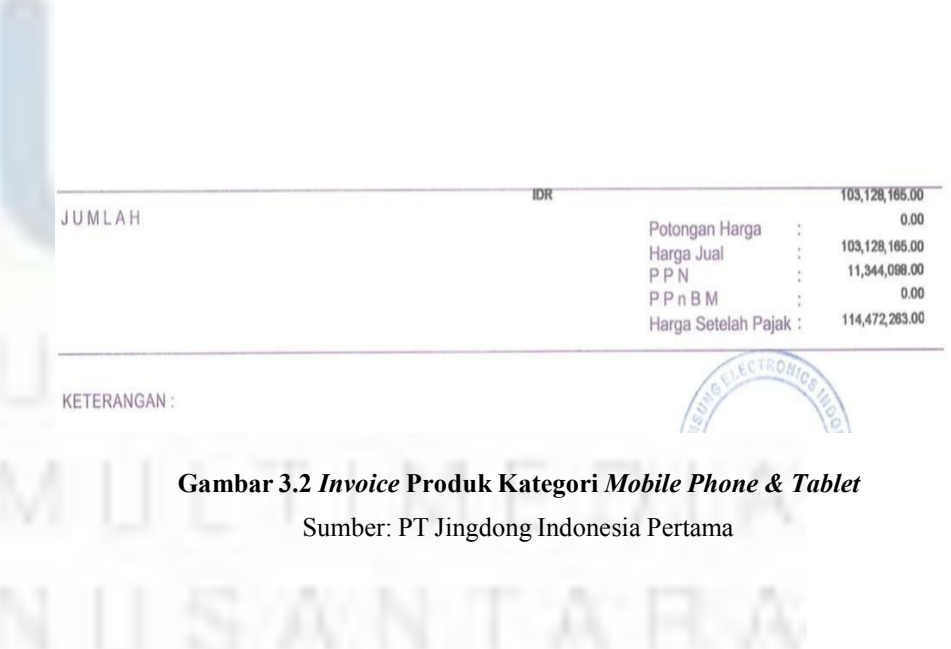

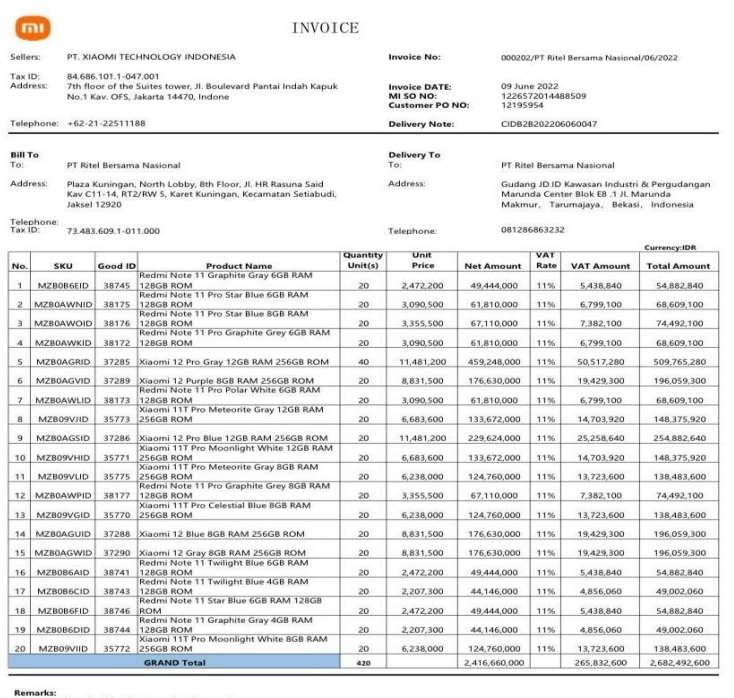

Bank ti<br>Please<br>This is<br>There i uld refer to our invoice nur<br>nvoice number in all corresp<br>erated invoice no signature<br>rence due to the rounding

I Xiaomi Technology Indonesia<br>Itibank, N.A. Indonesia or PT. Bank Central Asia Tbk<br>-107834-001 (IDR) or 218-656-6677 (IDR - CENAIDJA) Bene<br>Bank<br>SWII tini Kav, 8, Cilandak,Ja 12430

### **Gambar 3.3** *Invoice* **Produk Kategori** *Mobile Phone & Tablet*

# Sumber: PT Jingdong Indonesia Pertama

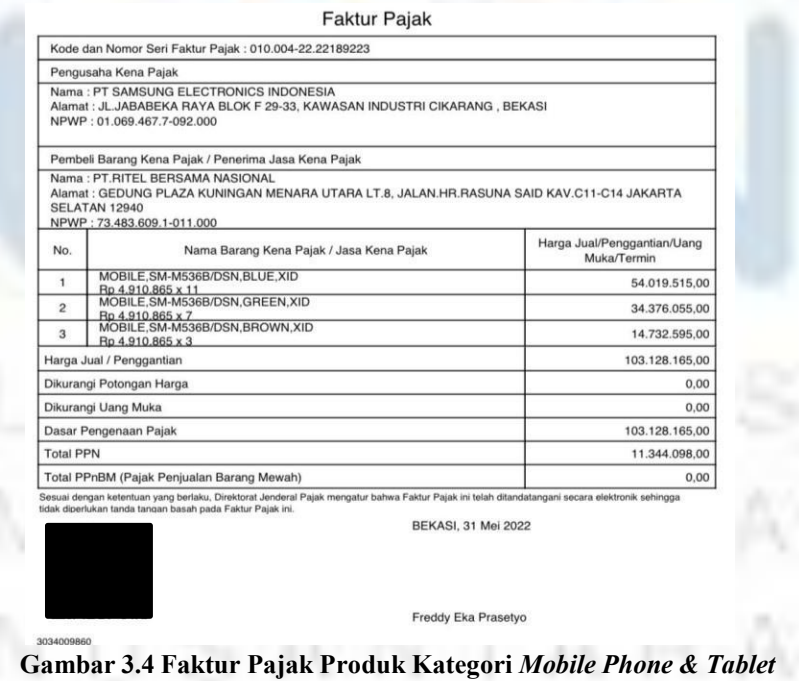

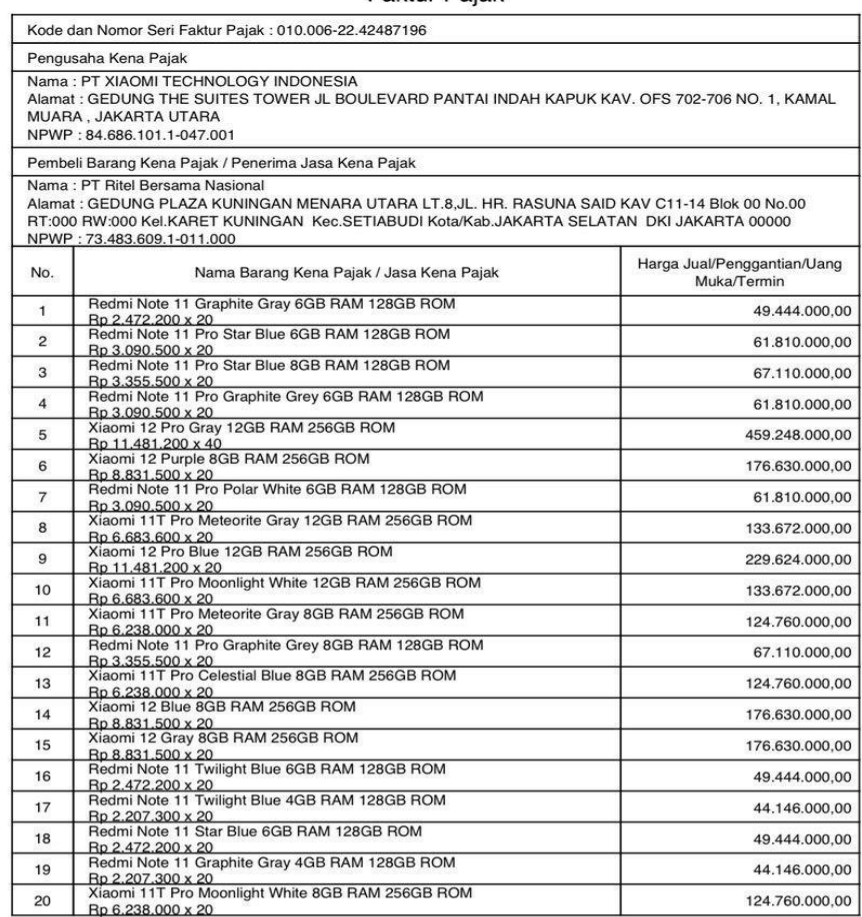

Faktur Pajak

EMBERITANUAN: Fakuur Pajak ini telah diapontan ke Direkborat Jendaral Pajak dan telah memperiskh pemerinjaan serua<br>Ingan ketentuan peraturan pengajakan yang berlaku. PERINGATAN: PKP yang menerbikan Fakur Pajak yang Idak se

1 dari 2

 $3 - 46$ 

Harga Jual / Penggantian 2.416.660.000,00 Dikurangi Potongan Harga  $0,00$ Dikurangi Uang Muka  $0,00$ Dasar Pengenaan Pajak 2.416.660.000,00 **Total PPN** 265.832.600,00 Total PPnBM (Pajak Penjualan Barang Mewah)  $_{0,00}$ .<br>Sesuai dengan ketentuan yang berlaku, Direktorat Jenderal Pajak mengatur bahwa Faktur Pajak ini telah ditandatangani secara elektronik sehingga<br>tidak diperlukan tanda tangan basah pada Faktur Pajak ini.

JAKARTA UTARA, 09 Juni 2022

 $1.1.$ 

Inv:000202/PT Ritel Bersama Nasional/06/2022

MANISH DANG

 $1 + 4$ **Gambar 3.5 Faktur Pajak Produk Kategori** *Mobile Phone & Tablet*Sumber: PT Jingdong Indonesia Pertama

 $-11.11$ 

Setelah *invoice* dan faktur pajak masuk ke BIP *system, supervisor* akan membuat dokumen yang belum di *verify* yang berisi nomor *purchase order* yang perlu penulis input ke dalam *template*. Setelah itu, penulis ditugaskan untuk meng-*input* data dari *invoice* dan faktur pajak masing-masing nomor PO ke dalam *template* yang sudah tersedia, kemudian penulis menyerahkan *template* tersebut kepada *supervisor* yaitu Ibu Lidia Marlesi untuk kemudian diunggah ke ERP *system* atau *Enterprise System* untuk di verifikasi atau di *matching* antara PO yang dibuat oleh MD dan *invoice* yang di dapat dari *vendor*. setelah pengiriman barang sudah selesai *invoice* dan faktur pajak akan menuju system selanjutnya yaitu ERP *System* atau *Enterprise system* Apabila menurut sistem *Purchase Order* sudah jatuh tempo, nomor PO tersebut bisa di settle yaitu dengan cara masukan nomor PO dan *Expenses* serupa biaya materai kemudian nilainya akan dicocokan sesuai total faktur pajak atau *invoice.* Apabila nilainya sudah cocok akan dibuatkan daftar pembayaran sesuai dengan tanggal jatuh tempo yang ditentukan berdasarkan penukaran faktur, daftar ini kemudian akan digunakan oleh *Approval Team Treasury* untuk melakukan pembayaran.

# *3.3.1.2* **Input Template kategori** *Home Appliances*

JD.ID dalam aplikasinya menjual berbagai macam kategori produk, salah satunya adalah *home appliances* seperti *vacuum cleaner, Air Purifier, Microwaves*, dan sebagainya. *Purchase Order* kategori ini ditangani oleh MD atau *Merchandiser* kategori

pajak akan masuk ke sistem BIP *Home Appliances*. Setelah MD membuat PO, *invoice* dan faktur

Berikut contoh *invoice* dan faktur pajak kategori *home appliances*

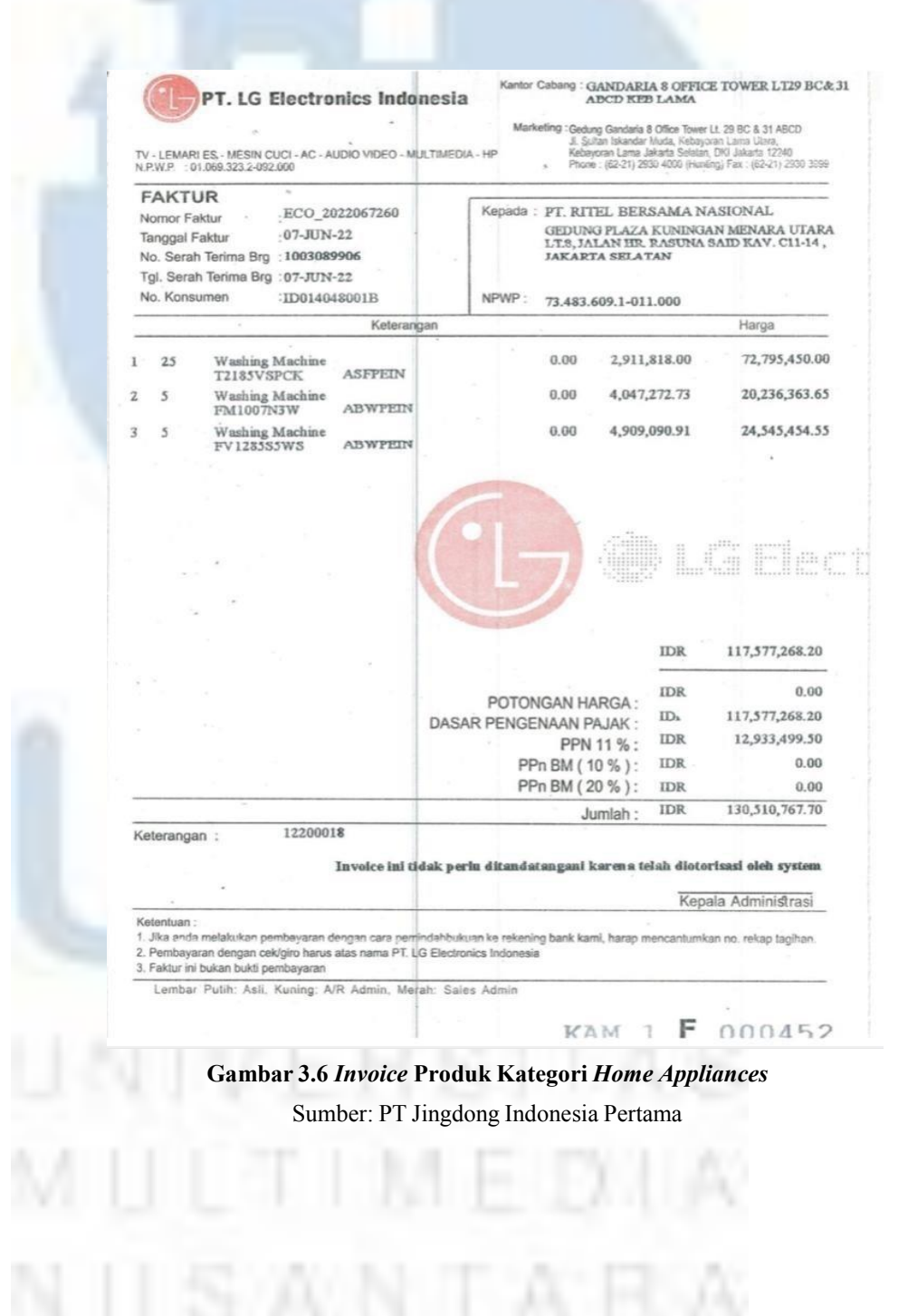

|                    |                                                                                                    | Faktur Pajak                  |                                            |
|--------------------|----------------------------------------------------------------------------------------------------|-------------------------------|--------------------------------------------|
|                    | Kode dan Nomor Seri Faktur Pajak : 010.004-22.59350954                                                                                                    |                               |                                            |
|                    | Pengusaha Kena Pajak                                                                                                    |                               |                                            |
| <b>SELATAN</b>     | Nama: PT LG ELECTRONICS INDONESIA<br>Alamat : GEDUNG GANDARIA 8 OFFICE TOWER LIT, 29 BC & 31 ABCD JL SULTAN ISKANDAR MUDA , JAKARTA<br>NPWP: 01.069.323.2-092.000                                             |                               |                                            |
|                    | Pembeli Barang Kena Pajak / Penerima Jasa Kena Pajak                                                                                                    |                               |                                            |
| <b>SELATAN</b>     | Nama: PT. RITEL BERSAMA NASIONAL<br>Alamat : GEDUNG PLAZA KUNINGAN MENARA UTARA LT.8, JALAN HR. RASUNA SAID KAV. C11-14, JAKARTA<br>NPWP: 73.483.609.1-011.000                                                |                               |                                            |
| No.                | Nama Barang Kena Pajak / Jasa Kena Pajak                                                                                                    |                               | Harga Jual/Penggantian/Uang<br>Muka/Termin |
| $\mathbf{1}$       | Washing Machine T2185VSPCK.ASFPEIN<br>Rp 2.911.818 x 25                                                                                                    |                               | 72.795.450.00                              |
| $\overline{2}$     | Washing Machine FV1285S5WS.ABWPEIN<br>Rp 4,909,090,91 x 5                                                                                                    |                               | 24.545.454.55                              |
| 3                  | Washing Machine FM1007N3W.ABWPEIN<br>Rp 4.047.272,73 x 5                                                                                                    |                               | 20.236.363,65                              |
|                    | Harga Jual / Penggantian                                                                                                    |                               | 117.577.268,00                             |
|                    | Dikurangi Potongan Harga                                                                                                    |                               | 0.00                                       |
|                    | Dikurangi Uang Muka                                                                                                    |                               | 0.00                                       |
|                    | Dasar Pengenaan Pajak                                                                                                    |                               | 117.577.268,00                             |
| <b>Total PPN</b>   |                                                                                                    |                               | 12.933.499,00                              |
|                    | Total PPnBM (Pajak Penjualan Barang Mewah)                                                                                                    |                               | 0.00                                       |
|                    | Sesuai dengan ketentuan yang berlaku, Direktorat Jenderal Pajak mengatur bahwa Faktur Pajak ini telah ditandatangani secara elektronik sehingga<br>tidak diperlukan tanda tangan basah pada Faktur Pajak ini. | JAKARTA SELATAN, 07 Juni 2022 |                                            |
|                    |                                                                                                    | <b>NURUL ACHYAR</b>           |                                            |
| Kurs: /<br>KMK No: | Nomor Faktur: ECO 2022067260<br>Tanggal Faktur: 07-June-22<br>No. Serah Terima Brg: 1003089906<br>Tgl. Serah Terima Brg: 07-June-22<br>No. Konsumen: ID014048001B                                             |                               |                                            |

**Gambar 3.7 Faktur Pajak Produk Kategori** *Home Appliances* Sumber: PT Jingdong Indonesia Pertama

kemudian setelah *invoice* dan faktur pajak masuk kedalam sistem, *supervisor* akan membuat dokumen yang belum di *verify* yang berisi nomor *purchase order* yang perlu penulis input ke dalam *template.* Setelah itu, penulis akan menginput data-data berupa nomor NPWP atau nomor pokok wajib pajak perusahaan, nomor *invoice*, jumlah pajak, dan jumlah dasar pengenaan pajak dari *invoice* dan faktur pajak nomor PO tertentu ke dalam template yang sudah disediakan oleh perusahaan

T A

Berikut contoh template kategori *Home Appliances:*

|           | $\rightarrow$ .                  |                                         |                                                 |                                       |                     | invoice-template-15-juni-2022 - Excel (Product Activation Failed) |         |                                 |                              | m.                                               | 'n<br>$A$ Share    |
|-----------|----------------------------------|-----------------------------------------|-------------------------------------------------|---------------------------------------|---------------------|-------------------------------------------------------------------|---------|---------------------------------|------------------------------|--------------------------------------------------|--------------------|
| File      | Inpet<br>Home                    | <b>Data</b><br>Page Layout<br>Formulas. | View<br>Review                                  | O Tell me what you want to do.        |                     |                                                                   |         |                                 |                              |                                                  |                    |
| X Cut     | Cambria                          | $=10$<br>$-16$                          | <sup>TD</sup> Wrap Text<br>$25 -$               | General                               |                     | Warning Text 2                                                    | Normal  | Bad                             | P<br>$4 - 12$<br>ж<br>m<br>₩ | $\Sigma$ AutoSum $-$<br>Aug<br>$\sqrt{4}$ Fill - |                    |
| Pache     | Ba Conv -                        |                                         | # # El Merge & Center .                         | 素 一部 1                                | $\mathcal{M}$       | Conditional Format as Good                                        | Neutral | Calculation                     | Insert Delete Format         | Son & Find &                                     |                    |
|           | $B$ $I$<br>S Format Painter      | U                                       |                                                 |                                       |                     | Formatting · Table ·                                              |         |                                 |                              | $\mathscr{P}$ Clear<br>Filter - Select -         |                    |
|           | Cloboard                         | First                                   | Aktenment                                       | $\vert \tau_2 \vert$<br><b>Namber</b> | $\sim$              | States                                                            |         |                                 | Cells                        | <b>Editor</b>                                    |                    |
|           |                                  |                                         |                                                 |                                       |                     |                                                                   |         |                                 |                              |                                                  |                    |
| TAY       | $-1 × 2$                         | -6<br>12199560                          |                                                 |                                       |                     |                                                                   |         |                                 |                              |                                                  |                    |
|           |                                  |                                         | ×                                               | $\circ$                               |                     |                                                                   |         | G                               |                              |                                                  |                    |
|           | <b>Sabiect of Contract (JDC)</b> | Supplier's Contrary name                | Suntder's Country tax No                        | <b>Create Date</b>                    | <b>Invoice Date</b> | Certification date (same as Create Date)                          |         | <b>Invoice No</b>               |                              | Amount included tax                              | <b>Discount Am</b> |
|           | PT Ritel Bernama Nasional        | PT. LG Electronics Indonesia.           | 010693232092000                                 | 6/16/2022                             | 7/1/2022            |                                                                   |         | ECO 2022067260                  |                              | 130.510.767                                      |                    |
| 37        | PT Rayl Bernama Nasional         | PT. Ingress Micro Indensela             | 029306594022000                                 | 6/16/2022                             | 7/10/2022           | ×                                                                 |         | 9920670209                      |                              | 144, 800, 000                                    |                    |
| 38        | PT Ritel Bergama Nasional        | PT Slatech Kharlana                     | 013236385073000                                 | 6/16/2022                             | 7/10/2022           | ÷                                                                 |         | P297967                         |                              | 11 550 005                                       |                    |
| 39        | PT Ritel Bernama National        | ASTRINDO STARVISION                     | 025305129044000                                 | 6/16/2022                             | 7/10/2022           | ×                                                                 |         | PSIP 22 06 08 088               |                              | \$600,000                                        |                    |
| A6        | PT Ritel Bersama Nasional        | ASTRINDO STARVISION                     | 025305129044000                                 | 6/16/2022                             | 7/10/2022           | ÷                                                                 |         | PSIP/22/06/08/008               |                              | 10,000                                           |                    |
| 41        | PT Ritel Reynanta Navional       | PT. Datasonio                           | 013040100073000                                 | 6/16/2022                             | 7/10/2022           | $\sim$                                                            |         | PSINV/22/100256STAMP            |                              | 140 193 693                                      |                    |
| 42        | PT Rind Recurrent National       | PT. Datennia                            | 013040100073000                                 | 6/16/2022                             | 7/10/2022           | .                                                                 |         | 044 NR RBN 112022               |                              | 7.029.999                                        |                    |
| 43        | PT Ritel Bersama Nasional        | PT. Dutancrise                          | 013040100073000                                 | 6/16/2022                             | 7/10/2022           | ×                                                                 |         | 045/NR/RBN/I12022               |                              | 1,900,000                                        |                    |
| 34        | PT Rayl Recorns Nasional         | PT. Datagerite                          | 013040100073000                                 | 6/16/2022                             | 7/10/2022           | ÷                                                                 |         | 092/NR/RRN/III 0022             |                              | 2.994.999                                        |                    |
| 45        | PT Ritel Recurrent National      | PT. Yongwang Electronics Indonesia      | 033430372047000                                 | 6/16/2022                             | 7/10/2022           | ×                                                                 |         | 0405191303                      |                              | 184,950,000                                      |                    |
| 46        | PT Ritel Bersama National        | FT. Yourways Electronics Indonesia.     | 033430372047000                                 | 6/16/2022                             | 7/10/2022           | ×                                                                 |         | 9490191394                      |                              | 184,950,000                                      |                    |
| 47        | PT Ritel Bersama Nasional        | PT. Yourseast Electronics Indonesia.    | 033430372047000                                 | 6/16/2022                             | 7/10/2022           | $\sim$                                                            |         | 9490191395                      |                              | 184,950,000                                      |                    |
| 48        | PT Rael Bersama Nasional         | FT. Yougurang Electronics Indonesia     | 033430372047000                                 | 6/16/2022                             | 7/10/2022           | $\sim$                                                            |         | 0.000302000                     |                              | 120.377.008                                      |                    |
| 49        | PT Ritel Bertama National        | PT. Yongwang Electronics Indonesia.     | 033430372047000                                 | 6/16/2022                             | 7/10/2022           | ÷                                                                 |         | 9490193001                      |                              | 15,990,000                                       |                    |
| 50        | PT Ritel Bertama National        | PT. Yourways Electronics Indonesia      | 033430372047000                                 | 6/16/2022                             | 7/10/2022           | $\sim$                                                            |         | 9490193000                      |                              | 139,980,000                                      |                    |
| S1        | PT Ritel Remanua Nasional        | PT. Datascript                          | 013040100073000                                 | 6/16/2022                             | 7/10/2022           | ÷                                                                 |         | PSINV/22/102694                 |                              | R.471.001                                        |                    |
| 52        | PT Ritel Beruman National        | PT. Datasorio                           | 013040100073000                                 | 6/16/2022                             | 7/10/2022           | -                                                                 |         | PSINV/22/099106                 |                              | 10.237.547                                       |                    |
| 53        | PT Ritel Bernama National        | PT. Datascript                          | 013040100073000                                 | 6/16/2022                             | 7/10/2022           | $\sim$                                                            |         | PSINV22099109                   |                              | 4.667.478                                        |                    |
| <b>Ka</b> | PT Ritel Bernama Nasional        | PT CHANGHONG ELECTRIC INDONES           | 028689305055000                                 | 6/16/2022                             | 7/10/2022           |                                                                   |         | 0110045384                      |                              | 250 000 000                                      |                    |
| 55        | PT Stad Bertama National         | PT CHANGHONG ELECTRIC INDONES           | 028689305055000                                 | 6/16/2022                             | 7/10/2022           | ÷                                                                 |         | 9310045885                      |                              | 250,000,000                                      |                    |
| 56        | PT Ritel Bernama National        | PT CRANCHONG ELECTRIC INDONES           | 028689305055000                                 | 6/16/2022                             | 7/10/2022           |                                                                   |         | 9310045886                      |                              | 150,000,000                                      |                    |
| 57        | PT Ritel Bernama Naviceed        | <b>PT CHANGHONG ELECTRIC INDONES</b>    | 028689305055000                                 | 6/16/2022                             | 7/10/2022           |                                                                   |         | 9310045887                      |                              | 160,000,000                                      |                    |
|           | PT Ritel Bersama Nasional        | PT CHANGHONG ELECTRIC INDONES           | 028689305055000                                 | 6/16/2022                             | 7/10/2022           | $\sim$                                                            |         | 0310046826                      |                              | 300,000,000                                      |                    |
| 59        | PT Ritel Bertama National        | PT CRANGHONG ELECTRIC INDONES           | 028689305055000                                 | 6/16/2022                             | 7/10/2022           | ÷                                                                 |         | 0310040172                      |                              | 168,000,000                                      |                    |
| 60        | PT Rael Bersama Nasional         | PT CHANGHONG ELECTRIC INDONE:           | 028689305055000                                 | 6/16/2022                             | 7/10/2022           | $\sim$                                                            |         | 9310046829                      |                              | 125,000,000                                      |                    |
| 61        | PT Rael Bersama Nasional         | PT SURTA CANDRA                         | 021860093044000                                 | 6/16/2022                             | 7/10/2022           | -                                                                 |         | 2022/06/01/051                  |                              | 7.425,000                                        |                    |
| 67        | PT Ritel Reynama National        | PT SISKYA CANDRA                        | 021960093044000                                 | 6/16/2022                             | 7/10/2022           | $\sim$                                                            |         | 2022/06/01/052                  |                              | 89.708.353                                       |                    |
| 63        | PT Ritel Bersama National        | PT SUREA CANDRA                         | 021860093044000                                 | 6/16/2022                             | 7/10/2022           | $\sim$                                                            |         | 2022/06/01/050                  |                              | 2.240.535                                        |                    |
| 68        | PT Ritel Restaura Nasional       | PT SURTA CANDRA                         | 021860093044000                                 | 6/16/2022                             | 7/10/2022           | ÷                                                                 |         | 2022/06/01/049                  |                              | 33.161.850                                       |                    |
| ict.      | PT Ritel Recursos National       | <b>PT. L'ORSAL INDONESIA</b>            | 019579333056000                                 | 6/16/2022                             | 7/10/2022           | ×                                                                 |         | 4800872223                      |                              | 54,783,109                                       |                    |
| 66        | PT Ritel Bersama Nasional        | <b>PT. L'OREAL INDONESIA</b>            | 019479333056000                                 | 6/16/2022                             | 7/10/2022           | $\sim$                                                            |         | 4500872247                      |                              | 387.178.370                                      |                    |
| 57        | PT Ritel Bersama Nasional        | PT. L'OREAL INDONESIA                   | 019479333056000                                 | 6/16/2022                             | 7/10/2022           | <b>Section</b>                                                    |         | 4800872257                      |                              | 320.219.577                                      |                    |
| 68        | PT Ritel Reynance National       | FT L'ORESI INDONESIA                    | 019579333056000                                 | 6/16/2022                             | 7/10/2022           | $\sim$                                                            |         | 4800872246                      |                              | 343,283,124                                      |                    |
| 69        | PT Ritel Bertama National        | PT PRAMEANAN KENCANA                    | 013132618073000<br><b><i>STARBOARDSONER</i></b> | 6/16/2022                             | 7/10/2022           |                                                                   |         | IN0922/03540<br><b>AARTAALA</b> |                              | 3.415.248<br>$      -$                           |                    |
|           | invoice template                 | $\left( 0 \right)$                      |                                                 |                                       |                     | $1 - 1 + 1$                                                       |         |                                 |                              |                                                  |                    |

**Gambar 3.8** *Invoice Template* **Produk Kategori** *Home Appliances* Sumber: PT Jingdong Indonesia Pertama

| Parzie: | $ X$ Cut<br>$R_2$ Copy -                 | Cambria<br>$-19$<br>$B \quad I \quad U \quad \cdots \quad \cdots$ | $- A A$                | = = = & - Dr Wao Text<br>$\underline{\mathbf{A}} \cdot \equiv \equiv \equiv \mp \overline{\mathbf{a}} \mp \overline{\mathbf{c}} \quad \text{[where $\mathbf{A}$ Center - $\mathbf{S} \cdot \mathbf{S}_0$ + $\underline{\mathbf{a}}$ , $\underline{\mathbf{r}}$ \quad \text{Confitional format an Good}.}$ |                                     | General - Disk pro                                   |                      | Warning Text 2 Normal<br>Neutral | <b>Bad</b><br>Celculation               | Fem<br>田               | $\Sigma$ AutoSum - $\frac{A}{2}$<br>$\mathbb{R}$<br>Œ.<br>$T$ ne v<br>Insert Delete Format<br>Sort & Find &<br>$e$ Clear - |
|---------|------------------------------------------|-------------------------------------------------------------------|------------------------|----------------------------------------------------------------------------------------------------|-------------------------------------|------------------------------------------------------|----------------------|----------------------------------|-----------------------------------------|------------------------|----------------------------------------------------------------------------------------------------|
|         | - S Format Painter<br>Clebrard<br>$\sim$ | Ford                                                              | $\sim$                 | <b>Algresert</b>                                                                                                    | the control of the con-<br>hismbar. | Formatting - Table -<br>- 197                        |                      | Outes.                           |                                         |                        | <b>CONTRACTOR</b><br><b>CONTRACTOR</b><br>Filter - Select -<br>Cello:<br><b>Edition</b>                                    |
|         |                                          |                                                                   |                        |                                                                                                    |                                     |                                                      |                      |                                  |                                         |                        |                                                                                                    |
|         | TS7                                      | $\cdot$ x $\cdot$ 6                                               | 12107081               |                                                                                                    |                                     |                                                      |                      |                                  |                                         |                        |                                                                                                    |
|         |                                          | K.                                                                | $\cdots$               | M                                                                                                    | $\overline{N}$                      | $\circ$                                              | $\overline{a}$       | $\alpha$                         | $\overline{R}$                          | $\mathcal{R}$          | $+$                                                                                                    |
|         | Tax Rate (eg 0.17)                       | <b>Tax Amount</b>                                                 |                        | Isvoice Type   Certification Status(blank)                                                                                                    | Invoice Code(blank)                 | Discount or Notthlank)   Discount Ratio   JDC Tax No |                      |                                  | $-300000$                               | <b>Department Name</b> | <b>No. PO.</b>                                                                                                    |
|         | 0.11                                     | 12.933.499.00 VAT Impice                                          |                        | <b>EiliE</b>                                                                                                    | 59350954                            | $\Omega$                                             | $\Omega$             | w                                | 117.577.268.00                          | 采销部                    | 12200018                                                                                                    |
|         | 0.11                                     | 14, 149, 440.00                                                   | VAT Invoice            | <b>Eili</b>                                                                                                    | 59439111                            | $\alpha$                                             | $\Omega$             | 14                               | 130.450.450.00                          | 平价部                    | 12100000                                                                                                    |
|         | 0.11                                     | 1.144.595.00                                                      | VAT Impice             | 已认证                                                                                                    | 43382509                            | $\overline{\phantom{a}}$                             | $\alpha$             | $\sim$                           | 10.405.410.00                           | 采纳部                    | 12194480                                                                                                    |
|         | 0.11                                     | 85225200                                                          | VAT Invoice            | 已认证                                                                                                    | 40542420                            | $\overline{a}$                                       | $\theta$             | ×                                | 7.747.748.00                            | 采他部                    | 12201182                                                                                                    |
|         | $\circ$                                  | <b>Contractor</b>                                                 | NON VAT                | 已认证                                                                                                    | The Contract of                     | $\overline{\phantom{a}}$                             | $\alpha$             | œ                                | 10,000.00                               | F146.95                | 12200332                                                                                                    |
|         | $^{\circ}$                               | <b>Security</b>                                                   | NON VAT                | 已认证                                                                                                    | 18820668                            | n                                                    | $^{\circ}$           | 14.1                             | 140 193 693 00                          | 采物部                    | 12199763                                                                                                    |
|         | $\circ$                                  | (639,090.00)                                                      | NON VAT                | 已认证                                                                                                    | 65636158                            | $\overline{a}$<br>n                                  | $\alpha$<br>$\alpha$ | . .                              | (6.390.909.00)                          | 宗悟部                    | 12199763                                                                                                    |
|         | $\circ$<br>$\alpha$                      | (172.727.00)<br>(263.181.00)                                      | NON VAT<br>NON VAT     | 已认证                                                                                                    | 23639286<br>23643472                | $\overline{0}$                                       | $\overline{0}$       | a s                              | (1.727,273.00)                          | 采情能<br>采销制             | 12194763                                                                                                    |
|         | 0.11                                     | 18,328,378.00                                                     | VAT Impice             | <b>EiliE</b>                                                                                                    | 42557938                            | $\overline{0}$                                       | $\Omega$             | -<br>n.                          | (2.631.818.00)<br>166.621.622.00        | 深情部                    | 12194763                                                                                                    |
|         | 0.11                                     | 18,328,378.00                                                     | VAT Invoice            | <b>Eili</b>                                                                                                    | 42447010                            | n                                                    | $\alpha$             | 14                               | 166.621.622.00                          | 5746.03                | 12198807<br>12198800                                                                                                    |
|         | 0.11                                     | 18.328.378.00                                                     | VAT Invoice            | 已认证<br>已认证                                                                                                    | 42557040                            | n                                                    | $\theta$             | ×                                | 166.621.622.00                          | 采销制                    | 12192809                                                                                                    |
|         | 0.11                                     | 11.929.252.00                                                     | VAT Invoice            |                                                                                                    | 42558324                            | $\overline{0}$                                       | $\overline{9}$       | w                                | 108.447.748.00                          | 宗価部                    | 12199600                                                                                                    |
|         | 0.11                                     | 1.584.595.00                                                      | VAT Invoice            | 已认证<br>已认证                                                                                                    | 42448326                            | n                                                    | $\alpha$             |                                  | 14.405.405.00                           | 采情部                    | 12199400                                                                                                    |
|         | 0.11                                     | 13.871.892.00                                                     | VAT Invoice            | 已认证                                                                                                    | 42448324                            | $\Delta$                                             | $^{\circ}$           | .                                | 126 108 108 00                          | 采销制                    | 12199600                                                                                                    |
|         | 0.11                                     | R39.468.00                                                        | VAT Invoice            | 已认证                                                                                                    | 18816946                            | n                                                    | $^{\circ}$           | a.                               | 7,631,533.00                            | 采情部                    | 12197803                                                                                                    |
|         | 0.11                                     | 1,013,540.00                                                      | VAT Invoice            | <b>EWIE</b>                                                                                                    | 18820091                            | $\alpha$                                             | $^{\circ}$           | $\sim$                           | 9 214 007 00                            | 采纳部                    | 12198565                                                                                                    |
|         | 0.11                                     | 462 542 00                                                        | VAT Impice             | 已认证                                                                                                    | 18820094                            | $\overline{a}$                                       | $\Omega$             | -2                               | 4 204 936 00                            | 深情部                    | 12194472                                                                                                    |
|         | 0.31                                     | 24.774.775.00                                                     | VAT levoice            | <b>Eity</b>                                                                                                    | 52663049                            | 'n                                                   | $\overline{a}$       | 14                               | 225 225 225 00                          | 开他部                    | 12197158                                                                                                    |
|         | 0.11                                     | 24.774.775.00                                                     | VAT Invoice            | 已认证                                                                                                    | 52663050                            | n                                                    | $\alpha$             | i.                               | 225 225 225 00                          | 采纳制                    | 12192059                                                                                                    |
|         | 0.11                                     | 14, 864, 865, 00                                                  | VAT Impice             | <b>Bilt</b>                                                                                                    | 52663051                            | $\overline{\mathfrak{a}}$                            | $\mathbf{0}$         | and the                          | 135 135 135 00                          | 采物制                    | 12197000                                                                                                    |
|         | 0.31                                     | 15.855.856.00                                                     | VAT Invoice            | <b>Ellu</b>                                                                                                    | 52663052                            | 'n                                                   | $\Omega$             | $\sim$                           | 144.144.144.00                          | 常情部                    | 12197080                                                                                                    |
|         | 0.11                                     | 29.729.730.00                                                     | VAT Impice             | <b>Billi</b>                                                                                                    | 52663053                            | n                                                    | $\alpha$             | $\sim$                           | 270.270.270.00                          | 采销制                    | 12197640                                                                                                    |
|         | 0.11                                     | 16,648,649.00                                                     | VAT Invoice            | <b>Eiti</b>                                                                                                    | 52663055                            | $\alpha$                                             | $\alpha$             | -                                | 151.351.351.00                          | 深他部                    | 12197441                                                                                                    |
|         | 0.11                                     | 12,387,387,001                                                    | VAT Invoice            | 已认证                                                                                                    | 52663054                            | n                                                    | $\alpha$             | n.                               | 112,612,613.00                          | 界情能                    | 12197641                                                                                                    |
|         | 0.11                                     | 735,810.00                                                        | VAT Invoice            | <b>Eili</b>                                                                                                    | 54221144                            | $\sim$                                               | $\Omega$             | - 1                              | 6,689,190.00                            | 深情部                    | 12199787                                                                                                    |
|         | 0.11                                     | 4,926.053.00                                                      | VAT Invoice            | 已认证                                                                                                    | 51221145                            | $\overline{a}$                                       | $\alpha$             | 92                               | 44.782.300.00                           | 宗情部                    | 12199258                                                                                                    |
|         | 0.11                                     | 222 035 00                                                        | VAT Invoice            | 已认证                                                                                                    | 54221143                            | n                                                    | $^{\circ}$           | - 2                              | 2018 500.00                             | 采纳部                    | 12199210                                                                                                    |
|         | 0.11                                     | 3,286,309.00                                                      | VAT Invoice            | Bil∉                                                                                                    | 54221142                            | $\Lambda$                                            | $\overline{0}$       | - 3                              | 29.875.541.00                           | 采销制                    | 12194713                                                                                                    |
|         | 0.11                                     | 5.428.961.00                                                      | VAT Invoice            | 已认证                                                                                                    | 04050062                            | ×                                                    | $\Lambda$            | -                                | 49.354.188.00                           | 宗悟部                    | 12199561                                                                                                    |
|         | 0.11                                     | 38.369.028.00                                                     | VAT Invoice            | <b>EW#</b>                                                                                                    | 04050070                            | n                                                    | $\alpha$             | $\sim$                           | 348,809,342.00                          | 采物剂                    | 12199563                                                                                                    |
|         | 0.11                                     | 31.733.472.00                                                     | VAT Impire             | 已认证                                                                                                    | nansnosn                            | <b>O</b>                                             | $\alpha$             | ×                                | 288.486.105.00                          | 采他制                    | 12199560                                                                                                    |
|         | 0.11                                     | 34,019,048.00                                                     | VAT Invoice            | 已认证                                                                                                    | 04050069<br>84158500                | $\Omega$<br>$\alpha$                                 | $\alpha$             | $\sim$                           | 309,264,076.00<br>3.076.800.00          | 采情部<br>采纳部             | 12199576                                                                                                    |
|         | 0.11                                     |                                                                   | 338,448.00 VAT Invoice | 已认证<br><b>Sition</b>                                                                                                    | CERREAR                             |                                                      | $\alpha$             | -                                | <b>CREDIT ALL P. LEWIS CO., LANSING</b> | <b>TT Abrah</b>        | 12198800                                                                                                    |

**Gambar 3.9** *Invoice Template* **Produk Kategori** *Home Appliances* Sumber: PT Jingdong Indonesia Pertama

Setelah itu *template* akan diserahkan kepada Ibu Lidia Marlesi selaku *Supervisor.* Setelah Ibu Lidia menerima *template* beliau akan mengunggah *template* tersebut ke dalam sistem ERP untuk memverifikasi dan memastikan PO atau *purchase order* yang dibuat MD sama dengan *invoice* yang diberikan *vendor*. Setelah jatuh tempo, PO dapat di*settle* dengan cara memasukan nomor PO dan *expenses* yang kemudian akan dicocokan sesuai faktur pajak

dan *invoice.* Ketika nilainya sudah sesuai, akan diproses menuju daftar pembayaran sesuai dengan tanggal jatuh tempo yang ditentukan berdasarkan penukaran faktur, daftar ini yang kemudian digunakan oleh *Approval Team Treasury* untuk melakukan pembayaran kepada *vendor.*

### *3.3.1.3* **Input Template kategori** *Beauty*

Salah satu kategori produk yang dijual JD.ID adalah *Beauty* atau produk kecantikan seperti *Makeup, Skincare,* Parfum, dan sebagainya. *Purchase Order* atau PO kategori ini ditangani oleh MD kategori *Beauty* yang melakukan pemesanan dari vendor seperti Maybelline, SK-II, Wardah, Garnier, dan sebagainya. Setelah MD membuat PO, *invoice* dan faktur pajak akan masuk ke sistem BIP.

Berikut contoh *invoice* dan faktur pajak produk kategori *beauty* dari Royal Pesona Indonesia sebagai salah satu *vendor*:

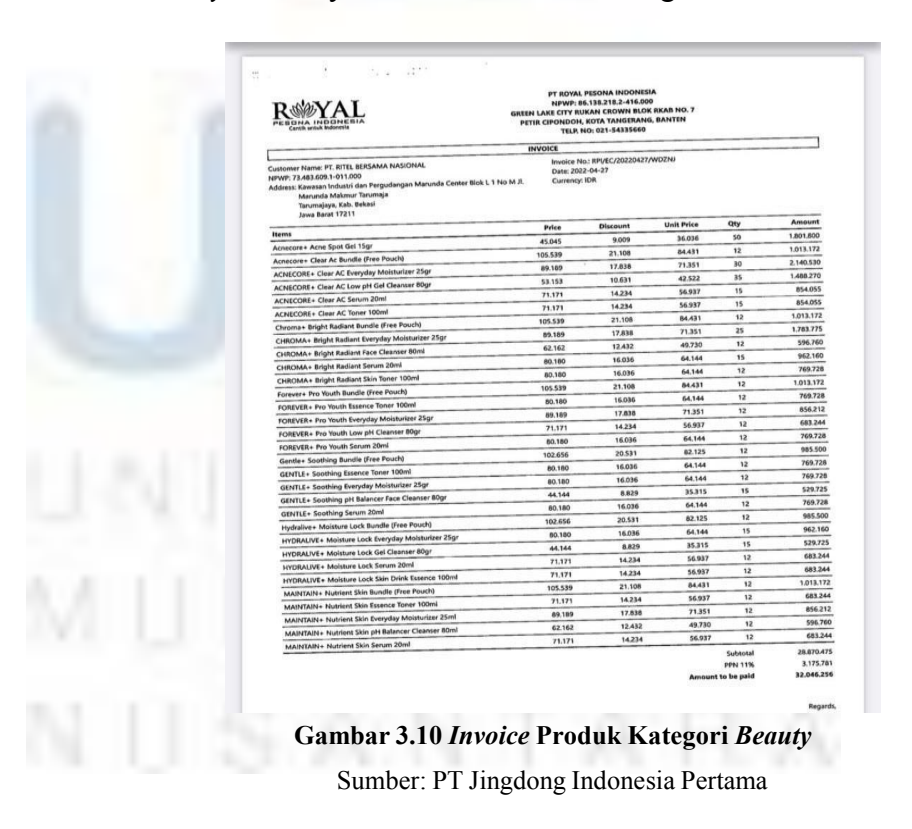

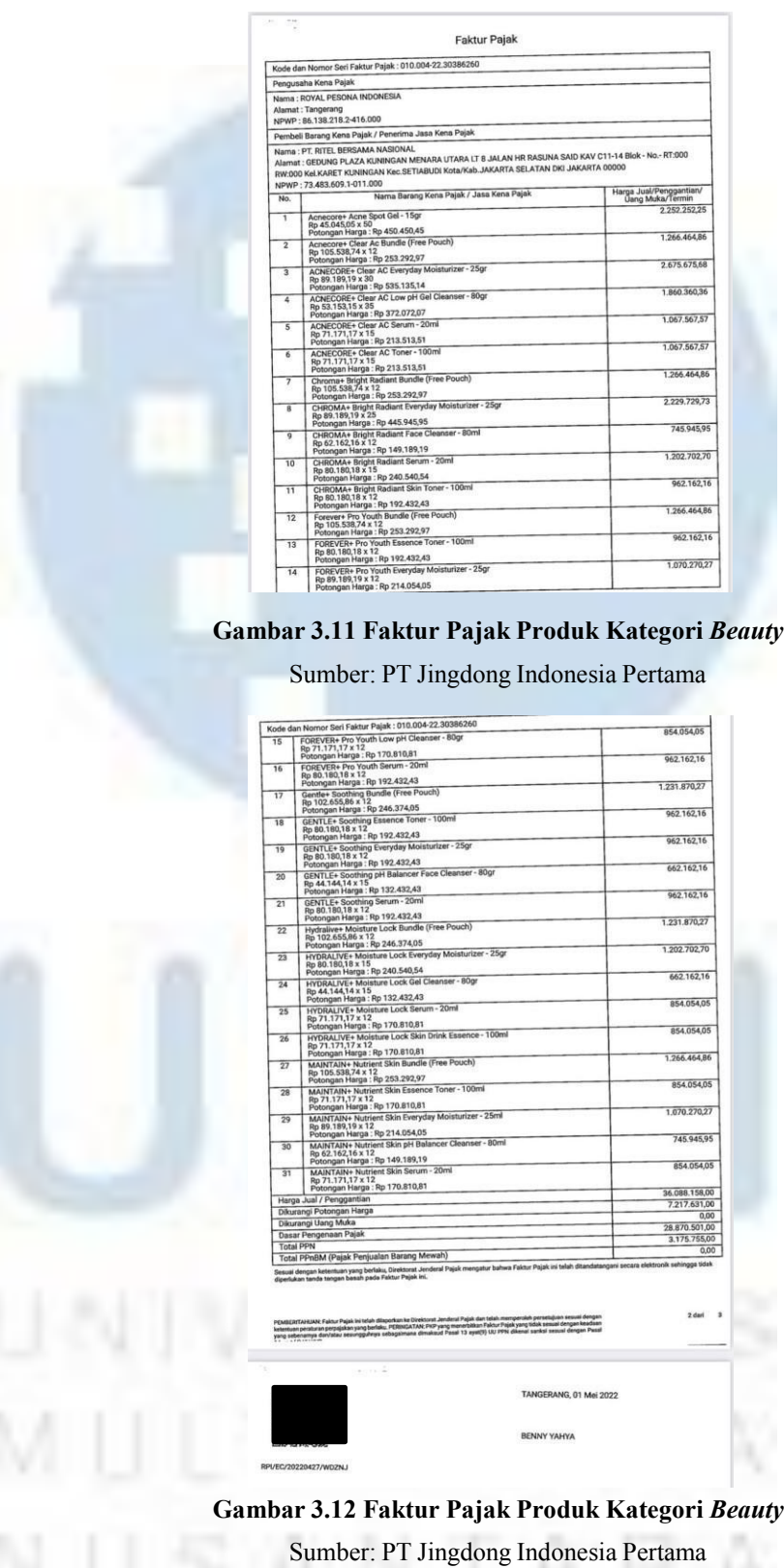

setelah *invoice* dan faktur pajak masuk ke sistem BIP, *supervisor* akan membuat dokumen yang belum di *verify* yang berisi nomor *purchase order* yang perlu penulis input ke dalam *template.* Kemudian, penulis akan menginput data-data dari *invoice* dan faktur pajak ke dalam *template* yang sudah disediakan perusahaan untuk nantinya akan digunakan untuk verifikasi data sebelum dilanjutkan ke proses pembayaran.

Berikut contoh *template* kategori *beauty*

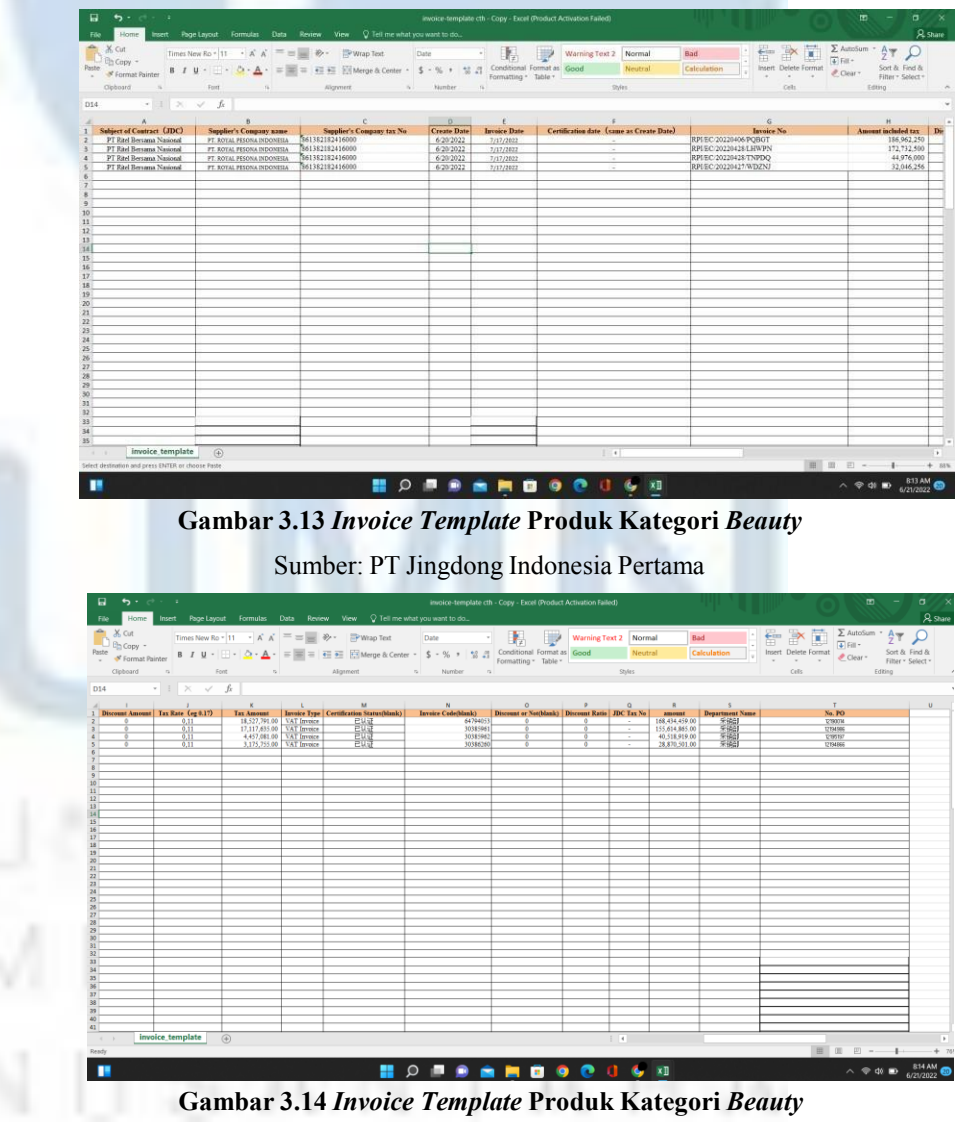

Setelah penulis selesai menginput *invoice* dan faktur pajak ke dalam *template,* penulis akan menyerahkan *template* tersebut kepada Ibu Lidia sebagai *supervisor*. Setelah *template* tersebut diserahkan, Ibu Lidia kemudian akan mengunggah *template* tersebut ke sistem ERP untuk di verifikasi dan mencocokan *invoice* dan faktur pajak dengan PO yang dibuat oleh *merchandiser* atau MD. setelah tahap ini, PO atau *purchase order* dapat di *settle* apabila sudah jatuh tempo. PO dapat di *settle* dengan cara memasukan nomor PO dan *expenses* seperti materai, apabila sudah sesuai nomor PO akan di proses menuju daftar pembayaran sesuai dengan tanggal jatuh tempo yang sudah ditentukan. Daftar ini kemudian akan di proses oleh *approval team treasury* untuk melakukan pembayaran.

# *3.3.1.4* **Input Template kategori** *Fast Moving Consumer Goods* **(FMCG)**

Pada *platform e-commerce* yang dimiliki JD.ID, mereka tidak hanya menjual barang-barang elektronik dan kosmetik. Mereka juga menjual barang-barang *fast moving consumer goods* atau sering juga disebut FMCG seperti pasta gigi, air kemasan, pena, makanan olahan, sampai bumbu dapur seperti kecap. Merupakan tugas *merchandiser* atau MD untuk memesan dan membuat *purchase order* atau PO kepada *vendor-vendor* seperti PT Unilever Indonesia salah satunya.

Setelah MD membuat *purchase order*, nomor PO, *invoice* dan faktur pajak akan masuk ke sistem BIP untuk kemudian diproses ke tahap pembayaran.

Berikut contoh *invoice* dan faktur pajak kategori FMCG:

**SHOW IN THE REPORT** 

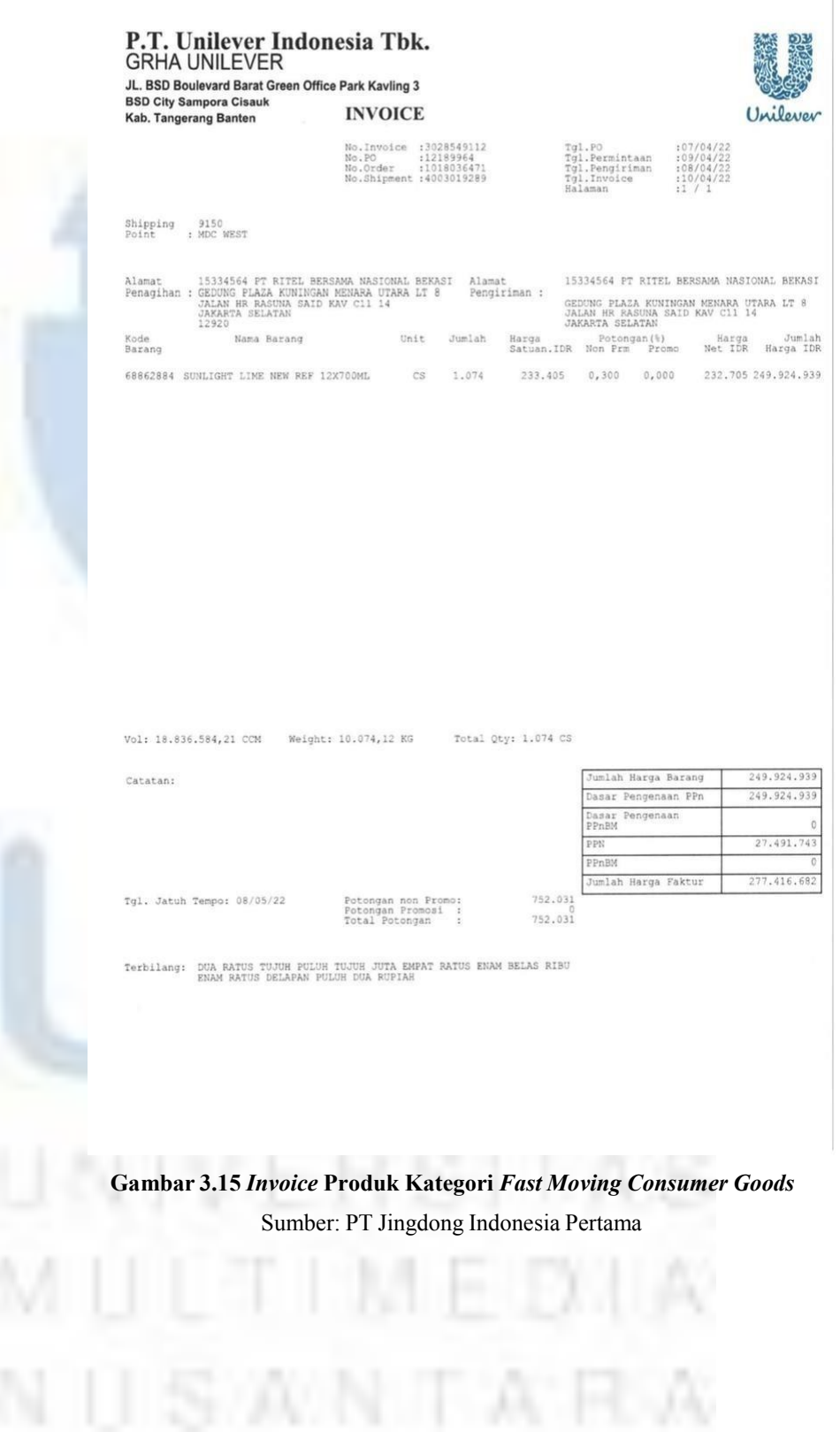

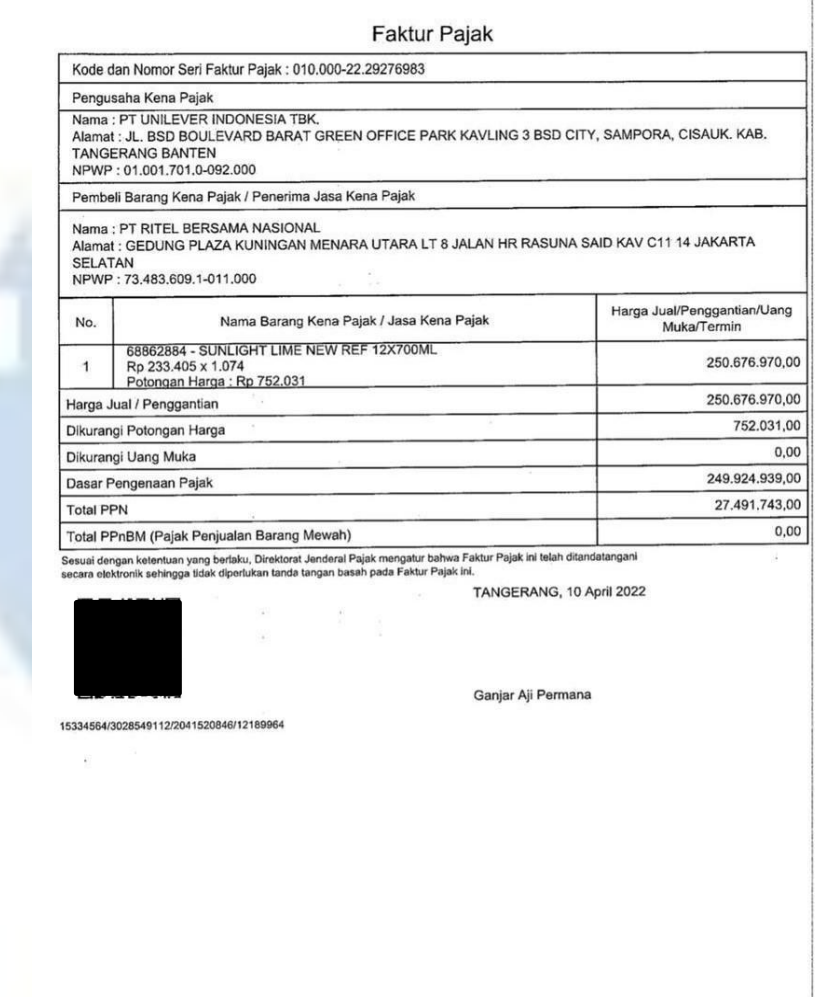

**Gambar 3.16 Faktur Pajak Produk Kategori** *Fast Moving Consumer Goods* Sumber: PT Jingdong Indonesia Pertama

yaitu JD.ID. penulis juga perlu memastikan berapa persen pajak Setelah *invoice* dan faktur pajak sudah masuk ke sistem BIP, *supervisor* akan membuat dokumen yang belum di *verify* yang berisi nomor *purchase order* yang perlu penulis input ke dalam *template.* Setelah itu, penulis ditugaskan untuk menginput datadata yang dibutuhkan berupa jumlah pajak, dasar pengenaan pajak, nomor invoice, kode dan nomor seri faktur pajak, dan NPWP *vendor* ke dalam *template* yang sudah disediakan oleh perusahaan

pajak pertambahan nilai dari 10% menjadi 11% pada 1 April 2022. Apabila PPN dalam *invoice* tersebut sudah menjadi 11%, penulis perlu mengganti nya. dari *invoice* tersebut mengingat adanya kenaikan jumlah PPN atau

F  $\overrightarrow{A}$  $\equiv \qquad \qquad \equiv \qquad \varphi \, .$ × P Wrap T  $\boxed{\hat{O}_i \cdot \underline{A}_i \cdot \equiv \equiv \equiv \equiv \equiv \boxplus \boxplus \text{Merge & Centel} }$  $\overline{\mathbf{s}}$  $-96.3$  $\frac{40}{30}$   $\frac{10}{41}$  $\bullet$ **SHOOOO** - 8 п  $\mathbf{G}_{\mathbf{r}}$ 

Berikut contoh *template* kategori FMCG:

**Gambar 3.17** *Invoice Template* **Produk Kategori** *Fast Moving Consumer Goods*

| $X$ Cut                                                |                                                                                            | Insert Page Layout Formulas Data Review View $\bigcirc$ Tell me what you want to do           |                        |                        |                                                        |                              |           |                                                            |                                  | $R$ Share                          |
|--------------------------------------------------------|--------------------------------------------------------------------------------------------|-----------------------------------------------------------------------------------------------|------------------------|------------------------|--------------------------------------------------------|------------------------------|-----------|------------------------------------------------------------|----------------------------------|------------------------------------|
| Copy -                                                 |                                                                                            | Times New Ro - 11 - A' A' $\equiv \equiv \Rightarrow$ $\Rightarrow$ - $\Rightarrow$ Wrap Text |                        | Custom                 |                                                        | Accent4                      | ccentS    | $\leftarrow$<br>٠<br>Œ.<br>⊞<br><b>Lab</b>                 | E AutoSum - A<br>$T$ Fill $\sim$ |                                    |
| <sup>S'</sup> Format Painter                           |                                                                                            | B I U · I · A · A · 三三三 三 三 四 Herge & Center · S - % , 甘蒜                                     |                        |                        | Conditional Format as research<br>Formatting - Table - | Comma                        | Comma [0] | Insert Delete Format                                       | Clear -                          | Sort & Find &<br>Filter - Select - |
| Clipboard                                              | Font                                                                                       | Alignment                                                                                     | $\overline{u}$         | Number                 | $\sim$                                                 | <b>Styles</b>                |           | Cells                                                      |                                  | Editing                            |
|                                                        | $\cdot$ $\mid$ $\times$ $\check{f}$ $\mid$ $\sim$ $\sim$ $\hat{f}$ $\mid$ $\sim$ $K13+R13$ |                                                                                               |                        |                        |                                                        |                              |           |                                                            |                                  |                                    |
|                                                        |                                                                                            | $\mathcal{C}$                                                                                 | D                      | $\mathcal{L}$          |                                                        | $\mathbf{G}$                 |           | <b>MILL</b>                                                |                                  |                                    |
| <b>Subject of Contract (JDC)</b>                       | Supplier's Company name                                                                    | Supplier's Company tax No.                                                                    | <b>Create Date</b>     | <b>Invoice Date</b>    | Certification date (same as Create Date).              | <b>Invoice No</b>            |           | Amount included tax   Discount Amount   Tax Rate (eg 0.17) |                                  |                                    |
| PT Ritel Bernama Nasional                              | PT. Unilever Indonesia, Tbk.                                                               | 010017010092000                                                                               | 6/20/2022              | 7/12/2022              | 72                                                     | 3029012533                   |           | 119.957.949                                                | $\sim$                           | 0.11                               |
| PT Ritel Bersama Nasional                              | PT. Unilever Indonesia. Tbk                                                                | 010017010092000                                                                               | 6/20/2022              | 7/12/3022              | $\sim$                                                 | 3029012534                   |           | 116 907 136                                                |                                  | 0.11                               |
| PT Ritel Bersama Nasional                              | PT. Unilever Indonesia, Tbk                                                                | 010017010092000                                                                               | 6/20/2022              | 7/12/2022              | ÷                                                      | 3029012536                   |           | 207,301,354                                                |                                  | 0.11                               |
| PT Ritel Bernama National                              | PT. Unilever Indonesia, Tbk                                                                | 010017010092000                                                                               | 6/20/2022              | 7/12/2022              | ×                                                      | 3029025619                   |           | 122,032,501                                                |                                  | 0.11                               |
| PT Ritel Bersama Nasional                              | PT. Unilever Indonesia. Tbk.                                                               | 010017010092000                                                                               | 6/20/2022              | 7/13/3022              | ٠                                                      | 3029025620                   |           | 122.032.501                                                |                                  | 0.11                               |
| PT Ritel Bersama Nasional                              | PT. Unilever Indonesia, Tbk.                                                               | 010017010092000                                                                               | 6/20/2022              | 7/12/2022              | ×                                                      | 302002562                    |           | 122,032,501                                                | $\sim$                           | 0.11                               |
| PT Ritel Bersama Nasional                              | PT. Unilever Indonesia. Tbk                                                                | 010017010092000                                                                               | 6/20/2022              | 7/12/3022              |                                                        | 3029025622                   |           | 122 032 501                                                |                                  | 0.11                               |
| PT Ritel Bersama Nassonal                              | PT. Uniever Indonesia, Tbk.                                                                | 010017010092000                                                                               | 6/20/2022              | 7/12/2022              | 14                                                     | 3029025623                   |           | 266.797.110                                                | $\Omega$                         | 0.11                               |
| PT Ritel Bernama Nasional                              | PT. Unilever Indonesia, Tbk.                                                               | 010017010092000                                                                               | 6/20/2022              | 7/12/2022              | 14                                                     | 3029012904                   |           | 221, 843, 068<br>107.435.580                               |                                  | 0.11                               |
| PT Ritel Bersama Nasional<br>PT Ritel Bersama Nasional | PT. Uniever Indonesia. Tbk.                                                                | 010017010092000<br>010017010092000                                                            | 6/20/2022<br>6/20/2022 | 7/13/2022              | 12                                                     | 3029012905<br>3029025624     |           | 266.797.110                                                |                                  | 0.11<br>0.11                       |
| PT Ritel Bernama Nasional                              | PT. Unilever Indonesia, Tbk.<br>PT. Unilever Indonesia. Tbk                                |                                                                                               |                        | 702022                 | r.<br>$\sim$                                           | 3029025629                   |           | 266.797.110                                                |                                  | 0.11                               |
| PT Ritel Bersama Nasional                              | PT. Linkswr Indonesia, Thk.                                                                | 010017010092000<br>010017010092000                                                            | 6/20/2022<br>6/20/2022 | 7/13/3022<br>7/12/2022 | ×                                                      | 3029025626                   |           | 266.797.110                                                |                                  | 0.11                               |
| PT Ritel Bernama Nasional                              | PT. Unilever Indonesia. Tbk                                                                | 010017010092000                                                                               | 6/20/2022              | WOOD22                 | a                                                      | 3029025627                   |           | 120.568.111                                                |                                  | 0.11                               |
| PT Ritel Bersama Nasional                              | PT. Unilever Indonesia. Tbk.                                                               | 010017010092000                                                                               | 6/20/2022              | 7/12/2022              | ×                                                      | 3029036585                   |           | 122.032.501                                                |                                  | 0.11                               |
| PT Ritel Bernama Nasional                              | PT. Unilever Indonesia, Tbk.                                                               | 010017010092000                                                                               | 6/20/2022              | 7/0/2022               | $\sim$                                                 | 3029036586                   |           | 121.056.240                                                |                                  | 0.11                               |
| PT Ritel Bersama Nasional                              | PT. Unilever Indonesia. Tbk.                                                               | 010017010092000                                                                               | 6/20/2022              | 7/13/2022              | $\sim$                                                 | 3029036587                   |           | 122 032 501                                                |                                  | 0.11                               |
| PT Ritel Bersama Nassonal                              | PT Univer Indonesia, Thk.                                                                  | 010017010092000                                                                               | 6/20/2022              | 7/12/2022              |                                                        | 3029025879                   |           | 118,716,918                                                |                                  | 0.11                               |
| PT Ritel Bersama Nasional                              | PT. Unilever Indonesia. Tbk.                                                               | 010017010092000                                                                               | 6/20/2022              | 7/13/2022              | 14                                                     | 3029025880                   |           | 165.644.595                                                |                                  | 0.11                               |
| PT Ritel Bertama Nasional                              | PT. Unilever Indonesia, Tbk.                                                               | 010017010092000                                                                               | 6/20/2022              | 7/12/2022              | ×                                                      | 3029025881                   |           | 213.444.477                                                | $\alpha$                         | 0.11                               |
| PT Ritel Bersama Nasional                              | PT. Unilever Indonesia: Tbk                                                                | 010017010092000                                                                               | 6/20/2022              | 7/12/2022              | a.                                                     | 3029036588                   |           | 122 032 501                                                |                                  | 0.11                               |
| PT Ritel Bersama Nasional                              | PT Linkwe Indonesia, Tbk.                                                                  | 010017010092000                                                                               | 6/20/2022              | 7/13/2022              |                                                        | 09220100108                  |           | 266.797.110                                                |                                  | 0.11                               |
| PT Ritel Bersama Nasional                              | PT. Unilever Indonesia, Tbk.                                                               | 010017010092000                                                                               | 6/20/2022              | 7/12/2022              | $\sim$                                                 | 3029036590                   |           | 266, 797, 110                                              |                                  | 0.11                               |
| PT Ritel Bersama Nasional                              | PT. Uniever Indonesia. Tbk.                                                                | 010017010092000                                                                               | 6/20/2022              | 7/13/2022              | ×                                                      | 3029036591                   |           | 227.577.934                                                |                                  | 0.11                               |
| PT Ritel Bernama Nasional                              | PT. Unilever Indonesia, Tbk.                                                               | 010017010092000                                                                               | 6/20/2022              | 7/12/2022              | 12                                                     | 3020036502                   |           | 266.797.110                                                |                                  | 0.11                               |
| PT Ritel Bersama Nasional                              | PT. Unilever Indonesia, Tbk.                                                               | 010017010092000                                                                               | 6/20/2022              | 7/12/3022              |                                                        | 3029036593                   |           | 266.797.110                                                |                                  | 0.11                               |
| PT Ritel Bersama Nasional                              | PT, Unilever Indonesia, Tbk                                                                | 010017010092000                                                                               | 6/20/2022              | 7/13/2022              | J.                                                     | 1020036504                   |           | 3.648.159                                                  | $\sim$                           | 0.11                               |
| PT Ritel Bersama Nasional                              | PT. Liniever Indonesia, Tbk                                                                | 010017010092000                                                                               | 6/20/2022              | 7/12/2022              | ÷                                                      | 3020036505                   |           | 324.849.809                                                |                                  | 0.11                               |
| PT Ritel Bersama Nasional                              | PT, Unilever Indonesia. Tbk                                                                | 010017010092000                                                                               | 6/20/2022              | 7/12/3022              | $\overline{\phantom{a}}$                               | 3029036596                   |           | 233.542.783                                                |                                  | 0.11                               |
| PT Ritel Bernama Nasional                              | PT. Unilever Indonesia, Tbk.                                                               | 010017010092000                                                                               | 6/20/2022              | 72130022               | ı.                                                     | 3020036507                   |           | 233 542 783                                                | $\Omega$                         | 0.11                               |
| PT Ritel Bersama Nasional                              | PT. Unilever Indonesia, Tbk.                                                               | 010017010092000                                                                               | 6/20/2022              | 7/13/3022              | s.                                                     | 3029041854                   |           | 7.768.227                                                  |                                  | 0.11                               |
| PT Ritel Bersama Nasional                              | PT. Unilever Indonesia. Tbk.                                                               | 010017010092000                                                                               | 6/20/2022              | 7/13/2022              | ٠.                                                     | 3029041865                   |           | 207,575,879                                                |                                  | 0.11                               |
| PT Ritel Bersama Nasional                              | PT. Unilever Indonesia, Tbk                                                                | 010017010092000                                                                               | 6/20/2022              | 7/12/2022              |                                                        | 3029041866                   |           | 207,575,879                                                |                                  | 0.11                               |
| PT Ritel Bersama Nasional                              | PT, Uniever Indonesia. Tbk.                                                                | 010017010092000                                                                               | 6/20/2022              | 7/13/3022              | r.                                                     | 3070041867                   |           | 218 668 950                                                |                                  | 0.11                               |
| PT Ritel Bersama Nasional                              | PT. Unilever Indonesia, Tbk.                                                               | 010017010092000                                                                               | 6/20/2022              | 7/12/2022              | π                                                      | 3020036508                   |           | 123.915.214                                                | $\sim$                           | 0.11                               |
| PT Ritel Bersama Nasional                              | PT. Unilever Indonesia. Tbk                                                                | 010017010092000                                                                               | 6/20/2022              | 7/13/2022              | ×                                                      | 3029036599                   |           | 240,221,372                                                |                                  | 0.11                               |
| PT Ritel Bersama Nasional                              | PT Unilever Indonesia. This                                                                | 010017010092000                                                                               | 6/20/2022              | 7/009022               | $\sim$                                                 | 3029036600                   |           | 62.775.670                                                 |                                  | 0.11                               |
| PT Ritel Bersama Nasional                              | PT. Unilever Indonesia. Tbk.                                                               | 010017010092000                                                                               | 6/20/2022              | 7/12/2022              | 19                                                     | 3029036601                   |           | 257,269,102                                                |                                  | 0.11                               |
| PT Ritel Bersama Nasional                              | PT Linkson Indonesia Thi-                                                                  | 010017010092000                                                                               | 6/20/2022              | 3/13/2022              | 74                                                     | 1020036601                   |           | 258.302.311                                                |                                  | 0.11                               |
| PT Ritel Bersama Nasional                              | PT. Unilever indonesia. Tbk                                                                | 010017010092000                                                                               | 6/20/2022              | 7/12/2022              |                                                        | 3029036603                   |           | 43,608,884                                                 |                                  | 0.11                               |
| <b>DT Rital Receives Nacional</b>                      | PT. Liniaux indunctio. This<br>invoice template<br>GF)                                     | 010017010092000                                                                               | 6/20/2022              | 2/12/2022              |                                                        | 102001/6904<br>$\frac{1}{2}$ |           | 257 527 405                                                |                                  | 0.11                               |

**Gambar 3.18** *Invoice Template* **Produk Kategori** *Fast Moving Consumer Goods* Sumber: PT Jingdong Indonesia Pertama

Setelah selesai, penulis akan menyerahkan *template* kepada Ibu Lidia selaku *supervisor*. Proses selanjutnya, Ibu Lidia akan mengunggah *template* tersebut ke dalam sistem ERP untuk memverifikasi dan memastikan *purchase order* yang dibuat oleh *merchandiser* sama dengan *invoice* yang diberikan *vendor*. Apabila *purchase order* jatuh tempo, pembayaran dapat di *settle* dengan cara memasukan nomor PO dan *expenses*, ketika nilainya sudah cocok proses selanjutnya akan dibuatkan daftar pembayaran sesuai dengan tanggal jatuh tempo yang sudah ditetapkan. Daftar ini yang kemudian akan digunakan untuk melakukan pembayaran oleh *approval team treasury.*

### *3.3.1.5* **Input Template kategori** *Computer & Office*

JD.ID yang berawal fokus dengan barang-barang elektronik membagi alat elektronik menjadi beberapa kategori, salah satunya *computer & office* ini. Dalam kategori ini terdapat beberapa produk seperti laptop, PC, sampai aksesoris seperti *cooling fan,* kabel, mouse, hingga tas laptop. *Merchandiser* pada kategori ini bertugas untuk membuat *purchase order* kepada *vendor-vendor* seperti Lenovo, Acer, Apple, Dell, HP, Intel, Samsung, Huawei, Xiaomi, dan masih banyak lagi. Sama seperti kategori produk lainnya, setelah *merchandiser* mengajukan PO, *invoice* dan faktur pajak akan masuk ke sistem BIP.

Berikut contoh *invoice* dan faktur pajak produk kategori *Computer & Office:*

**SANTARA** 

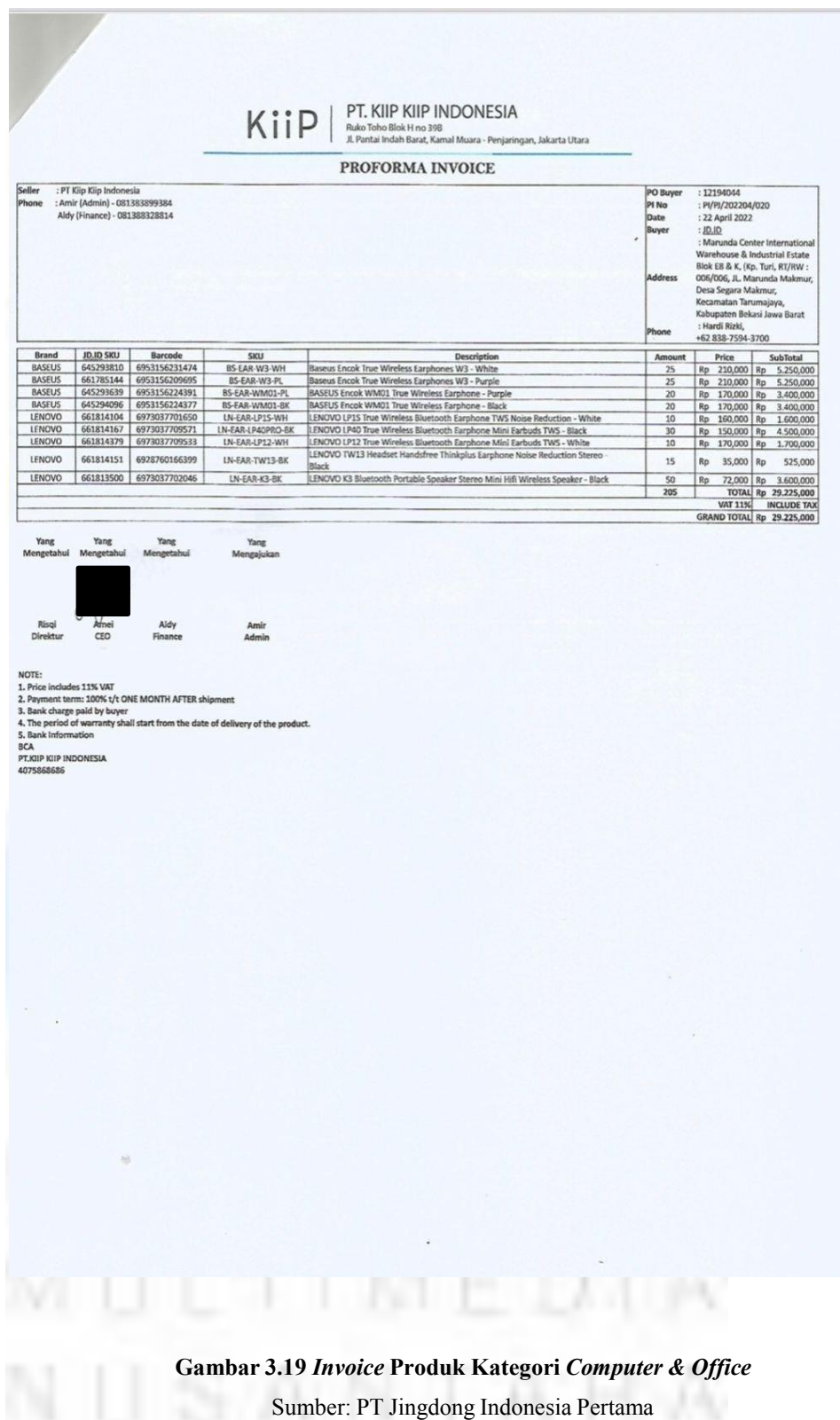

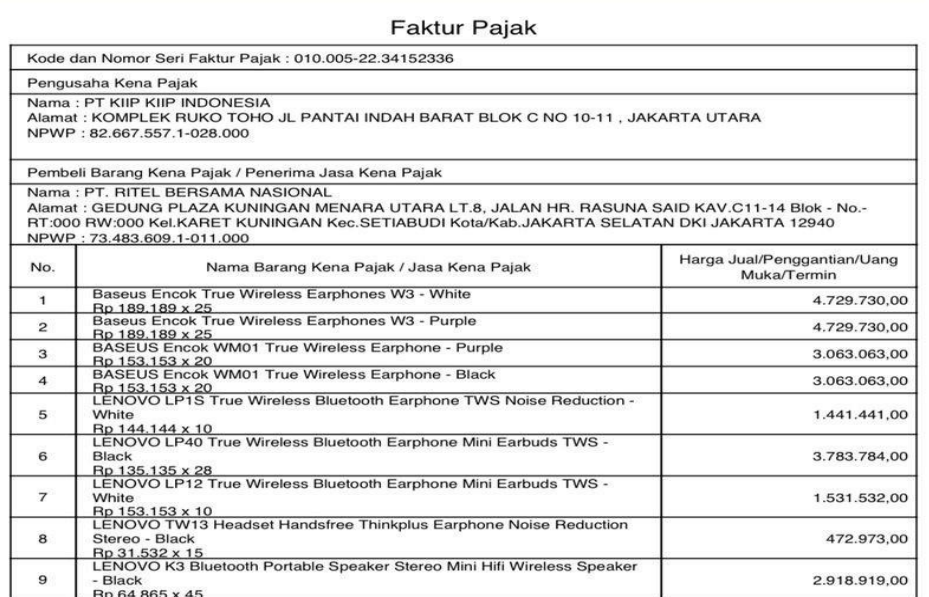

ke Direktorat Jenderal<br>i. PERINGATAN: PKP

 $1$  dari  $2$ 

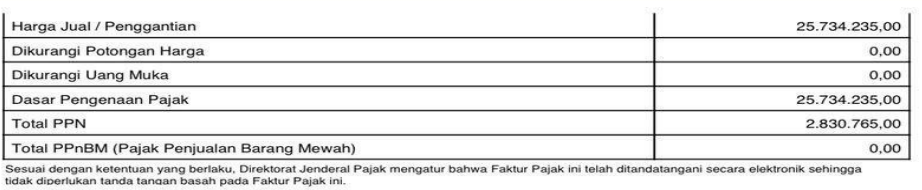

JAKARTA UTARA, 26 April 2022

RISQI MUAMALAH FATIMAH

**Gambar 3.20 Faktur Pajak Produk Kategori** *Computer & Office* Sumber: PT Jingdong Indonesia Pertama

**THE PRO** 

*supervisor* akan membuat dokumen yang belum di *verify* yang berisi nomor *purchase order* yang perlu penulis input ke dalam *template.* Kemudian, penulis ditugaskan untuk menginput data-data berupa DPP, NPWP, PPN, nomor *invoice,* dan nomor seri pajak kedalam *template* yang sudah disediakan. Setelah *invoice* dan faktur pajak sudah masuk dalam sistem BIP,

Berikut ini contoh template produk kategori *computer & office:*

|                                  |                                                                                                    |                                                      |                           |                                                                                                    |                                                                                                    |                                  |                                        |                |                                |                     |                                                                                                    | A Share |
|----------------------------------|----------------------------------------------------------------------------------------------------|------------------------------------------------------|---------------------------|----------------------------------------------------------------------------------------------------|----------------------------------------------------------------------------------------------------|----------------------------------|----------------------------------------|----------------|--------------------------------|---------------------|----------------------------------------------------------------------------------------------------|---------|
|                                  |                                                                                                    |                                                      |                           |                                                                                                    |                                                                                                    |                                  |                                        |                |                                |                     |                                                                                                    |         |
|                                  |                                                                                                    |                                                      |                           | Pathe $\frac{1}{\sqrt{2}}$ (and $\frac{1}{\sqrt{2}}$ and $\frac{1}{\sqrt{2}}$ and $\frac{1}{\sqrt{2}}$ and $\frac{1}{\sqrt{2}}$ and $\frac{1}{\sqrt{2}}$ and $\frac{1}{\sqrt{2}}$ and $\frac{1}{\sqrt{2}}$ and $\frac{1}{\sqrt{2}}$ and $\frac{1}{\sqrt{2}}$ and $\frac{1}{\sqrt{2}}$ and $\frac{1}{\sqrt{2}}$ and $\frac{1}{\sqrt{2$ |                                                                                                    |                                  |                                        |                |                                |                     | $\begin{tabular}{ c c c c c c c c } \hline \textbf{Bad} & $\overline{\psi_{\text{min}}}$ & $\overline{\psi_{\text{min}}}$ & $\overline{\chi}$ & $M_{00}Sum$ & $\gamma$ \\ \hline \hline \textbf{Calculation} & $\overline{\psi_{\text{min}}}$ & $M_{00}$\,${\rm H}^{-1}$ & $M_{00}$\,${\rm Sort\,&\,${\rm find\,&\,${\rm R}}$ \\ \hline \textbf{Calculation} & $\overline{\psi_{\text{min}}}$ & $M_{00}$\,${\rm Cet\,&\,${\rm H}^{-1}$ & $M_{00}$\,$ |         |
|                                  |                                                                                                    |                                                      |                           |                                                                                                    |                                                                                                    |                                  |                                        |                |                                |                     |                                                                                                    |         |
|                                  | $\overline{u}$ 38 $\longrightarrow$ $\overline{1}$ $\times$ $\longrightarrow$ $\overline{f}$ r                                                                                                    |                                                      |                           |                                                                                                    |                                                                                                    |                                  |                                        |                |                                |                     |                                                                                                    |         |
|                                  |                                                                                                    |                                                      |                           |                                                                                                    |                                                                                                    |                                  |                                        |                |                                |                     |                                                                                                    |         |
|                                  | $\mathcal{A} \qquad \qquad \mathbf{1} \qquad \qquad \mathbf{1} \qquad \qquad \mathbf{$ |                                                      |                           | 1 Discount Amount   Tax Rate (eg 0.17)   Tax Amount   Invoice Type   Certification Status(blank)                                                                                                    | Invoice Code(blank)   Discount or Nonblank)   Discount Ratio   JDC Tax No   amount   Department Name | N O PQRIS                        |                                        |                |                                |                     | $-7$<br><b>Contract Contract Contract Contract Contract Contract Contract Contract Contract Contract Contract Contract Contract Contract Contract Contract Contract Contract Contract Contract Contract Contract Contract Contract Contr</b><br>No. PO                                                                                                    |         |
| $\overline{0}$                   | 0.11                                                                                                    | 265,832,600.00 VAT Isvoice                           |                           | ▓                                                                                                    | 42487196                                                                                             | $\overline{0}$                   | $\circ$                                | the control of | <b>TELECORRECO</b>             | - 采納部<br>采納部<br>采納部 | 12202096                                                                                                    |         |
| $\overline{0}$<br>$\overline{0}$ | 0.11                                                                                                    |                                                      | 16,482,162.00 VAT Invoice |                                                                                                    | 20241869                                                                                             | $\overline{0}$<br>$\overline{0}$ | $^{\circ}$<br>$\overline{\phantom{a}}$ | $\sim$         | 149,837,838.00                 |                     | 12188657                                                                                                    |         |
| $\circ$                          | 0,11<br>0.11                                                                                                    | 4,065,290.00 VAT Invoice<br>5,105,251.00 VAT Invoice |                           |                                                                                                    | 18821452<br>18821451                                                                                 | $\overline{0}$                   | $\overline{a}$                         | ÷<br>$\sim$    | 36,957,189.00<br>46,411,373.00 |                     | 12200521<br><b>UNISK</b>                                                                                                    |         |
|                                  |                                                                                                    |                                                      |                           |                                                                                                    |                                                                                                    |                                  |                                        |                |                                |                     |                                                                                                    |         |
|                                  |                                                                                                    |                                                      |                           |                                                                                                    |                                                                                                    |                                  |                                        |                |                                |                     |                                                                                                    |         |
|                                  |                                                                                                    |                                                      |                           |                                                                                                    |                                                                                                    |                                  |                                        |                |                                |                     |                                                                                                    |         |
|                                  |                                                                                                    |                                                      |                           |                                                                                                    |                                                                                                    |                                  |                                        |                |                                |                     |                                                                                                    |         |
|                                  |                                                                                                    |                                                      |                           |                                                                                                    |                                                                                                    |                                  |                                        |                |                                |                     |                                                                                                    |         |
|                                  |                                                                                                    |                                                      |                           |                                                                                                    |                                                                                                    |                                  |                                        |                |                                |                     |                                                                                                    |         |
|                                  |                                                                                                    |                                                      |                           |                                                                                                    |                                                                                                    |                                  |                                        |                |                                |                     |                                                                                                    |         |
|                                  |                                                                                                    |                                                      |                           |                                                                                                    |                                                                                                    |                                  |                                        |                |                                |                     |                                                                                                    |         |
|                                  |                                                                                                    |                                                      |                           |                                                                                                    |                                                                                                    |                                  |                                        |                |                                |                     |                                                                                                    |         |
|                                  |                                                                                                    |                                                      |                           |                                                                                                    |                                                                                                    |                                  |                                        |                |                                |                     |                                                                                                    |         |
|                                  |                                                                                                    |                                                      |                           |                                                                                                    |                                                                                                    |                                  |                                        |                |                                |                     |                                                                                                    |         |
|                                  |                                                                                                    |                                                      |                           |                                                                                                    |                                                                                                    |                                  |                                        |                |                                |                     |                                                                                                    |         |
|                                  |                                                                                                    |                                                      |                           |                                                                                                    |                                                                                                    |                                  |                                        |                |                                |                     |                                                                                                    |         |
|                                  |                                                                                                    |                                                      |                           |                                                                                                    |                                                                                                    |                                  |                                        |                |                                |                     |                                                                                                    |         |
|                                  |                                                                                                    |                                                      |                           |                                                                                                    |                                                                                                    |                                  |                                        |                |                                |                     |                                                                                                    |         |
|                                  |                                                                                                    |                                                      |                           |                                                                                                    |                                                                                                    |                                  |                                        |                |                                |                     |                                                                                                    |         |
|                                  |                                                                                                    |                                                      |                           |                                                                                                    |                                                                                                    |                                  |                                        |                |                                |                     |                                                                                                    |         |
|                                  |                                                                                                    |                                                      |                           |                                                                                                    |                                                                                                    |                                  |                                        |                |                                |                     |                                                                                                    |         |
|                                  |                                                                                                    |                                                      |                           |                                                                                                    |                                                                                                    |                                  |                                        |                |                                |                     |                                                                                                    |         |
|                                  |                                                                                                    |                                                      |                           |                                                                                                    |                                                                                                    |                                  |                                        |                |                                |                     |                                                                                                    |         |
|                                  |                                                                                                    |                                                      |                           |                                                                                                    |                                                                                                    |                                  |                                        |                |                                |                     |                                                                                                    |         |
|                                  |                                                                                                    |                                                      |                           |                                                                                                    |                                                                                                    |                                  |                                        |                |                                |                     |                                                                                                    |         |
|                                  |                                                                                                    |                                                      |                           |                                                                                                    |                                                                                                    |                                  |                                        |                |                                |                     |                                                                                                    |         |
|                                  |                                                                                                    |                                                      |                           |                                                                                                    |                                                                                                    |                                  |                                        |                |                                |                     |                                                                                                    |         |
|                                  |                                                                                                    |                                                      |                           |                                                                                                    |                                                                                                    |                                  |                                        |                |                                |                     |                                                                                                    |         |
|                                  |                                                                                                    |                                                      |                           |                                                                                                    |                                                                                                    |                                  |                                        |                |                                |                     |                                                                                                    |         |
|                                  |                                                                                                    |                                                      |                           |                                                                                                    |                                                                                                    |                                  |                                        |                |                                |                     |                                                                                                    |         |
|                                  |                                                                                                    |                                                      |                           |                                                                                                    |                                                                                                    |                                  |                                        |                |                                |                     |                                                                                                    |         |
|                                  |                                                                                                    |                                                      |                           |                                                                                                    |                                                                                                    |                                  |                                        |                |                                |                     |                                                                                                    |         |
|                                  |                                                                                                    |                                                      |                           |                                                                                                    |                                                                                                    |                                  |                                        |                |                                |                     |                                                                                                    |         |
|                                  | invoice template                                                                                                    | $(+)$                                                |                           |                                                                                                    |                                                                                                    |                                  |                                        | $-1$ $-1$      |                                |                     |                                                                                                    |         |
|                                  |                                                                                                    |                                                      |                           |                                                                                                    |                                                                                                    |                                  |                                        |                |                                |                     |                                                                                                    |         |

**Gambar 3.21** *Invoice Template* **Produk Kategori** *Computer & Office*

| $\Box$ 5 - $\Box$ -<br>Eile.                                                          |                                                                                                    | Home Insert Rage Layout Formulas Data Review View O Tell me what you want to do.                                                                        |                                                           |                                           | invoice-template cth - Copy - Excel (Product Activation Failed).    |                                                                                    | m.                                                                                                    |                                               |
|---------------------------------------------------------------------------------------|----------------------------------------------------------------------------------------------------|----------------------------------------------------------------------------------------------------|-----------------------------------------------------------|-------------------------------------------|---------------------------------------------------------------------|------------------------------------------------------------------------------------|----------------------------------------------------------------------------------------------------|-----------------------------------------------|
| X Cut<br>$\Box$ $\Box$ Copy -<br>Okkoard<br><b>Service State Street</b>               |                                                                                                    | Times New Ro + $ 11 - r $ $K$ $K$ $\equiv$ $\equiv$ $\equiv$ $\Rightarrow$ $\sim$ $\equiv$ Witap Text General $\rightarrow$ $\equiv$<br>Fort n Algement |                                                           | a Nation<br>$-2$                          | Warning Text 2 Normal                                               | Bad<br>Neutral<br>Calculation<br>Shies.                                            | $\Sigma$ AutoSum - $A_{\overline{Y}}$<br>前評判<br>$\sqrt{4}$ Filt-<br>Insert Delete Format<br>$e$ Clear $e$<br><b>CONTRACTOR</b><br><b>CONTRACTOR</b><br>Cells. | Sort & Find &<br>Filter - Select -<br>Editing |
| G28<br>PT Red Bernama Nasional<br>PT Red Bersama National<br>PT Reel Bersama National | $\begin{array}{c c c c c c c} \hline \cdots & \cdots & \cdots & \cdots & \cdots \end{array}$<br>Subject of Contract (JDC) Supplier's Company name<br>PT Red Bersama Nasional PT NACH TECHNOLOGY INDONESIA<br>PT OIL PRINTECH INDONESIA<br>PT. Distanceso<br>PT. Disescrip | Supplier's Company tax No<br>846861011047001<br>021893953048000<br>013040000073000<br>013040000073000                                                   | $\circ$<br>6/20/2022<br>$670707$<br>$670202$<br>6/30/2022 | 6002022<br>673-2022<br>379,332<br>7092022 | Create Date Invoice Date   Certification date (same as Create Date) | Invoice No.<br>000302<br>010/008 22:20241569<br>PSINV/22/102846<br>PSINV/22/102845 | H<br>Amount included tax Discount Amount   Tax Rate Ceg 0.17)<br>1,682,492,600<br>166,320,000<br>41,022,479<br>51,510.624                                     |                                               |
| 11<br>75<br>13                                                                        |                                                                                                    |                                                                                                    |                                                           |                                           |                                                                     |                                                                                    |                                                                                                    |                                               |
| u<br>15<br>16<br>13<br>18<br>12.1<br>35<br>21                                         |                                                                                                    |                                                                                                    |                                                           |                                           |                                                                     |                                                                                    |                                                                                                    |                                               |
| 22<br>73<br>24<br>25<br>26<br>22<br>28.                                               |                                                                                                    |                                                                                                    |                                                           |                                           |                                                                     |                                                                                    |                                                                                                    |                                               |
| 24<br>35<br>31<br>32 <sup>7</sup><br>32.<br>34<br>35                                  |                                                                                                    |                                                                                                    |                                                           |                                           |                                                                     |                                                                                    |                                                                                                    |                                               |
| SE.<br>37<br>88<br>99<br>$\omega$<br>41<br>32                                         |                                                                                                    |                                                                                                    |                                                           |                                           |                                                                     |                                                                                    |                                                                                                    |                                               |

**Gambar 3.22** *Invoice Template* **Produk Kategori** *Computer & Office* Sumber: PT Jingdong Indonesia Pertama

Setelah penulis selesai menginput, template akan diserahkan kepada atasan penulis, Ibu Lidia. Setelah itu Ibu Lidia akan mengunggah *template* tersebut ke dalam sistem ERP untuk dilakukan verifikasi dan mencocokan antara nomor PO dan *invoice* yang diberikan oleh *vendor.* Setelah cocok, PO dapat di *settle* apabila sudah jatuh tempo dengan cara memasukan nomor PO dan *expenses* dalam sistem, apabila sudah sesuai dan cocok proses akan dilanjutkan dengan membuat daftar pembayaran yang akan digunakan *approval team treasury* untuk pembayaran.

### *3.3.1.6* **Input Template kategori** *Fashion*

*Fashion* merupakan salah satu kategori produk yang juga dijual pada *platform e-commerce* JD.ID. kategori *fashion* ini ditangani oleh *merchandiser* atau MD sendiri yang memang bertugas menangani *purchase order* kategori produk *fashion*. Produk-produk dalam kategori ini seperti pakaian wanita, sepatu wanita, pakaian pria, sepatu pria, pakaian muslim, hingga berbagai macam aksesoris. Dalam kategori ii terdapat banyak vendor seperti Ramayana, Yongki Komaladi, Winod Shoes, Mukena Bubu, dan masih banyak lagi. Sama seperti produk lainnya, setelah MD membuat *purchase order*, *invoice* dan faktur pajak akan masuk ke dalam sistem BIP.

Berikut contoh *invoice* dan faktur pajak produk kategori *fashion :*

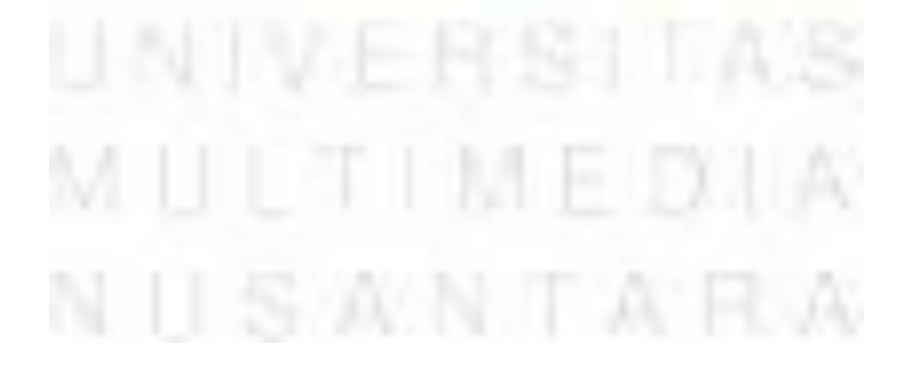

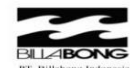

tot NO 167  $1.02, 193, 119, 1.057, 000$ ia<br>1 0361-769157<br>1 0361-769158  $P<sub>bc</sub>$ 

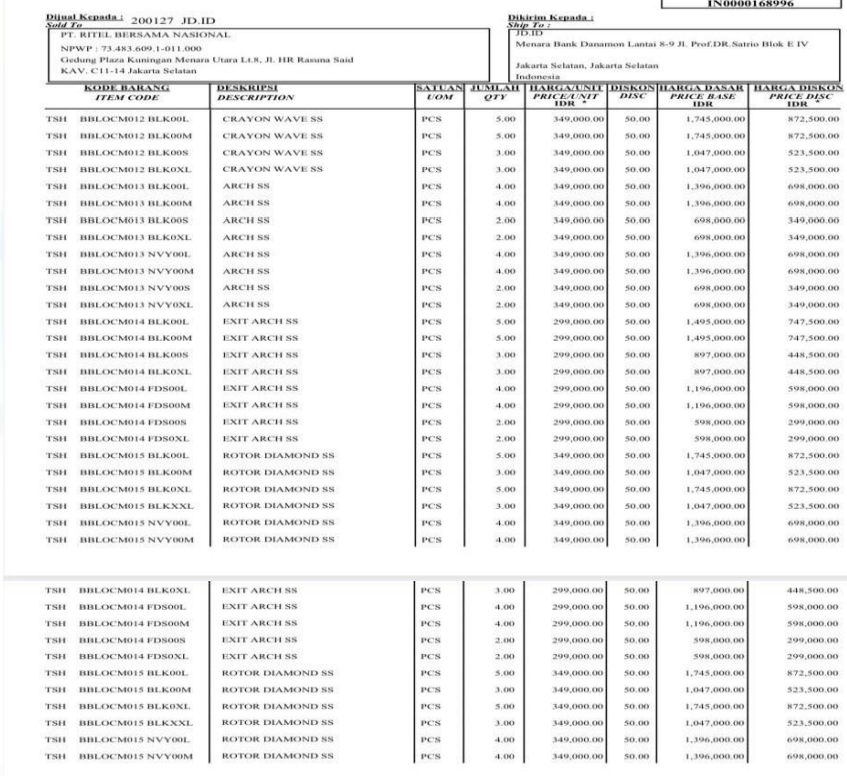

**TAGIHAN**<br>*INVOICE* 

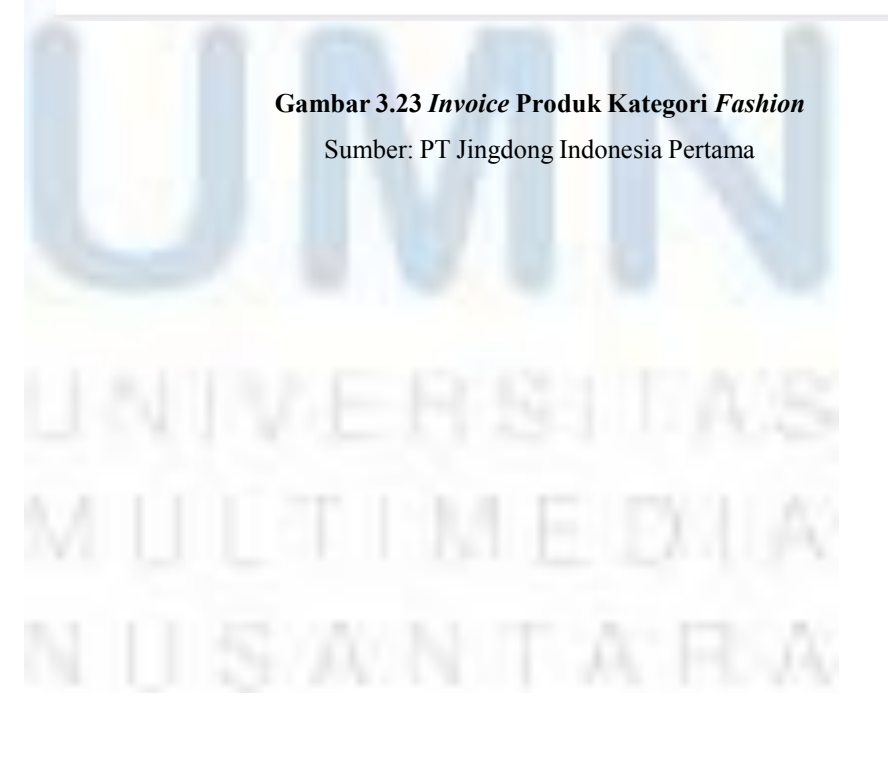

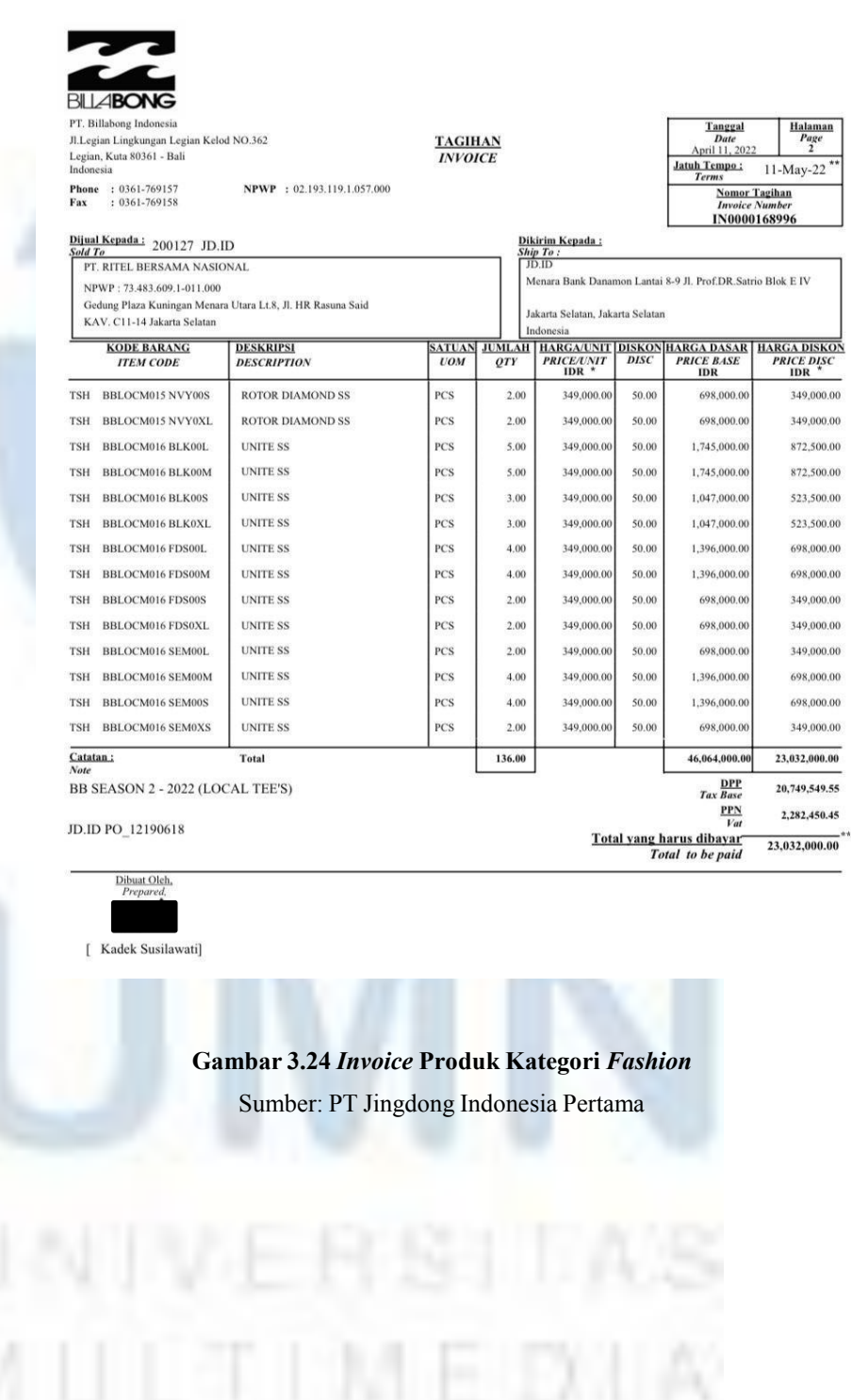

NUSWNTARW

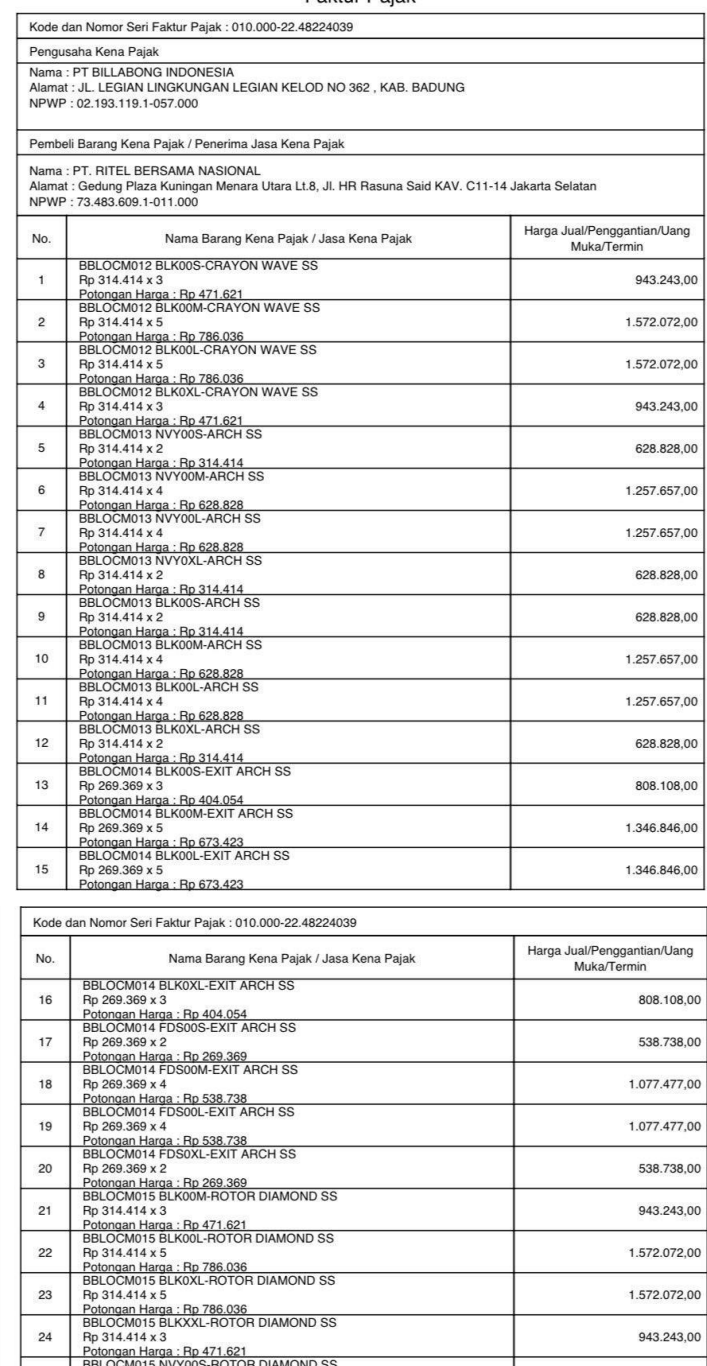

#### **Faktur Pajak**

### **Gambar 3.25 Faktur Pajak Produk Kategori** *Fashion*

1.077.477,00

538.738,00

943.243,00

1.572.072,00 1.572.072,00

943.243,00

628.828,00

1.257.657,00

Sumber: PT Jingdong Indonesia Pertama

Potongan Harga : Rp 471.621<br>BBLOCM015 NVY00S-ROTOR DIAMOND SS<br>Rp 314.414 x 2

Profongan Harga : Rp 314.414<br>BBLOCM015 NVY00M-ROTOR DIAMOND SS<br>Rp 314.414 x 4<br>Potongan Harga : Rp 628.828

19 20

 $21$ 

 $22$ 

23

 $24$ 

25

26

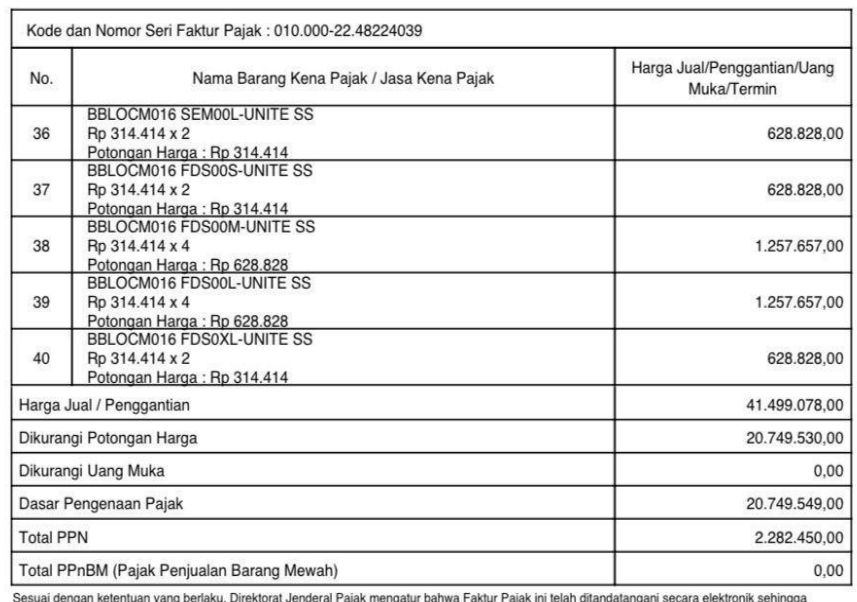

tidak diperlukan tanda tangan basah pada Faktur Pajak ini

KAB. BADUNG, 11 April 2022

J. Robert Khuana, SH, MH

**Gambar 3.26 Faktur Pajak Produk Kategori** *Fashion* Sumber: PT Jingdong Indonesia Pertama

Setelah selesai, penulis akan menyerahkan *template* kepada Ibu Lidia selaku *supervisor*. Proses selanjutnya, Ibu Lidia akan mengunggah *template* tersebut ke dalam sistem ERP untuk memverifikasi dan memastikan *purchase order* yang dibuat oleh *merchandiser* sama dengan *invoice* yang diberikan *vendor*. Apabila *purchase order* jatuh tempo, pembayaran dapat di *settle* dengan cara memasukan nomor PO dan *expenses*, ketika nilainya sudah cocok proses selanjutnya akan dibuatkan daftar pembayaran sesuai dengan tanggal jatuh tempo yang sudah ditetapkan. Daftar ini yang kemudian akan digunakan untuk melakukan pembayaran oleh *approval team treasury.*

### *3.3.1.7* **Input Template kategori Ibu, Bayi dan Anak**

Pada kategori ini, produk yang dijual seperti popok bayi, selimut bayi, tempat tidur bayi, tas penyimpanan, pompa ASI, vitamin untuk Ibu, susu bayi, dan masih banyak lagi keperluan bayi dan ibu. seperti kategori-kategori lainnya, kategori ini juga ditangani oleh *merchandiser* atau MD yang memang bertugas untuk menangani produk-produk Ibu, Bayi dan Anak ini. MD akan mengajukan *purchase order* kepada vendor-vendor, dalam kategori ini terdapat beberapa *vendor* seperti Mamy Poko, Nutribaby, Pediasure, Anmum, dan masih banyak lagi.

Setelah MD membuat PO pada sistem BIP *vendor* akan mengirimkan *invoice* dan faktur pajak,

Berikut contoh *invoice* dan faktur pajak kategori produk Ibu, Bayi dan Anak:

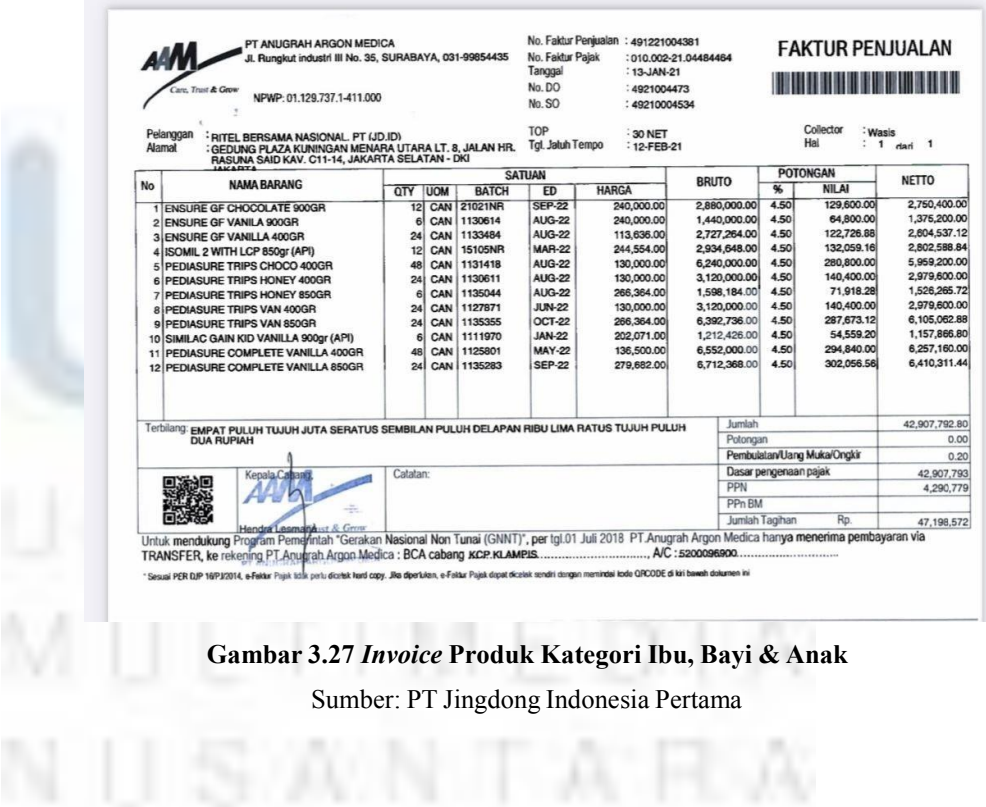

### Faktur Pajak

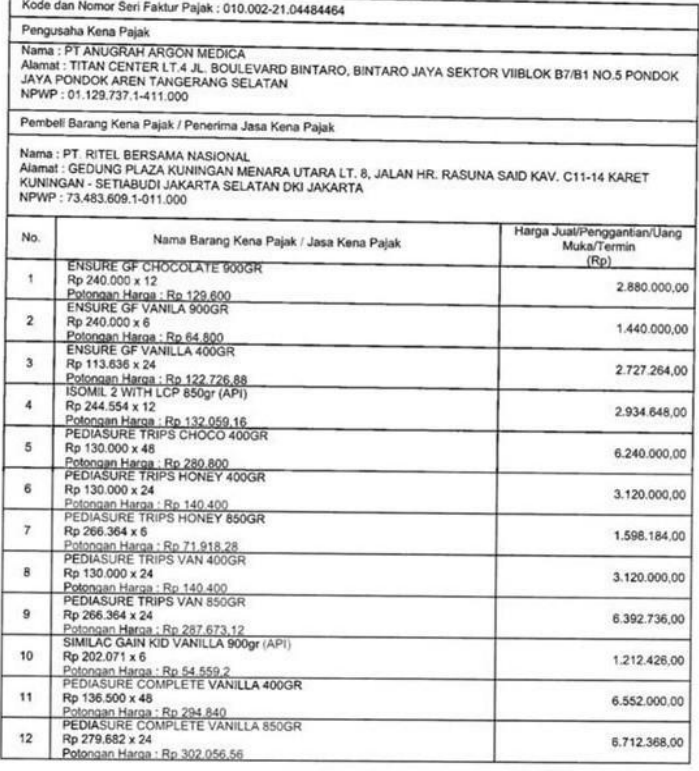

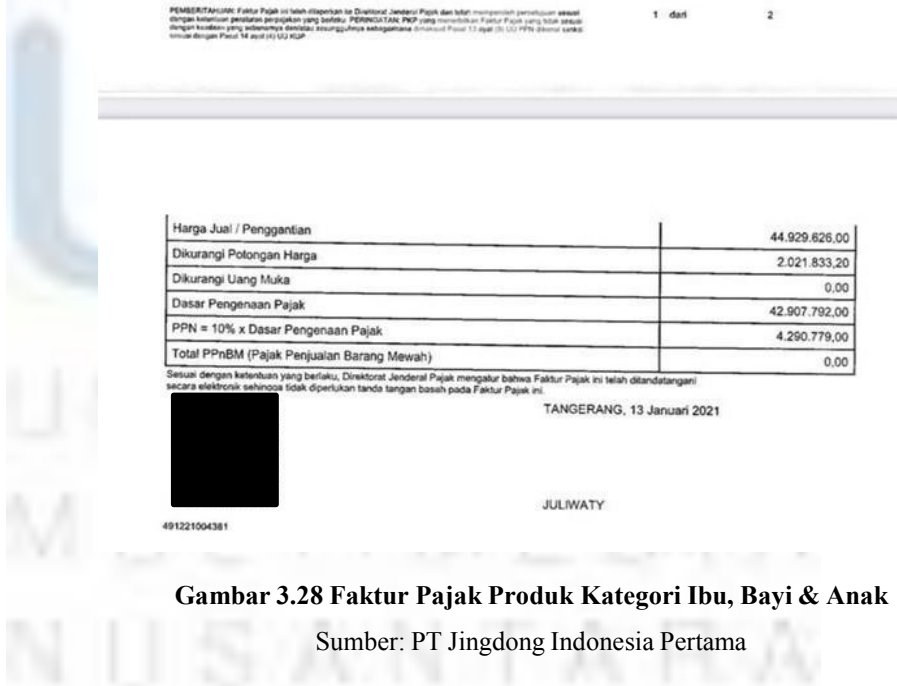

Setelah *vendor* mengunggah *invoice* dan faktur pajak, *supervisor* akan membuat dokumen yang belum di *verify* yang berisi nomor *purchase order* yang perlu penulis input ke dalam *template.* Setelah itu, penulis bertugas untuk menginput *invoice* dan faktur pajak ke dalam *template* yang sudah disediakan oleh perusahaan untuk nantinya digunakan untuk proses verifikasi.

Berikut contoh *template* kategori produk Ibu, Bayi dan Anak:

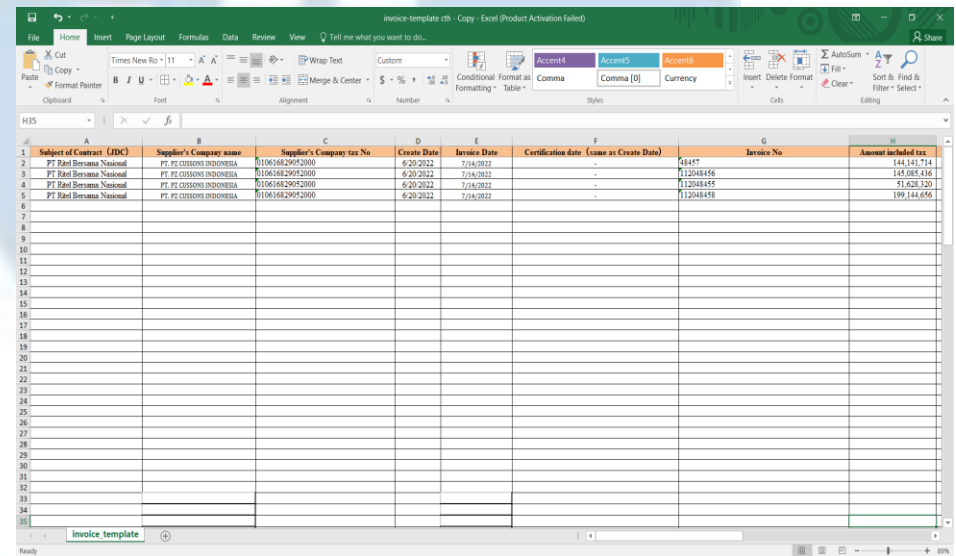

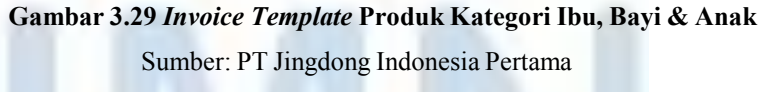

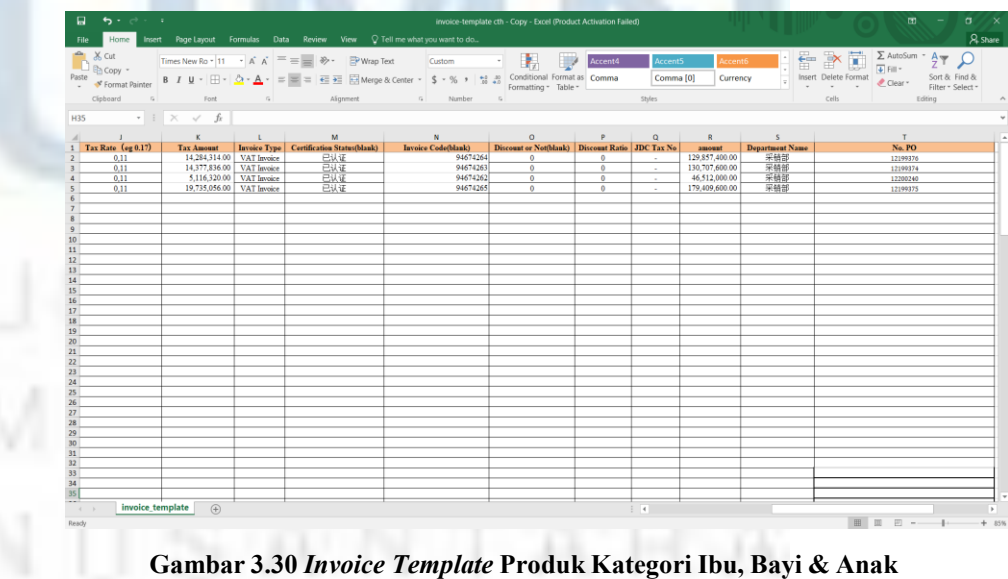

Setelah penulis selesai menginput semua data, *template* akan diserahkan kepada Ibu Lidia selaku *supervisor*. Proses selanjutnya, Ibu Lidia akan mengunggah *template* tersebut ke dalam sistem ERP untuk dilakukan verifikasi dan pencocokan antara PO yang dibuat oleh *merchandiser* dan *invoice* dan faktur pajak yang yang diberikan oleh *vendor.* Apabila sudah sesuai, PO dapat di *settle* apabila sudah jatuh tempo dengan cara memasukan nomor PO dan *expenses,* setelah nilainya sesuai PO dapat dimasukan dalam daftar pembayaran yang nantinya akan digunakan oleh *approval team treasury* untuk melakukan pembayaran.

### *3.3.1.8* **Input Template kategori** *Camera & Audio*

Barang-barang elektronik seperti kamera dan audio juga dipisahkan menjadi kategori tersendiri pada laman website JD.ID. kategori ini mencakup produk-produk seperti *pocket camera, mirrorless camera, action camera, drone,* lensa kamera, *tripods, headphone,* dan juga berbagai macam tipe *speaker.* Setiap kategori ditangani oleh *merchandiser* yang berbeda, begitu juga kategori kamera dan audio ini. MD melakukan *purchase order* atau PO kepada berbagai vendor kamera dan audio seperti JBL, Canon, Sony, Sandisk, Fujifilm, Logitech, dan masih banyak lagi. MD akan membuat *purchase order* kepada *vendor* yang kemudian akan masuk kedalam sistem BIP milik JD.ID*,* setelah itu *vendor* akan mengirimkan *invoice* dan faktur pajak.

Berikut contoh *invoice* dan faktur pajak kategori *Camera & Audio:*

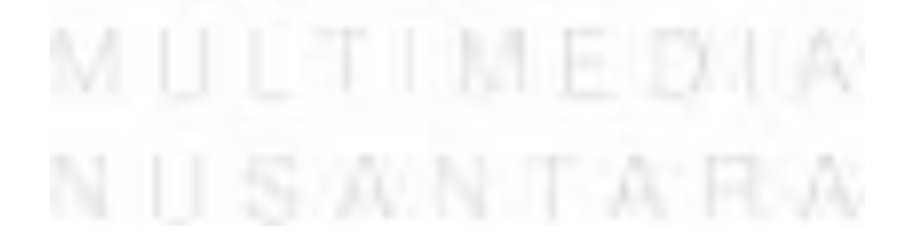

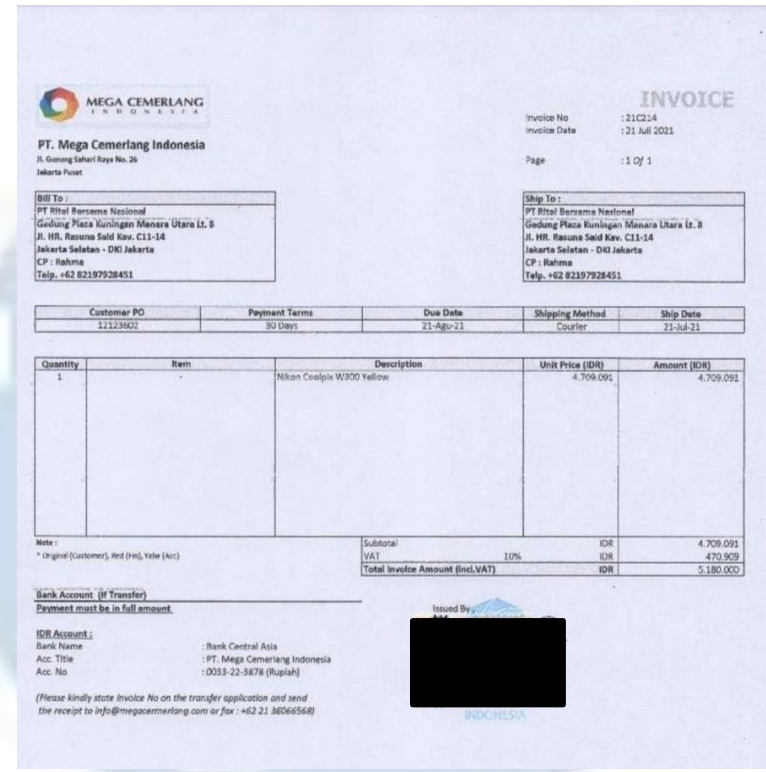

# **Gambar 3.31** *Invoice* **Produk Kategori** *Camera & Audio* Sumber: PT Jingdong Indonesia Pertama

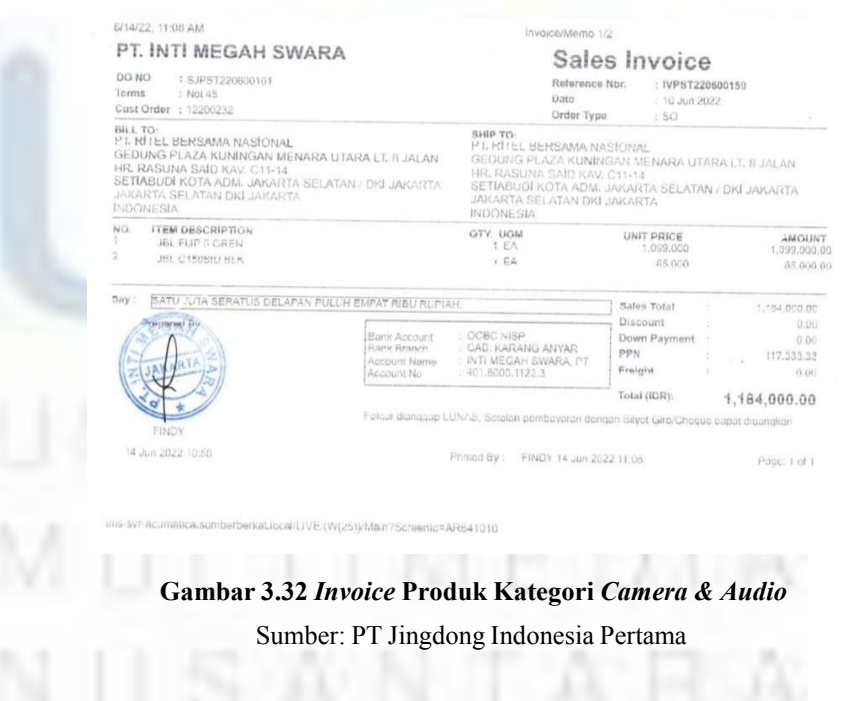

 $1/1$ 

### Faktur Pajak

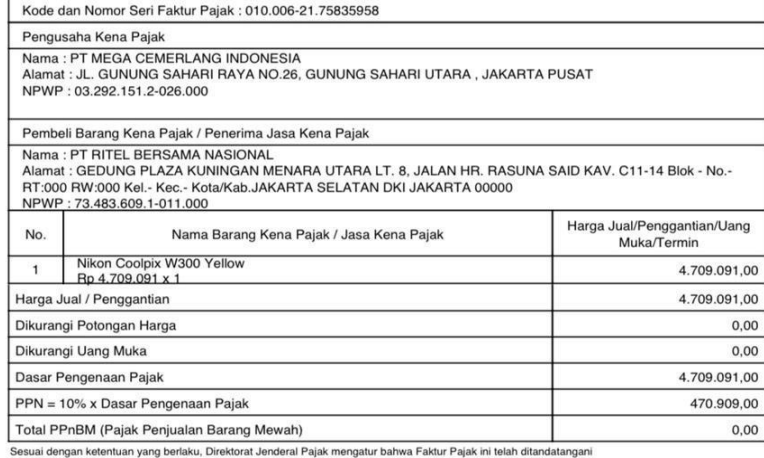

secara elektronik sehingga tidak diperlukan tanda tangan basah pada Faktur Pajak ini

"<br>JAKARTA PUSAT, 21 Juli 2021

INV 21C214

Luwi Kusumahati S

# **Gambar 3.33 Faktur Pajak Produk Kategori** *Camera & Audio*

Sumber: PT Jingdong Indonesia Pertama

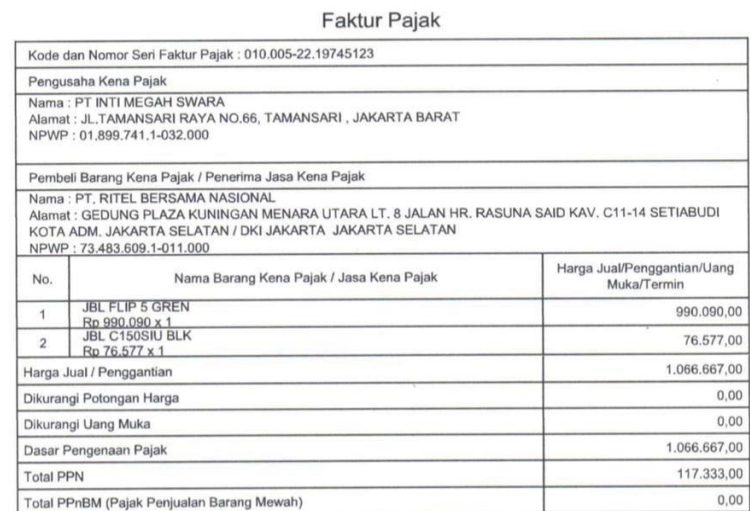

uai dengan ketentuan yang berlaku, Direktorat Jenderal Pajak mengatur bahwa Faktur Pajak ini telah ditandatangani secara elektronik sehingga<br>i diperlukan tanda tangan basah pada Faktur Pajak ini.

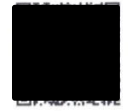

JAKARTA BARAT, 10 Juni 2022

James Eric Pribadi

IVPST220600159

**Gambar 3.34 Faktur Pajak Produk Kategori** *Camera & Audio*

Setelah *invoice* dan faktur pajak diterima, *supervisor* akan membuat dokumen yang belum di *verify* yang berisi nomor *purchase order* yang perlu penulis input ke dalam *template.* kemudian penulis bertugas untuk menginput data-data berupa nomor seri pajak, NPWP, dasar pengenaan pajak, pajak pertambahan nilai (PPN), dan nomor *invoice* ke dalam *template* yang sudah disediakan oleh JD.ID.

setelah selesai, penulis akan menyerahkan *template* tersebut kepada Ibu Lidia selaku *supervisor*. Selanjutnya, Ibu Lidia akan mengunggah *template* tersebut ke dalam sistem ERP untuk di verifikasi dan di cocokan antara *purchase order* yang dibuat oleh *merchandiser* sama dengan *invoice* yang diberikan oleh *vendor.* Ketika *purchase order* jatuh tempo, *purchase order* dapat di *settle* dengan cara memasukan *purchase order* dan *expenses* seperti biaya materai. Apabila sudah sesuai dan nilainya sudah cocok *purchase order* ini dapat dibuatkan daftar pembayaran sesuai dengan tanggal jatuh tempo. Daftar ini yang kemudian akan digunakan oleh *approval team treasury* untuk melakukan pembayaran.

### *3.3.1.9* **Input Template kategori Perlengkapan Rumah**

Produk-produk yang dijual dalam kategori perlengkapan rumah adalah seperti alat masak, panci, bohlam lampu, lampu dekorasi, keran, pipa, perkakas, pisau, handuk, perlengkapan tidur, furniture, dekorasi rumah, perlengkapan makan, dan masih banyak lagi. *Merchandiser* yang menangani kategori ini bertugas untuk membuat *purchase order* kepada *vendor-vendor* seperti Bolde, Tefal, Philips, Osram, dan masih banyak lagi. MD yang menangani kategori perlengkapan rumah akan membuat *purchase order*. Setelah *purchase order* dibuat *invoice* dan faktur pajak akan masuk ke dalam sistem BIP.

rumah: Berikut contoh *invoice* dan faktur pajak kategori perlengkapan

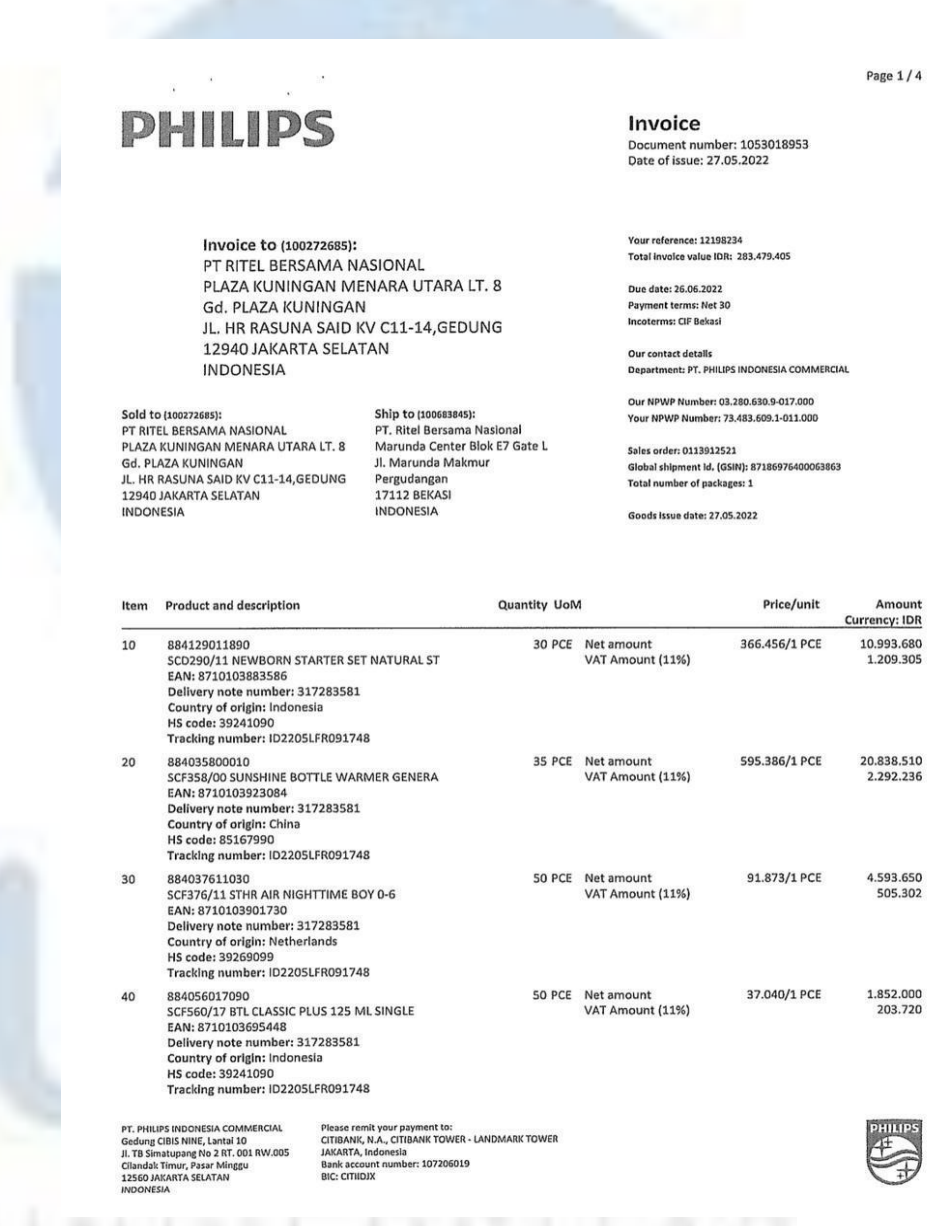

### **Gambar 3.35** *Invoice* **Produk Kategori Perlengkapan Rumah**

Sumber: PT Jingdong Indonesia Pertama

59 W

Ν

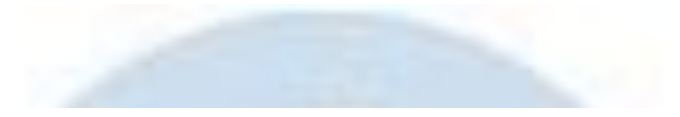

# **PHILIPS**

### Invoice

Document number: 1053018953<br>Date of issue: 27.05.2022

Page 2/4

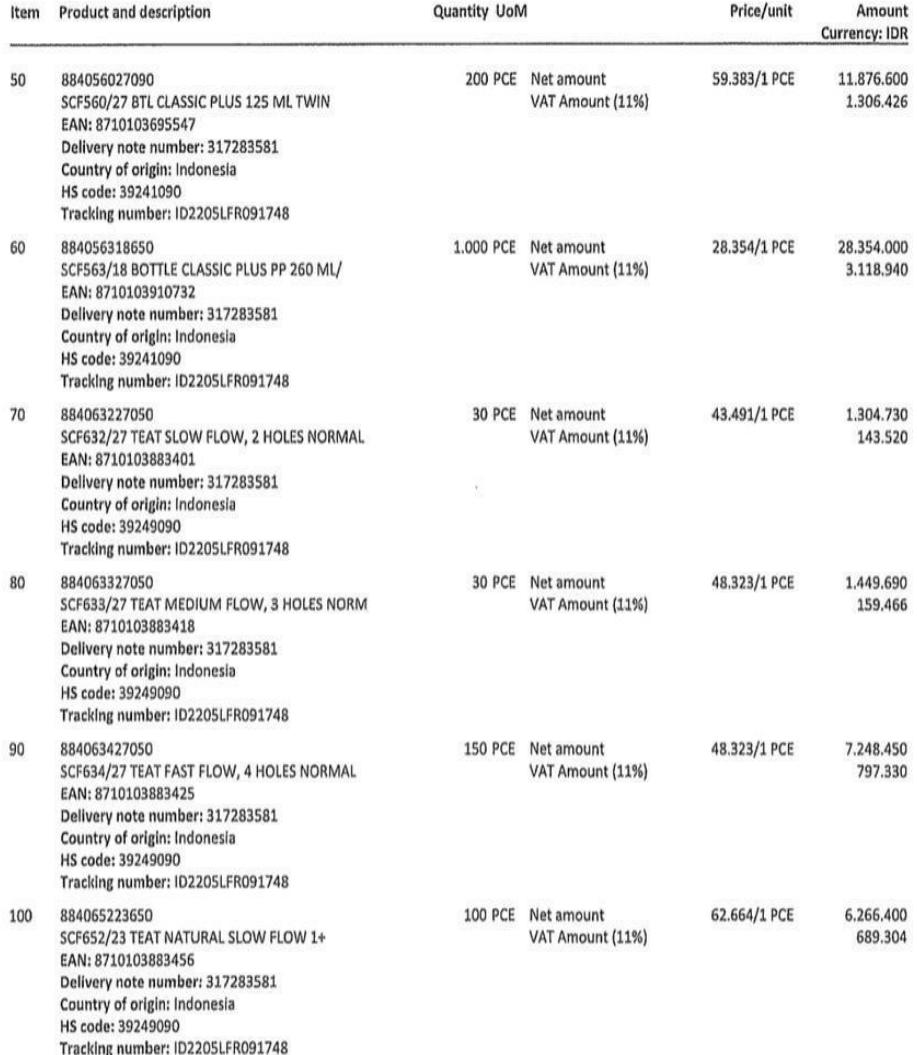

**Gambar 3.36** *Invoice* **Produk Kategori Perlengkapan Rumah**

**PHILIPS** 

 $\frac{1}{2}$ 

÷.

Invoice<br>Document number: 1053018953<br>Date of issue: 27.05.2022

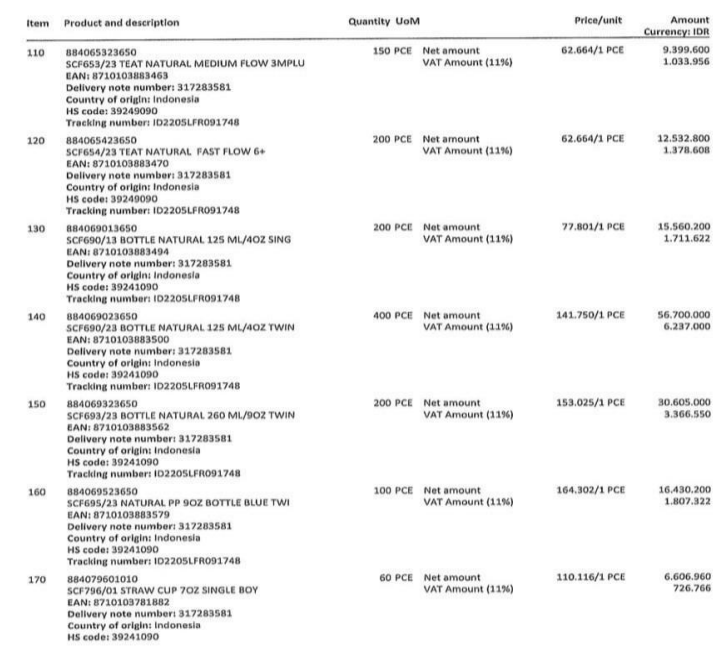

### **Gambar 3.37** *Invoice* **Produk Kategori Perlengkapan Rumah**

### Sumber: PT Jingdong Indonesia Pertama

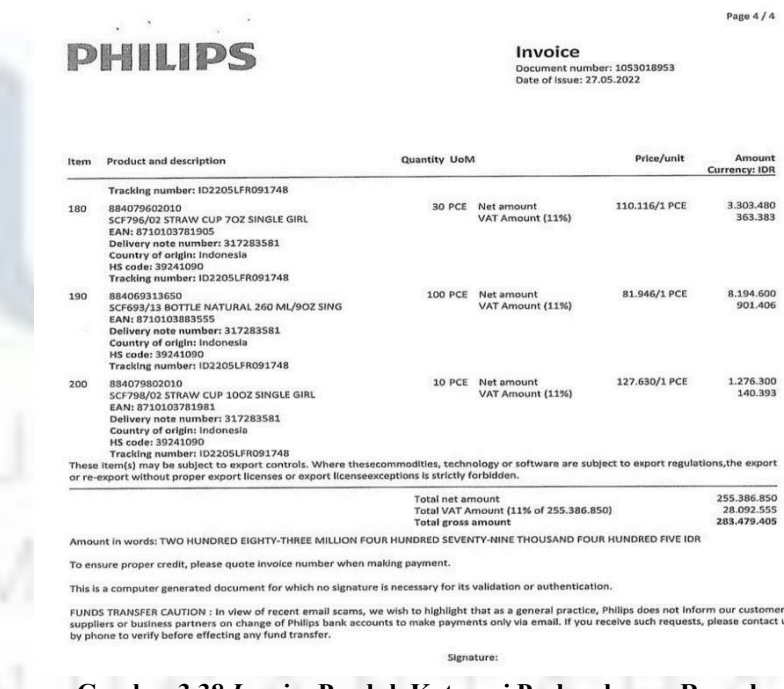

**Gambar 3.38** *Invoice* **Produk Kategori Perlengkapan Rumah**

Sumber: PT Jingdong Indonesia Pertama

Page 3/4

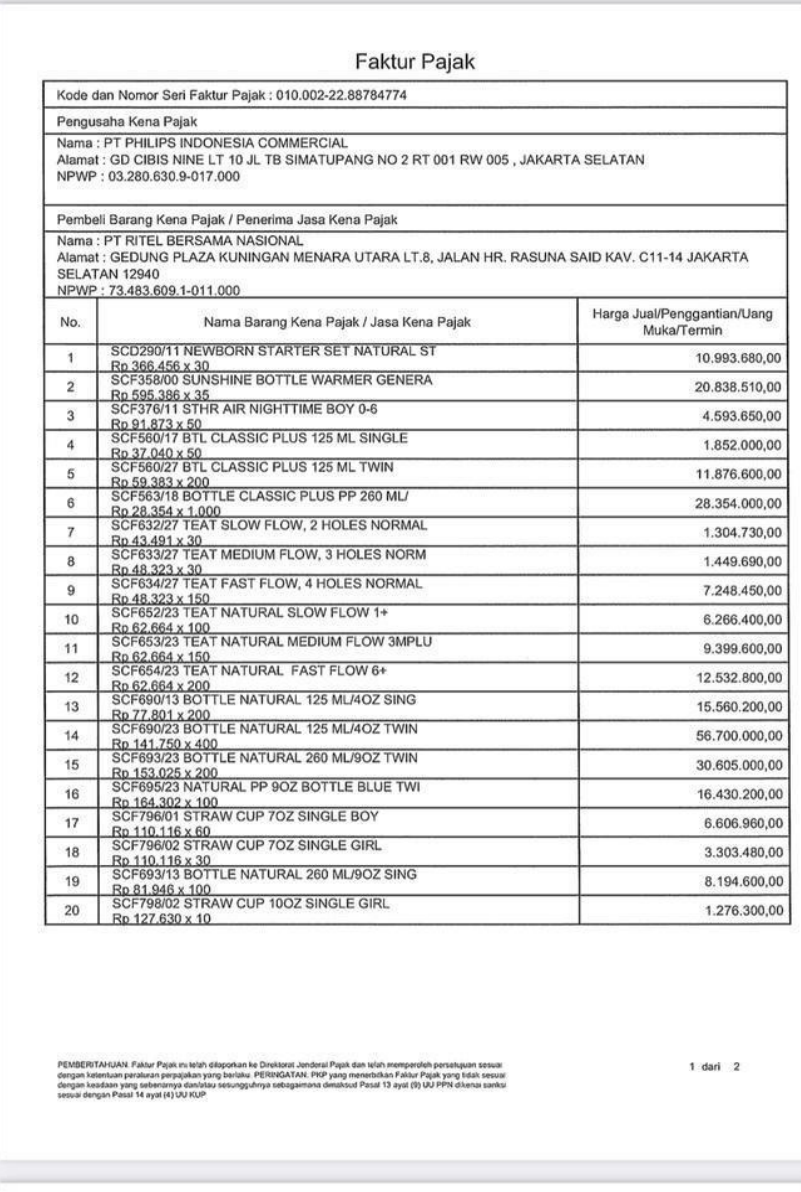

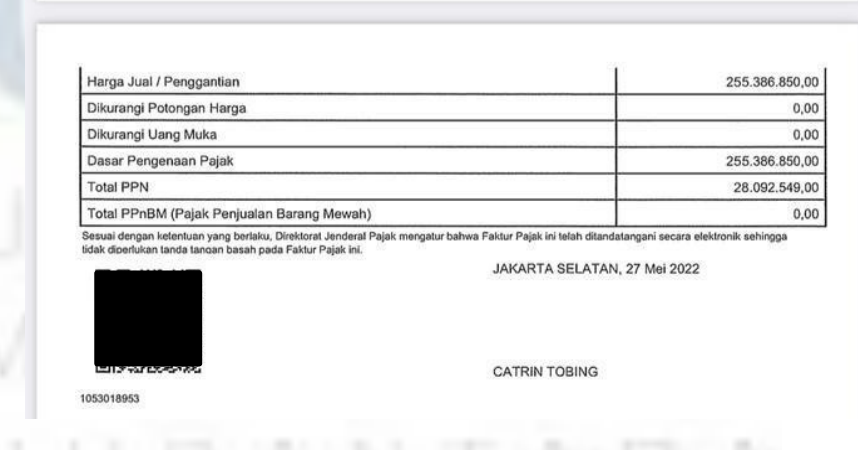

Sumber: PT Jingdong Indonesia Pertama **Gambar 3.39 Faktur Pajak Produk Kategori Perlengkapan Rumah** Setelah *invoice* dan faktur pajak diterima, *supervisor* akan membuat dokumen yang belum di *verify* yang berisi nomor *purchase order* yang perlu penulis input ke dalam *template.* Setelah itu, penulis ditugaskan untuk mengisi *template* yang sudah disediakan dengan data-data dari *invoice* dan faktur pajak tersebut. Berikut contoh *template* kategori perlengkapan rumah:

|                                                   | $\mathbf{a}$ by the set                                             |                                                                                                    |                                                                                                    |                    | invoice-template cth - Copy - Excel (Product Activation Failed) |                                                                         | $\mathbf{E}$<br>$\sim$                                                                                                    | $\sigma$ $\times$   |
|---------------------------------------------------|---------------------------------------------------------------------|----------------------------------------------------------------------------------------------------|----------------------------------------------------------------------------------------------------|--------------------|-----------------------------------------------------------------|-------------------------------------------------------------------------|----------------------------------------------------------------------------------------------------|---------------------|
| File                                              |                                                                     |                                                                                                    | Home Insert Page Layout Formulas Data Review View Q Tell me what you want to do                                                                                                    |                    |                                                                 |                                                                         |                                                                                                    | $\mathcal{A}$ Share |
| Paste<br>$\sim$                                   | & Cut<br><b>B</b> Copy -<br>* Format Painter<br>Clipboard<br>$\sim$ | Cambria $\cdot$ 9 $\cdot$ A A $\equiv$ $\equiv$ $\Rightarrow$ $\gg$ $\cdot$ $\Rightarrow$ Wrap Text Date<br><b>Contract Contract Contract</b><br>Font | Alignment and the state of the state of the state of the state of the state of the state of the state of the state of the state of the state of the state of the state of the state of the state of the state of the state of<br>Number | - 18<br>$\sim$     | $\overline{\phantom{a}}$                                        | <b>Title 2</b><br>Output 2<br>Note 2<br>Warning Text 2 Normal<br>Styles | $\begin{picture}(150,10) \put(0,0){\line(1,0){10}} \put(15,0){\line(1,0){10}} \put(15,0){\line(1,0){10}} \put(15,0){\line(1,0){10}} \put(15,0){\line(1,0){10}} \put(15,0){\line(1,0){10}} \put(15,0){\line(1,0){10}} \put(15,0){\line(1,0){10}} \put(15,0){\line(1,0){10}} \put(15,0){\line(1,0){10}} \put(15,0){\line(1,0){10}} \put(15,0){\line($<br>$\overline{\leftarrow}$ Fill $\overline{\phantom{a}}$<br>Insert Delete Format<br>Sort & Find &<br>Clear -<br>$\cdot$ $\cdot$<br>Filter - Select -<br>Editing<br>Cells |                     |
| E18                                               | $\cdot$ 1 $\times$ $\checkmark$ fr                                  |                                                                                                    |                                                                                                    |                    |                                                                 |                                                                         |                                                                                                    |                     |
| $\mathcal{A}$                                     | $\mathsf{A}$                                                        | B                                                                                                    | $\mathbf{C}$                                                                                                    | D                  | <b>Contract Engineering</b>                                     |                                                                         | $\mathbf{G}$                                                                                                    | $\sim$              |
|                                                   | 1 Subject of Contract (JDC)                                         | <b>Supplier's Company name</b>                                                                                                    | <b>Supplier's Company tax No</b>                                                                                                    | <b>Create Date</b> | <b>Invoice Date</b>                                             | Certification date (same as Create Date)                                | <b>Invoice No</b>                                                                                                    | Amo                 |
|                                                   | 2 PT Ritel Bersama Nasional                                         | PT Uma Gaia                                                                                                    | 024926677076000                                                                                                    | 6/22/2022          | 7/12/2022                                                       | ×                                                                       | UG/2206/0670                                                                                                    |                     |
| 3 <sup>1</sup>                                    | PT Ritel Bersama Nasional                                           | PT Aladdin Sarana Indonesia                                                                                                    | 847977881004000                                                                                                    | 6/16/2022          | 6/24/2022                                                       | ×.                                                                      | SI/22/00136745                                                                                                    |                     |
| 4 <sup>1</sup>                                    | PT Ritel Bersama Nasional                                           | PT. BOLDe Inovasi Global                                                                                                    | 024561391034000                                                                                                    | 6/21/2022          | 7/20/2022                                                       | $\epsilon$                                                              | IN2022051388                                                                                                    |                     |
| $\mathsf{S}$                                      | PT Ritel Bersama Nasional                                           | PT. BOLDe Inovasi Global                                                                                                    | 024561391034000                                                                                                    | 6/21/2022          | 7/20/2022                                                       | a.                                                                      | IN2022051394                                                                                                    |                     |
| 6                                                 | PT Ritel Bersama Nasional                                           | PT. BOLDe Inovasi Global                                                                                                    | 024561391034000                                                                                                    | 6/21/2022          | 7/20/2022                                                       | $\epsilon$                                                              | IN2022051389                                                                                                    |                     |
| $7\overline{ }$<br>$\bf8$                         |                                                                     |                                                                                                    |                                                                                                    |                    |                                                                 |                                                                         |                                                                                                    |                     |
| $\overline{9}$                                    |                                                                     |                                                                                                    |                                                                                                    |                    |                                                                 |                                                                         |                                                                                                    |                     |
| 10                                                |                                                                     |                                                                                                    |                                                                                                    |                    |                                                                 |                                                                         |                                                                                                    |                     |
| 11                                                |                                                                     |                                                                                                    |                                                                                                    |                    |                                                                 |                                                                         |                                                                                                    |                     |
| 12                                                |                                                                     |                                                                                                    |                                                                                                    |                    |                                                                 |                                                                         |                                                                                                    |                     |
| 13                                                |                                                                     |                                                                                                    |                                                                                                    |                    |                                                                 |                                                                         |                                                                                                    |                     |
| 14                                                |                                                                     |                                                                                                    |                                                                                                    |                    |                                                                 |                                                                         |                                                                                                    |                     |
| 15                                                |                                                                     |                                                                                                    |                                                                                                    |                    |                                                                 |                                                                         |                                                                                                    |                     |
| 16                                                |                                                                     |                                                                                                    |                                                                                                    |                    |                                                                 |                                                                         |                                                                                                    |                     |
| 17                                                |                                                                     |                                                                                                    |                                                                                                    |                    |                                                                 |                                                                         |                                                                                                    |                     |
| 18<br>19                                          |                                                                     |                                                                                                    |                                                                                                    |                    |                                                                 |                                                                         |                                                                                                    |                     |
| 20                                                |                                                                     |                                                                                                    |                                                                                                    |                    |                                                                 |                                                                         |                                                                                                    |                     |
| 21                                                |                                                                     |                                                                                                    |                                                                                                    |                    |                                                                 |                                                                         |                                                                                                    |                     |
| 22                                                |                                                                     |                                                                                                    |                                                                                                    |                    |                                                                 |                                                                         |                                                                                                    |                     |
| 23                                                |                                                                     |                                                                                                    |                                                                                                    |                    |                                                                 |                                                                         |                                                                                                    |                     |
| 24                                                |                                                                     |                                                                                                    |                                                                                                    |                    |                                                                 |                                                                         |                                                                                                    |                     |
| 25                                                |                                                                     |                                                                                                    |                                                                                                    |                    |                                                                 |                                                                         |                                                                                                    |                     |
| 26                                                |                                                                     |                                                                                                    |                                                                                                    |                    |                                                                 |                                                                         |                                                                                                    |                     |
| 27                                                |                                                                     |                                                                                                    |                                                                                                    |                    |                                                                 |                                                                         |                                                                                                    |                     |
| 28                                                |                                                                     |                                                                                                    |                                                                                                    |                    |                                                                 |                                                                         |                                                                                                    |                     |
| 29<br>30                                          |                                                                     |                                                                                                    |                                                                                                    |                    |                                                                 |                                                                         |                                                                                                    |                     |
| 31                                                |                                                                     |                                                                                                    |                                                                                                    |                    |                                                                 |                                                                         |                                                                                                    |                     |
| 32 <sub>2</sub>                                   |                                                                     |                                                                                                    |                                                                                                    |                    |                                                                 |                                                                         |                                                                                                    | l v                 |
| $\langle \cdot \rangle$ , $\langle \cdot \rangle$ | invoice template                                                    | (4)                                                                                                    |                                                                                                    |                    |                                                                 | $\pm$ 14                                                                |                                                                                                    | $\mathbf{F}$        |
| Ready                                             |                                                                     |                                                                                                    |                                                                                                    |                    |                                                                 |                                                                         |                                                                                                    | $+$ $\omega$        |

**Gambar 3.40** *Invoice Template* **Produk Kategori Perlengkapan Rumah** Sumber: PT Jingdong Indonesia Pertama

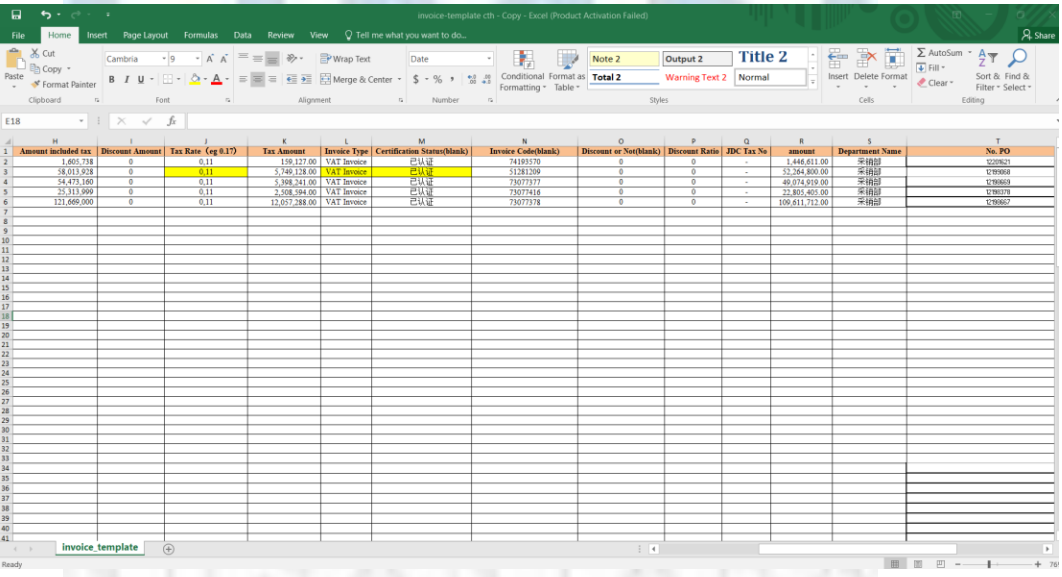

Sumber: PT Jingdong Indonesia Pertama **Gambar 3.41** *Invoice Template* **Produk Kategori Perlengkapan Rumah**

Kemudian penulis menyerahkan *template* tersebut kepada Ibu Lidia untuk proses selanjutnya. Ibu Lidia mengunggah *template* tersebut ke dalam sistem ERP untuk verifikasi dan pencocokan antara PO yang dibuat oleh *merchandiser* dan *invoice* yang dikirim oleh *vendor.* Setelah cocok dan nilainya sesuai, *purchase order* dapat di *settle* ketika jatuh tempo dengan cara memasukan *purchase order* dan *expenses*, apabila sudah sesuai, *purchase order* akan dibuatkan daftar pembayaran sesuai dengan tanggal jatuh tempo yang sudah ditetapkan, daftar ini yang kemudian akan digunakan oleh *approval team treasury* untuk pembayaran.

### *3.3.1.10* **Input Template kategori** *Sports & Lifestyle*

Barang-barang olahraga dan hobi seperti sepatu basket, sepatu lari, sepatu kasual, alat musik, aksesoris sepeda, pakaian olahraga, peralatan olahraga, hingga aksesoris olahraga masuk dalam kategori *Sports & Lifestyle.* Kategori ini juga ditangani oleh *merchandiser* yang berbeda dengan kategori lain, *merchandiser* atau MD yang menangani kategori ini bertugas untuk membuat *purchase order* dari vendor-vendor peralatan olahraga seperti Nike, Adidas, Puma, dan masih banyak lagi. Setelah MD mengajukan *purchase order*, *invoice* dan faktur pajak akan masuk ke dalam sistem BIP.

Berikut contoh *invoice* dan faktur pajak kategori *Sports & Lifestyle:*

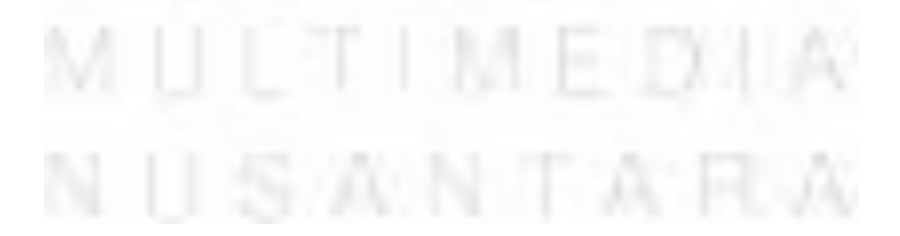

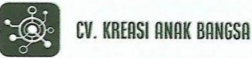

#### No: INV.KAB.006/PO.12080854\_JD.ID/XII/2020

Jakarta, 30 Desember 2020

# Kepada Yth,<br>PT.Ritel Bersama Nasional (JD.ID)<br>Plaza Kuningan Menara Utara<br>Lantai 8, JLH.R. Rasuna Said

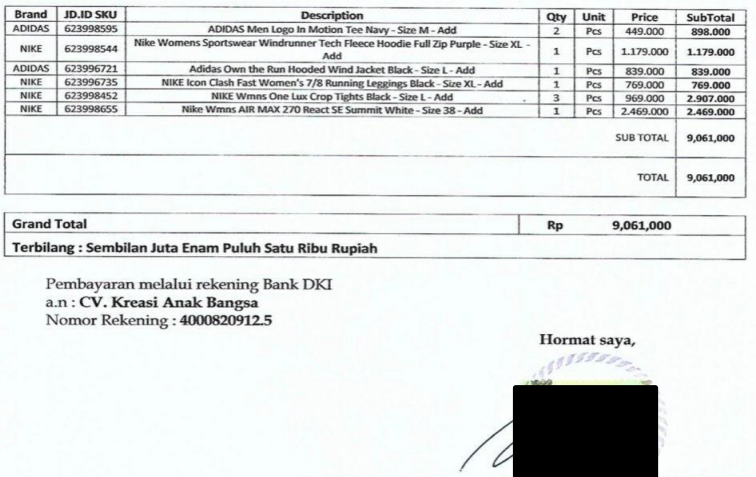

**INVOICE** 

**Budi Permana**<br>CV.Kreasi Anak Bangsa

### **Gambar 3.42** *Invoice* **Produk Kategori** *Sports & Lifestyle*

Sumber: PT Jingdong Indonesia Pertama

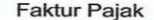

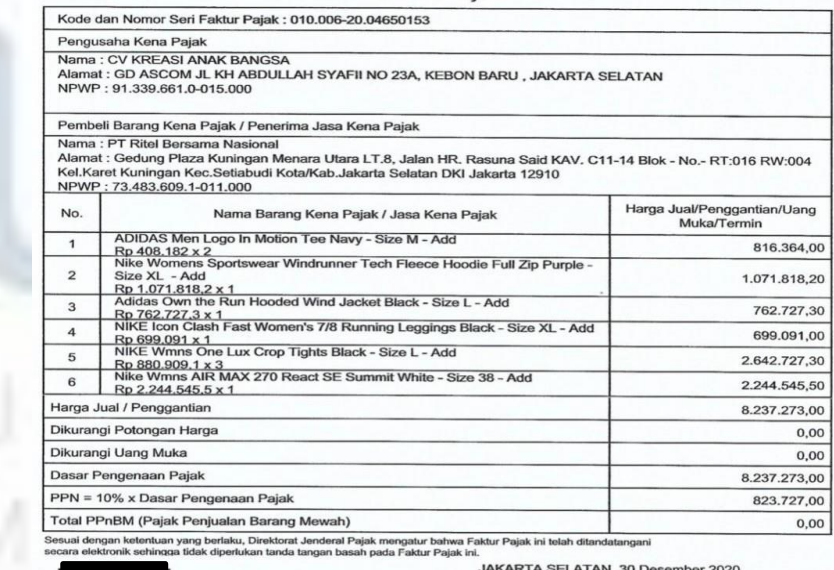

**Gambar 3.43** *Invoice* **Produk Kategori** *Sports & Lifestyle*

**Budi Permana** 

Setelah *invoice* dan faktur pajak diterima,*supervisor* akan membuat dokumen yang belum di *verify* yang berisi nomor *purchase order* yang perlu penulis input ke dalam *template.* kemudian penulis memiliki tugas untuk menginput data-data yang diperoleh dari *invoice* dan faktur pajak ke dalam *template* yang sudah disediakan oleh pihak JD.ID.

Setelah semua data sudah diinput ke dalam *template,* penulis menyerahkan *template* tersebut kepada Ibu Lidia selaku *supervisor* untuk dilanjutkan menuju proses selanjutnya. Selanjutnya *template* tersebut akan diunggah ke dalam sistem ERP untuk dilakukan verifikasi dan pencocokan antara PO yang dibuat oleh MD dengan *invoice* yang dikirim oleh *vendor.* Apabila nilainya sudah cocok, PO dapat di *settle* ketika jatuh tempo dengan cara memasukan *purchase order* dan *expenses*, apabila nilainya sudah sesuai PO akan masuk ke dalam daftar pembayaran yang akan digunakan oleh *approval team treasury* untuk melakukan pembayaran kepada *vendor*.

# *3.3.1.11* **Input Template kategori Otomotif**

Produk-produk yang termasuk dalam kategori ini adalah sepeda motor, suku cadang motor, aksesoris pengendara, helm, mobil, suku cadang mobil, perawatan dan peralatan mobil, sampai audio dan video untuk mobil. *Purchase order* kategori ini juga ditangani oleh *merchandiser* khusus yang bertugas untuk membuat *purchase order* kepada *vendor-vendor* otomotif seperti Honda,Shell, Motul, dan masih banyak lagi . Setelah dibuat *purchase order*, *invoice* dan faktur pajak akan masuk ke dalam sistem BIP.

Berikut contoh *invoice* dan faktur pajak kategori Otomotif:

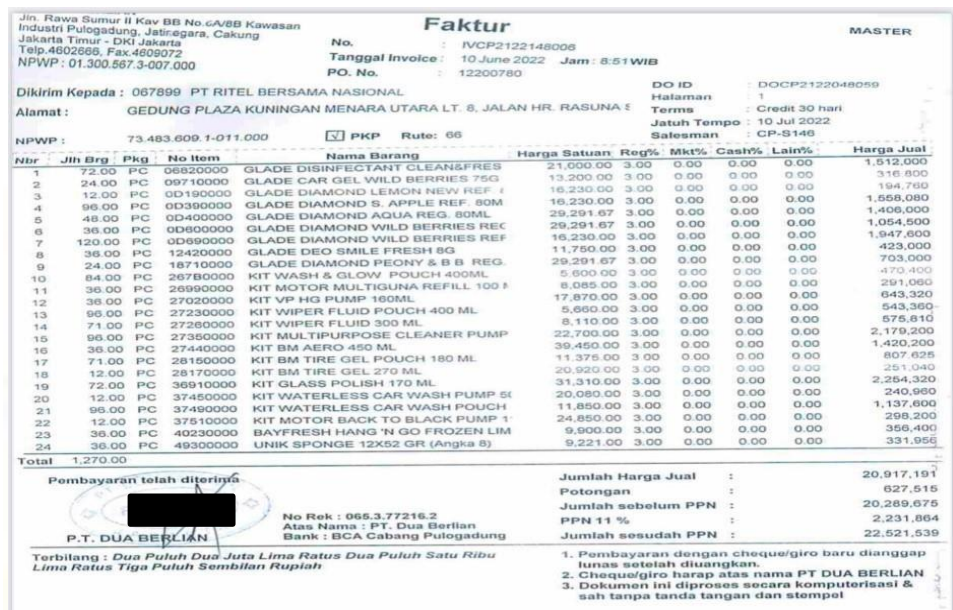

### **Gambar 3.44** *Invoice* **Produk Kategori Otomotif**

### Sumber: PT Jingdong Indonesia Pertama

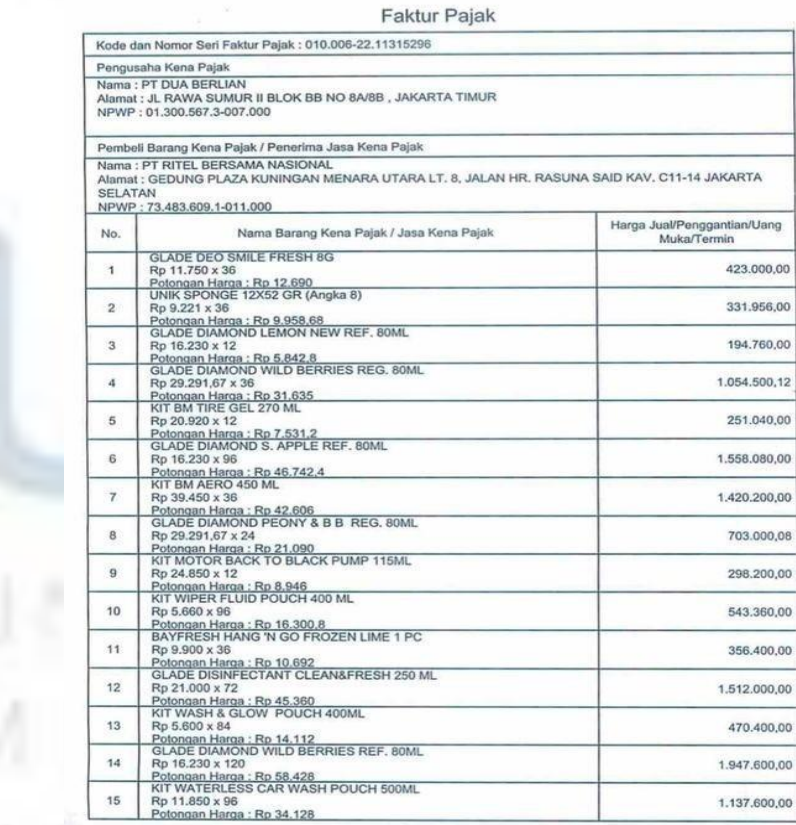

# **Gambar 3.45 Faktur Pajak Produk Kategori otomotif**

| No.       | Nama Barang Kena Pajak / Jasa Kena Pajak                                            | Harga Jual/Penggantian/Uang<br>Muka/Termin |
|-----------|-------------------------------------------------------------------------------------|--------------------------------------------|
| 16        | KIT WATERLESS CAR WASH PUMP 500ML<br>Rp 20.080 x 12<br>Potongan Harga: Rp 7,228,8   | 240.960.00                                 |
| 17        | <b>GLADE CAR GEL WILD BERRIES 75G</b><br>Rp 13,200 x 24<br>Potongan Harga: Rp 9,504 | 316,800,00                                 |
| 18        | KIT MOTOR MULTIGUNA REFILL 100 ML<br>Rp 8,085 x 36<br>Potongan Harga: Rp 8,731,8    | 291.060.00                                 |
| 19        | KIT GLASS POLISH 170 ML<br>Rp 31,310 x 72<br>Potongan Harga: Ro 67,629,6            | 2.254,320,00                               |
| 20        | KIT MULTIPURPOSE CLEANER PUMP 500ML<br>Rp 22.700 x 96<br>Potongan Harga : Rp 65,376 | 2.179.200.00                               |
| 21        | KIT WIPER FLUID 300 ML<br>Rp 8.110 x 71<br>Potongan Harga: Rp 17,274,3              | 575,810,00                                 |
| 22        | KIT BM TIRE GEL POUCH 180 ML<br>Rp 11.375 x 71<br>Potongan Harga : Rp 24,228,75     | 807,625,00                                 |
| 23        | KIT VP HG PUMP 160ML<br>Rp 17,870 x 36<br>Potongan Harga : Rp 19,299.6              | 643.320,00                                 |
| 24        | GLADE DIAMOND AQUA REG. 80ML<br>Rp 29.291,67 x 48<br>Potongan Harga: Rp 42,180      | 1,406,000.16                               |
|           | Harga Jual / Penggantian                                                            | 20.917.191.00                              |
|           | Dikurangi Potongan Harga                                                            | 627.515,00                                 |
|           | Dikurangi Uang Muka                                                                 | 0.00                                       |
|           | Dasar Pengenaan Pajak                                                               | 20.289.675.00                              |
| Total PPN |                                                                                     | 2.231.664.00                               |
|           | Total PPnBM (Pajak Penjualan Barang Mewah)                                          | 0.00                                       |

**Gambar 3.46 Faktur Pajak Produk Kategori otomotif** Sumber: PT Jingdong Indonesia Pertama

Setelah *invoice* dan faktur pajak masuk ke dalam sistem BIP, *supervisor* akan membuat dokumen yang belum di *verify* yang berisi nomor *purchase order* yang perlu penulis input ke dalam *template.* Setelah itu, penulis ditugaskan untuk menginput data ke dalam *template* yang sudah disediakan untuk nantinya akan digunakan untuk proses verifikasi dan pencocokan.

Setelah semua data sudah diinput ke dalam *template,* penulis menyerahkan *template* tersebut kepada Ibu Lidia selaku *supervisor* untuk dilanjutkan menuju proses selanjutnya. Selanjutnya *template* tersebut akan diunggah ke dalam sistem ERP untuk dilakukan verifikasi dan pencocokan antara PO yang dibuat oleh MD dengan *invoice* yang dikirim oleh *vendor.* Apabila nilainya sudah cocok, PO dapat di *settle* ketika jatuh tempo dengan cara memasukan *purchase order* dan *expenses*, apabila nilainya sudah

sesuai PO akan masuk ke dalam daftar pembayaran yang akan digunakan oleh *approval team treasury* untuk melakukan pembayaran kepada *vendor*.

# *3.3.1.12* **Input Template kategori Buku, Musik &** *Entertainment*

Pada tokonya, JD.ID juga menjual produk-produk kategori Buku, Musik & *Entertainment* seperti buku impor, buku anak & remaja, buku pelajaran, buku fiksi, buku seni & hobi, kamus, dan produk musik seperti album musik K-POP. Kategori ini ditangani oleh *merchandiser* yang memang khusus bertugas untuk menangani kategori ini. MD membuat *purchase order* kepada *vendor.* Setelah MD membuat *purchase order, vendor* akan mengirimkan *invoice* dan faktur pajak yang kemudian akan masuk ke dalam sistem BIP.

Berikut contoh *invoice* dan faktur pajak dari kategori produk Buku, Musik & *Entertainment:*

| HARGA SUDAH TERMASUK PPN 11%<br>No.Faktur: 122060564                                                                                                    | Kepada Yth:<br>RITEL BERSAMA NASIONAL, PT<br>GEDUNG PLAZA KUNINGAN MENARA UTARA LT.8<br>JL.HR.RASUNA SAID KAV.C11-14<br>JAKARTA SELATAN                       |
|----------------------------------------------------------------------------------------------------|----------------------------------------------------------------------------------------------------|
| No.SO<br>:02851<br>HANDI<br>583                                                                                                    | Jatuh Tempo: 15-08-2022                                                                                                    |
| No.<br>Qtv<br>Nama Barang                                                                                                    | Disc% Disc%<br>Harga<br>Jumlah                                                                                                    |
| 720BUKU<br>BBO-EB-42 (@144)<br>2,000BUKU<br>BBO-EB-36 CAMP (@200)<br>16,000BUKU<br>3<br>SDU-EB-38 (@320)<br>6.000BUKU<br>SDU-EB-58 (@240)<br>5<br>10,000BUKU<br>SIDU-EB-32 (@400)<br>PO NO. 12202021 | 4,316.50<br>3,107,880.20<br>3,783.00<br>7,566,001.98<br>2,861.50<br>45,784,001.28<br>4,171.00<br>25.026.002.28<br>2,425.00<br>24,250,003.50                   |
| Terbilang: Seratus Lima Juta Tujuh Ratus Tiga Puluh Tiga Ribu Delapan Ratus Delapan Puluh Sembilan<br>Penerima.<br>Hormat Kami,<br>Hal. 1 of 1                                                       | Subtotal<br>Rp.<br>105.733.889.24<br>Disc 0.00%<br>Rp.<br>0.00<br>Disc Rp.<br>0.00<br>Ongkos Kirim Rp.<br>0.00<br>Jumlah Rp.<br>105,733,889.24<br><b>MRTA</b> |

**Gambar 3.47** *invoice* **Produk Kategori Buku, Musik &** *Entertainment* Sumber: PT Jingdong Indonesia Pertama

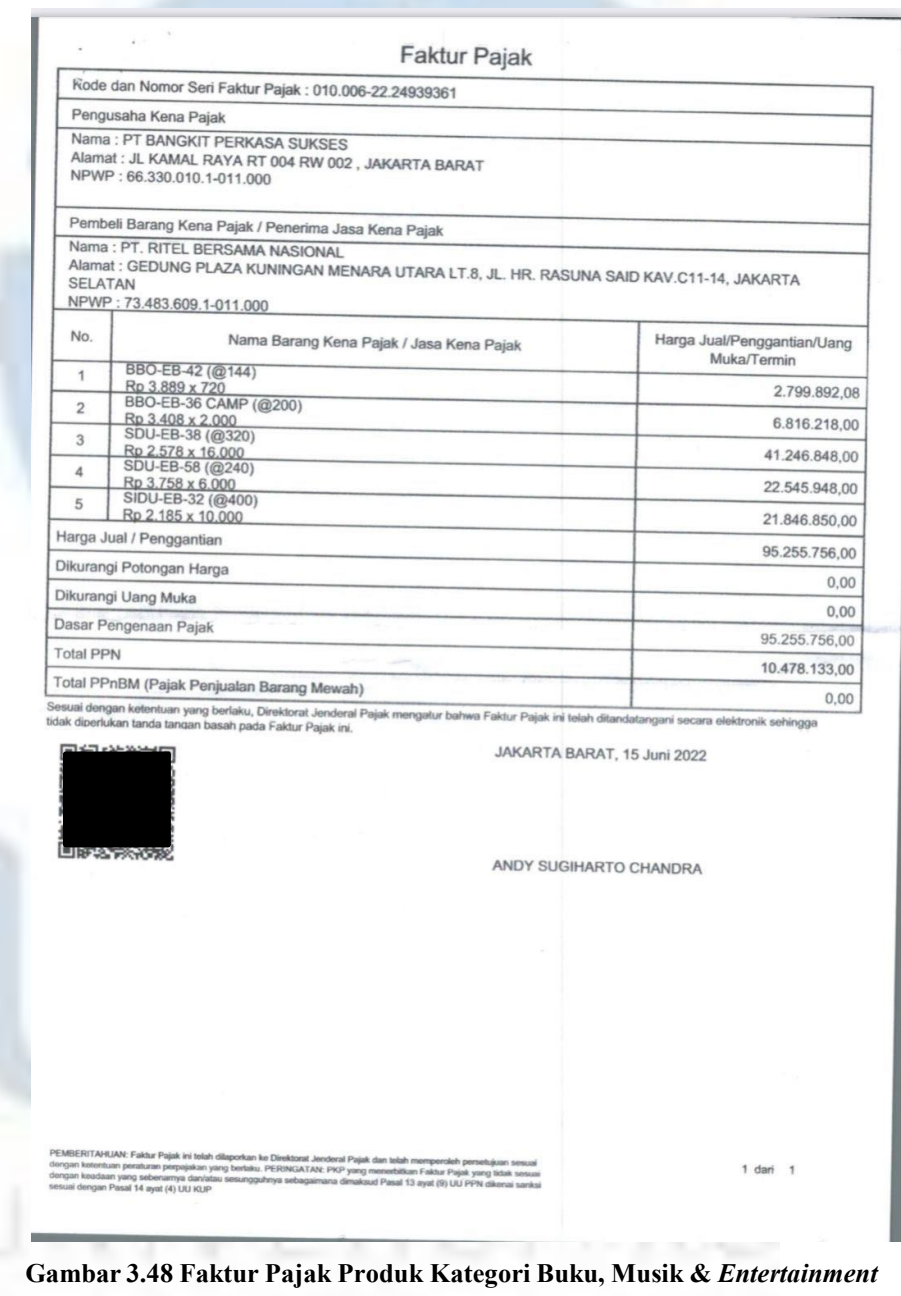

Sumber: PT Jingdong Indonesia Pertama

Setelah *invoice* dan faktur pajak masuk ke dalam sistem BIP, penulis akan menginput data-data dari *invoice* dan faktur pajak JD.ID. tersebut ke dalam *template* yang sudah disediakan oleh pihak

Berikut contoh *template* kategori Buku, Musik & *Entertainment*:

| $\Box$<br>$-5 - 0 - 1$                              |                            |                                                                                 |                    |                     | invoice-template cth - Copy (version 1) [Autosaved] - Excel (Product Activation Failed) |                   |                                                                                                    | $\mathbf{m}$ $-$<br>$\sigma$ $\times$ |
|-----------------------------------------------------|----------------------------|---------------------------------------------------------------------------------|--------------------|---------------------|-----------------------------------------------------------------------------------------|-------------------|----------------------------------------------------------------------------------------------------|---------------------------------------|
| File                                                |                            | Home Insert Page Layout Formulas Data Review View Q Tell me what you want to do |                    |                     |                                                                                         |                   |                                                                                                    | $A$ Share                             |
|                                                     |                            |                                                                                 |                    |                     |                                                                                         |                   |                                                                                                    |                                       |
|                                                     |                            |                                                                                 |                    |                     | Accent5 Accent6 Comma<br>Comma [0] Currency Currency [0]                                |                   | $\begin{tabular}{c c c c} \hline \multicolumn{3}{c}{\textbf{1}} & \multicolumn{3}{c}{\textbf{2}} & \multicolumn{3}{c}{\textbf{2}} & \multicolumn{3}{c}{\textbf{2}} & \multicolumn{3}{c}{\textbf{2}} & \multicolumn{3}{c}{\textbf{2}} & \multicolumn{3}{c}{\textbf{2}} & \multicolumn{3}{c}{\textbf{2}} & \multicolumn{3}{c}{\textbf{2}} & \multicolumn{3}{c}{\textbf{2}} & \multicolumn{3}{c}{\textbf{2}} & \multicolumn{3}{c}{\textbf{2}} & \multicolumn{3}{c}{\text$ |                                       |
|                                                     |                            |                                                                                 |                    |                     |                                                                                         |                   |                                                                                                    |                                       |
|                                                     |                            | Clipboard G Font G Alignment G Number G                                         |                    |                     | Styles                                                                                  | Cells             | and the control of the<br>Editing                                                                                                    |                                       |
| H24 $ \mid$ $\times$ $\checkmark$ fx                |                            |                                                                                 |                    |                     |                                                                                         |                   |                                                                                                    |                                       |
| <b>ALCOHOL: ALCOHOL:</b>                            | $\mathbf{B}$               | $\sim$ $\sim$ $\sim$ $\sim$ $\sim$ $\sim$ $\sim$ $\sim$                         |                    |                     | F.                                                                                      | G                 | <b>Contract Manager Street</b>                                                                                                    | <b>Contract Contract</b>              |
| 1 Subject of Contract (JDC) Supplier's Company name |                            | Supplier's Company tax No                                                       | <b>Create Date</b> | <b>Invoice Date</b> | Certification date (same as Create Date)                                                | <b>Invoice No</b> | Amount included tax                                                                                                    | <b>Discount Amount</b>                |
| PT Ritel Bersama Nasional                           | PT, Bangict Perkasa Sukses | 663300101011000                                                                 | 6/21/2022          | 7/20/2022           | $\sim$                                                                                  | 122060564         | 105,733,889                                                                                                    | $\circ$                               |
| PT Ritel Bersama Nasional                           | PT. Bangict Perkasa Sukses | 663300101011000                                                                 | 6/21/2022          | 7/20/2022           | $\sim$                                                                                  | 122060001         | 44 688 007                                                                                                    | $\circ$                               |
| PT Ritel Bersama Nasional                           | PT. Bangkit Perkasa Sukses | 663300101011000                                                                 | 6/21/2022          | 7/20/2022           | $\sim$                                                                                  | 122060029         | 45,061,632                                                                                                    | $\circ$                               |
|                                                     |                            |                                                                                 |                    |                     |                                                                                         |                   |                                                                                                    |                                       |
|                                                     |                            |                                                                                 |                    |                     |                                                                                         |                   |                                                                                                    |                                       |
| $\mathbf{s}$                                        |                            |                                                                                 |                    |                     |                                                                                         |                   |                                                                                                    |                                       |
| 9                                                   |                            |                                                                                 |                    |                     |                                                                                         |                   |                                                                                                    |                                       |
| 10                                                  |                            |                                                                                 |                    |                     |                                                                                         |                   |                                                                                                    |                                       |
| 11                                                  |                            |                                                                                 |                    |                     |                                                                                         |                   |                                                                                                    |                                       |
| $12$                                                |                            |                                                                                 |                    |                     |                                                                                         |                   |                                                                                                    |                                       |
| 13                                                  |                            |                                                                                 |                    |                     |                                                                                         |                   |                                                                                                    |                                       |
| 14<br>15                                            |                            |                                                                                 |                    |                     |                                                                                         |                   |                                                                                                    |                                       |
| 16                                                  |                            |                                                                                 |                    |                     |                                                                                         |                   |                                                                                                    |                                       |
| 17                                                  |                            |                                                                                 |                    |                     |                                                                                         |                   |                                                                                                    |                                       |
| $18$                                                |                            |                                                                                 |                    |                     |                                                                                         |                   |                                                                                                    |                                       |
| 19                                                  |                            |                                                                                 |                    |                     |                                                                                         |                   |                                                                                                    |                                       |
| $20\,$                                              |                            |                                                                                 |                    |                     |                                                                                         |                   |                                                                                                    |                                       |
| 21                                                  |                            |                                                                                 |                    |                     |                                                                                         |                   |                                                                                                    |                                       |
| 22<br>23                                            |                            |                                                                                 |                    |                     |                                                                                         |                   |                                                                                                    |                                       |
| 24                                                  |                            |                                                                                 |                    |                     |                                                                                         |                   |                                                                                                    |                                       |
| 25                                                  |                            |                                                                                 |                    |                     |                                                                                         |                   |                                                                                                    |                                       |
| $26\,$                                              |                            |                                                                                 |                    |                     |                                                                                         |                   |                                                                                                    |                                       |
| 27                                                  |                            |                                                                                 |                    |                     |                                                                                         |                   |                                                                                                    |                                       |
| $28\,$<br>29                                        |                            |                                                                                 |                    |                     |                                                                                         |                   |                                                                                                    |                                       |
| 30                                                  |                            |                                                                                 |                    |                     |                                                                                         |                   |                                                                                                    |                                       |
| $31\,$                                              |                            |                                                                                 |                    |                     |                                                                                         |                   |                                                                                                    |                                       |
| 32                                                  |                            |                                                                                 |                    |                     |                                                                                         |                   |                                                                                                    |                                       |
| 33                                                  |                            |                                                                                 |                    |                     |                                                                                         |                   |                                                                                                    |                                       |
| 34                                                  |                            |                                                                                 |                    |                     |                                                                                         |                   |                                                                                                    |                                       |
| 35                                                  |                            |                                                                                 |                    |                     |                                                                                         |                   |                                                                                                    |                                       |
| 35                                                  |                            |                                                                                 |                    |                     |                                                                                         |                   |                                                                                                    |                                       |
| 37<br>$\langle \cdot \rangle$ .<br>)-               |                            |                                                                                 |                    |                     | $\pm$ 30                                                                                |                   |                                                                                                    | $\overline{ }$                        |
| Ready Recovered                                     |                            |                                                                                 |                    |                     |                                                                                         |                   | ■ 国 四 ー 一 ●                                                                                                    | $+ 83%$                               |
| г                                                   |                            | $\circ$                                                                         | <b>COL</b>         |                     |                                                                                         |                   |                                                                                                    |                                       |
|                                                     |                            |                                                                                 |                    |                     |                                                                                         |                   |                                                                                                    | 123/2022                              |

**Gambar 3.49** *Invoice Template* **Produk Kategori Buku, Musik &** *Entertainment*

| 目 ちゃぎゃつ                                |                                                                                                    |                           |                                                                                                  | invoice-template cth - Copy (version 1) [Autosaved] - Excel (Product Activation Failed)                                                                                                    |                |                |                           |               |                                                                                                    | $\mathbf{m}$ - $\mathbf{a}$ $\times$                                                                                                    |
|----------------------------------------|----------------------------------------------------------------------------------------------------|---------------------------|--------------------------------------------------------------------------------------------------|----------------------------------------------------------------------------------------------------|----------------|----------------|---------------------------|---------------|----------------------------------------------------------------------------------------------------|----------------------------------------------------------------------------------------------------|
|                                        |                                                                                                    |                           | File Home Insert Page Layout Formulas Data Review View Q Tell me what you want to do             |                                                                                                    |                |                |                           |               |                                                                                                    | $ A \text{ share} $                                                                                                    |
|                                        |                                                                                                    |                           |                                                                                                  |                                                                                                    |                |                |                           |               |                                                                                                    | A X-On Threshow Po   11   Δ ή = = 2 φ = Phosphert Cuttom   En   December Accents Communa   En   X-On   English   ZAMOSm · AT   Ω<br>Pate of formulfainter   B J U ·   ⊡ •   Δ • Δ · E ≡ = E E Elaterge & Center · S · % > # # |
|                                        |                                                                                                    |                           |                                                                                                  |                                                                                                    |                |                |                           |               |                                                                                                    |                                                                                                    |
|                                        |                                                                                                    |                           | Clipboard G Font G Alignment G Number G                                                          |                                                                                                    |                | Styles         |                           |               | and the collision of the collision of the collision of the collision of the collision of the collision of the | Editing                                                                                                    |
|                                        | H24 $\qquad \qquad$ $\cdot$ $\qquad$ $\qquad$ |                           |                                                                                                  |                                                                                                    |                |                |                           |               |                                                                                                    |                                                                                                    |
|                                        |                                                                                                    |                           |                                                                                                  | di di di kulu mili ng disebagai ka manga ka manga ka manga ka manga ka manga ka manga ka manga ka manga ka manga ka manga ka manga ka manga ka manga ka manga ka manga ka manga ka manga ka manga ka manga ka manga ka manga k |                |                |                           |               |                                                                                                    | T                                                                                                    |
|                                        |                                                                                                    |                           | 1 Discount Amount   Tax Rate (eg 0.17)   Tax Amount   Invoice Type   Certification Status(blank) | Invoice Code(blank) Discount or Not(blank) Discount Ratio   JDC Tax No   amount                                                                                                    |                |                |                           |               | <b>Department Name</b>                                                                                        | No. PO                                                                                                    |
| $\circ$                                | 0,11                                                                                                    | 10,478,133.00 VAT Invoice | 己认证                                                                                              | 24939361                                                                                                    | $\circ$        | $\circ$        | $\sim$                    | 95,255,756.00 | 采销部                                                                                                    | 12202021                                                                                                    |
| $\overline{0}$                         | 0.11                                                                                                    | 4,428,541.00 VAT Invoice  | 己认证                                                                                              | 24939623                                                                                                    | $\bullet$      | $\overline{0}$ | <b>Service</b>            | 40.259,466.00 | 采销部                                                                                                    | 12198905                                                                                                    |
| $\overline{0}$<br>$\ddot{\phantom{a}}$ | 0.11                                                                                                    | 4,465,567.00 VAT Invoice  | 已认证                                                                                              | 24939648                                                                                                    | $\overline{0}$ | $\overline{0}$ | <b>Service</b>            | 40,596,065.00 | 采销部                                                                                                    | 12199262                                                                                                    |
| $\overline{\mathbf{S}}$                |                                                                                                    |                           |                                                                                                  |                                                                                                    |                |                |                           |               |                                                                                                    |                                                                                                    |
|                                        |                                                                                                    |                           |                                                                                                  |                                                                                                    |                |                |                           |               |                                                                                                    |                                                                                                    |
| $\overline{7}$                         |                                                                                                    |                           |                                                                                                  |                                                                                                    |                |                |                           |               |                                                                                                    |                                                                                                    |
| 8                                      |                                                                                                    |                           |                                                                                                  |                                                                                                    |                |                |                           |               |                                                                                                    |                                                                                                    |
| 9                                      |                                                                                                    |                           |                                                                                                  |                                                                                                    |                |                |                           |               |                                                                                                    |                                                                                                    |
| 10                                     |                                                                                                    |                           |                                                                                                  |                                                                                                    |                |                |                           |               |                                                                                                    |                                                                                                    |
| 11                                     |                                                                                                    |                           |                                                                                                  |                                                                                                    |                |                |                           |               |                                                                                                    |                                                                                                    |
| 12                                     |                                                                                                    |                           |                                                                                                  |                                                                                                    |                |                |                           |               |                                                                                                    |                                                                                                    |
| 13                                     |                                                                                                    |                           |                                                                                                  |                                                                                                    |                |                |                           |               |                                                                                                    |                                                                                                    |
| 14                                     |                                                                                                    |                           |                                                                                                  |                                                                                                    |                |                |                           |               |                                                                                                    |                                                                                                    |
| 15<br>16                               |                                                                                                    |                           |                                                                                                  |                                                                                                    |                |                |                           |               |                                                                                                    |                                                                                                    |
| 17                                     |                                                                                                    |                           |                                                                                                  |                                                                                                    |                |                |                           |               |                                                                                                    |                                                                                                    |
| 18                                     |                                                                                                    |                           |                                                                                                  |                                                                                                    |                |                |                           |               |                                                                                                    |                                                                                                    |
| 19                                     |                                                                                                    |                           |                                                                                                  |                                                                                                    |                |                |                           |               |                                                                                                    |                                                                                                    |
| 20                                     |                                                                                                    |                           |                                                                                                  |                                                                                                    |                |                |                           |               |                                                                                                    |                                                                                                    |
| 21                                     |                                                                                                    |                           |                                                                                                  |                                                                                                    |                |                |                           |               |                                                                                                    |                                                                                                    |
| $\overline{22}$                        |                                                                                                    |                           |                                                                                                  |                                                                                                    |                |                |                           |               |                                                                                                    |                                                                                                    |
| 23                                     |                                                                                                    |                           |                                                                                                  |                                                                                                    |                |                |                           |               |                                                                                                    |                                                                                                    |
| 24                                     |                                                                                                    |                           |                                                                                                  |                                                                                                    |                |                |                           |               |                                                                                                    |                                                                                                    |
| 25                                     |                                                                                                    |                           |                                                                                                  |                                                                                                    |                |                |                           |               |                                                                                                    |                                                                                                    |
| 26                                     |                                                                                                    |                           |                                                                                                  |                                                                                                    |                |                |                           |               |                                                                                                    |                                                                                                    |
| 27                                     |                                                                                                    |                           |                                                                                                  |                                                                                                    |                |                |                           |               |                                                                                                    |                                                                                                    |
| 28                                     |                                                                                                    |                           |                                                                                                  |                                                                                                    |                |                |                           |               |                                                                                                    |                                                                                                    |
| 29                                     |                                                                                                    |                           |                                                                                                  |                                                                                                    |                |                |                           |               |                                                                                                    |                                                                                                    |
| 30<br>31                               |                                                                                                    |                           |                                                                                                  |                                                                                                    |                |                |                           |               |                                                                                                    |                                                                                                    |
| 32                                     |                                                                                                    |                           |                                                                                                  |                                                                                                    |                |                |                           |               |                                                                                                    |                                                                                                    |
| 33                                     |                                                                                                    |                           |                                                                                                  |                                                                                                    |                |                |                           |               |                                                                                                    |                                                                                                    |
| 34                                     |                                                                                                    |                           |                                                                                                  |                                                                                                    |                |                |                           |               |                                                                                                    |                                                                                                    |
| 35                                     |                                                                                                    |                           |                                                                                                  |                                                                                                    |                |                |                           |               |                                                                                                    |                                                                                                    |
| 36                                     |                                                                                                    |                           |                                                                                                  |                                                                                                    |                |                |                           |               |                                                                                                    |                                                                                                    |
| 37                                     |                                                                                                    |                           |                                                                                                  |                                                                                                    |                |                |                           |               |                                                                                                    |                                                                                                    |
|                                        | $\longleftrightarrow$ invoice_template $\qquad \qquad \textcircled{\scriptsize{+}}$                                                                                                    |                           |                                                                                                  |                                                                                                    |                | $+$ $+$        |                           |               |                                                                                                    | $\mathbf{E}$                                                                                                    |
| Ready Recovered                        |                                                                                                    |                           |                                                                                                  |                                                                                                    |                |                |                           |               |                                                                                                    | ■ 国 四 ー →<br>$+ 83%$                                                                                                    |
| 81 F                                   |                                                                                                    |                           |                                                                                                  |                                                                                                    |                |                |                           |               |                                                                                                    |                                                                                                    |
| Mostly cloudy                          |                                                                                                    |                           | $\circ$ $\blacksquare$                                                                           | <b>BANBOOUS</b>                                                                                                    |                |                | $\mathbf{C}$ $\mathbf{x}$ |               |                                                                                                    |                                                                                                    |
|                                        |                                                                                                    |                           |                                                                                                  |                                                                                                    |                |                |                           |               |                                                                                                    |                                                                                                    |

**Gambar 3.50** *Invoice Template* **Produk Kategori Buku, Musik &** *Entertainment* Sumber: PT Jingdong Indonesia Pertama

Setelah penulis selesai menginput semua data ke dalam *template*,*supervisor* akan membuat dokumen yang belum di *verify* yang berisi nomor *purchase order* yang perlu penulis input ke dalam *template.* Kemudian, penulis menyerahkan *template* kepada Ibu Lidia selaku *supervisor*. Kemudian Ibu Lidia akan mengunggah *template* tersebut ke dalam sistem ERP untuk verifikasi dan pencocokan antara *purchase order* yang dibuat oleh *merchandiser* dan *invoice* yang diberikan oleh *vendor.* Setelah cocok, *purchase order* dapat di *settle* saat tanggal jatuh temponya. Untuk *settle* perlu menginput *purchase order* dan *expenses*, yang dimaksud *expenses* disini seperti biaya materai. Apabila nilai sudah cocok, PO dapat dimasukan ke dalam daftar pembayaran, daftar ini nantinya akan digunakan oleh *approval team treasury* untuk melakukan pembayaran.

### **3.3.1.2 Input Template Materai**

Setiap perusahaan yang menjadi *vendor* memiliki ketentuan yang berbeda, ada beberapa perusahaan yang menggunakan materai dalam setiap *invoice* nya. Dalam proses penyesuaian antara nomor PO dengan *invoice* dan faktur pajak, materai dianggap sebagai *expenses* atau beban sehingga penggunaan materai perlu di-*input* di bagian yang berbeda.

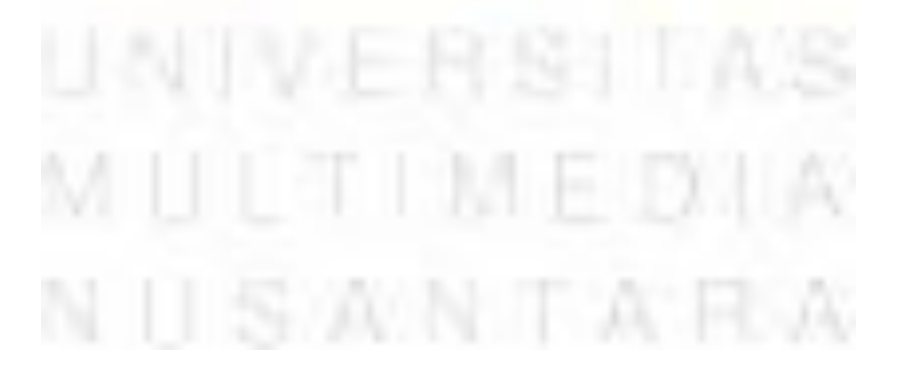

Berikut contoh template materai:

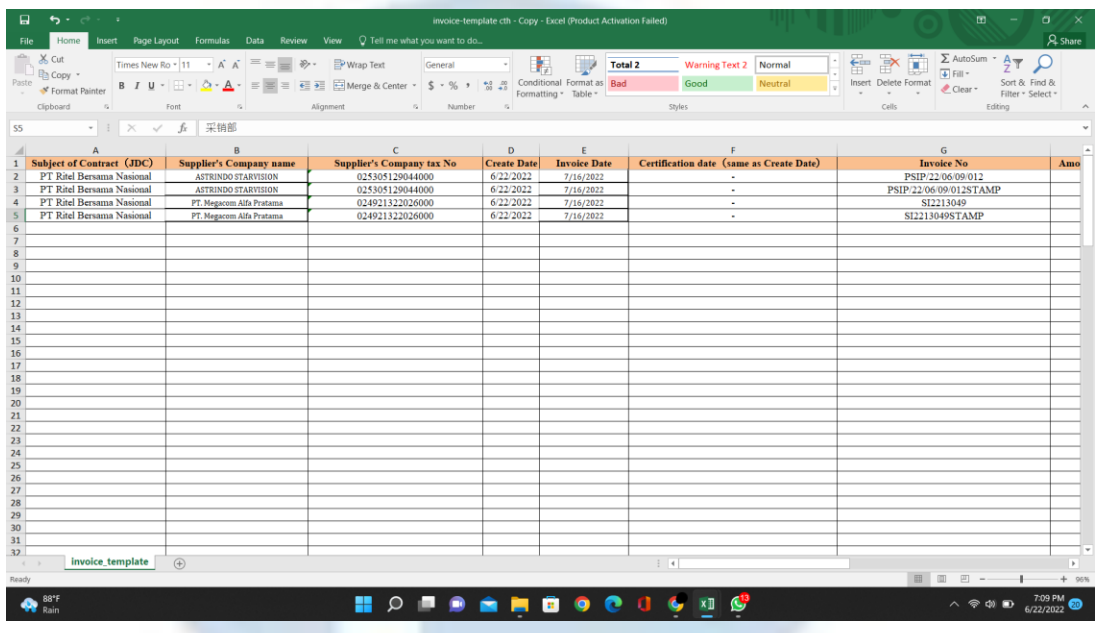

**Gambar 3.51** *Invoice Template* **Materai** Sumber: PT Jingdong Indonesia Pertama

# **3.3.1.3 Input Template Nota Retur**

Proses pembayaran baru akan dilakukan ketika proses pengiriman selesai, barang yang sudah dikirim juga nantinya akan disortir. Barang yang tidak sesuai, *Reject,* atau cacat kemudian akan di retur atau dikembalikan ke *vendor*. Nota retur ini nantinya akan mengurangi nilai faktur pajak dari nomor PO tersebut sehingga penulis harus meng-*input* nominal retur yang terdapat pada nota retur ke dalam template yang sudah tersedia.

# **3.3.2 Kendala yang Ditemukan**

Selama praktek kerja magang, penulis menemui beberapa kendala saat melaksanakan pekerjaan. Berikut Kendala yang dialami penulis :

### **1) Input Template**

Saat meng-*input* data kedalam *template* penulis perlu memasukkan data berupa nomor NPWP atau Nomor Pokok Wajib Pajak, nomor *invoice*, nomor pajak, nominal PPN, dan nominal dasar pengenaan pajak atau DPP. Data yang harus di-*input* semua dalam bentuk angka sehingga penulis mengalami beberapa kesalahan teknis seperti salah mengetik angka, kelebihan dan kekurangan angka, dan juga kurang teliti.

### **2) Input Template Materai**

Penggunaan materai terdapat pada lembaran Microsoft Excel kolom *remarks* yang setiap hari akan diberikan oleh *supervisor*, penulis mengalami kendala seperti kurang teliti saat melihat *remarks* sehingga ada penggunaan materai yang tertinggal atau tidak terinput.

### **3) Input Template Nota Retur**

Retur akan ditulis di kolom *Remarks* pada lembaran Microsoft Excel yang akan diberikan kepada penulis oleh *supervisor* setiap harinya, penulis mengalami kendala saat mencari nota retur, banyak *vendor* yang tidak menyertakan nota retur dalam *invoice* nya sehingga data retur tidak dapat di *input*.

### **3.3.3 Solusi atas Kendala yang Ditemukan**

Penulis harus dapat mengatasi kendala - kendala yang ada dengan professional. Kendala tersebut dapat diselesaikan melalui penulis sendiri serta dapat diselesaikan dengan bantuan dari *supervisor* atau Koordinator Lapangan. Berikut solusi dari kendala – kendala yang ada:

### **a) Mengatur kolom pada Microsoft Excel**

Untuk mempermudah penulis pada saat menginput data ke dalam *template*, penulis mengatur kolom *amount* dan *tax amount* menjadi *accounting*, pengaturan ini secara otomatis akan memberikan koma pada angka sehingga lebih mudah untuk memastikan apakah data yang sudah penulis *input* benar. Selain itu, penulis juga membeli *keyboard* angka sehingga pengetikkan lebih mudah. Hal ini kemudian membantu penulis mengurangi kesalahan dalam bekerja.

### **b) Input Template Materai**

Sebelum mulai, penulis selalu menginput dan menandai nomor *purchase order* yang terdapat materai sehingga penulis ingat untuk menambahkan biaya materai pada *template* yang dikerjakan hari itu.

### **c) Input Template Nota Retur**

Nota retur yang ada di kolom *remarks* terkadang tidak dicantumkan oleh *vendor* pada *file* PDF yang ada, oleh karena itu apabila ada keterangan nota retur pada *remarks* penulis akan memberikan tanda pada *template* sehingga penulis dapat memastikan apakah nota retur tersebut ada. Apabila nota retur tersebut terdapat dalam *invoice* yang diberikan *vendor* penulis akan input, tetapi apabila tidak ada penulis akan memastikan kepada *supervisor*.

S AN TA